Université Abou Bekr Belkaid ِ جامعة أبي بكر بلقايد <sub>ا</sub> تلبساؤ<sup>م حر</sup>ة الحرائ ڪلية العل*وم* ألاقتصا دي<mark>ة و</mark>عل*ومِ التسبير، والعلومِ التجام*ِ ب*ة* قسعه : العلومِ النجامِ بة <u>تخصص</u> : <sub>نع</sub>ولته وتأمينات مذڪ ۋنخسرچ ننيل شعادةالماستر بعنوان تآثير القروض البنكية على المؤسسات الصغيرة والمتوسطة في الجزائر = دراسة قياسية لعينة من ولانة ادرار -تحت إشراف الأستاذة: إعداد الطالب : ك نفقير طاهر زيرارسمية لجلة المناقشة: رئيسة أ . بن بوزيان جازية مشرفة أ. زيرارسمي<mark>ة</mark> أ. قراري أمينة ممتحنة السنة الحامعية: 2013-2014

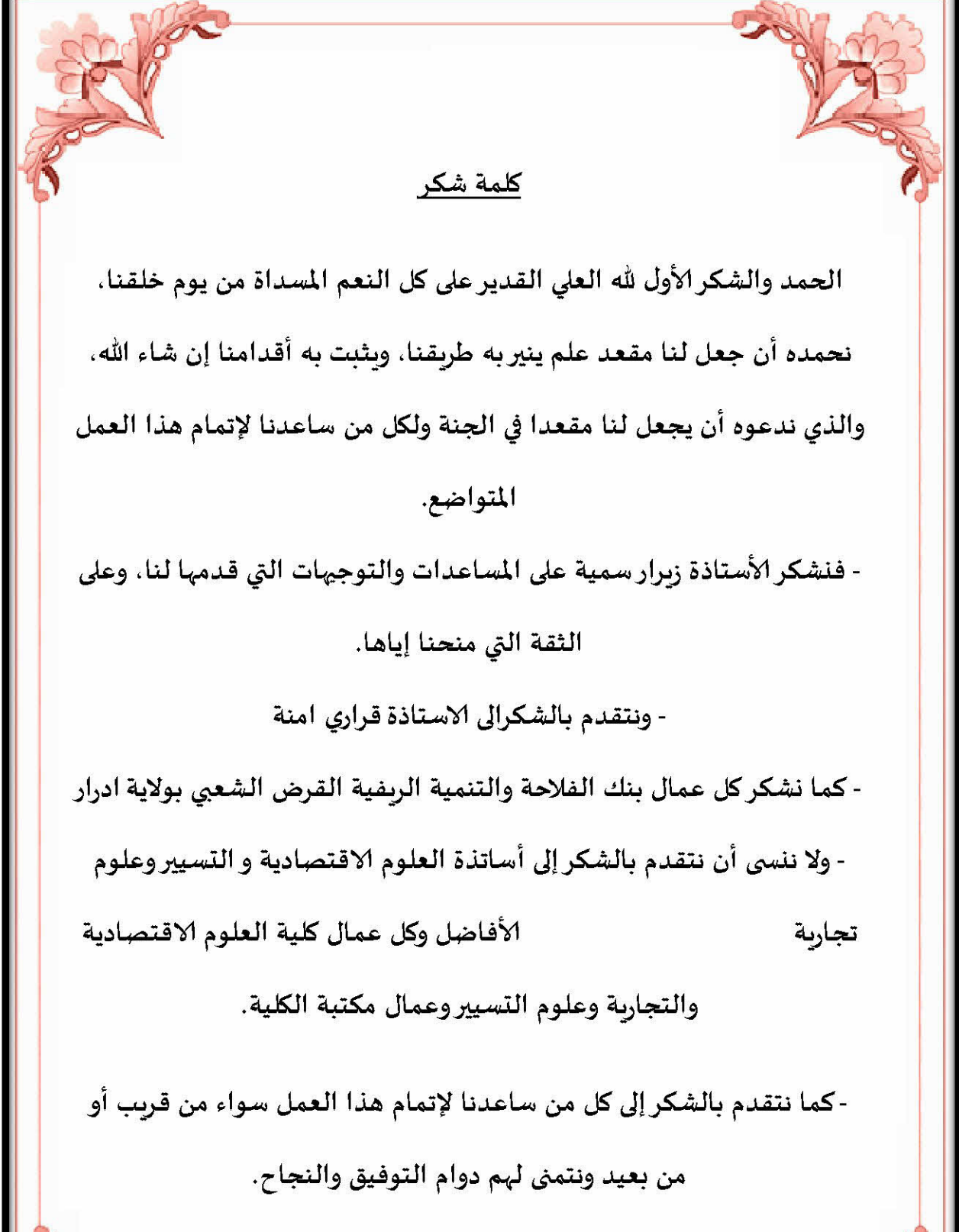

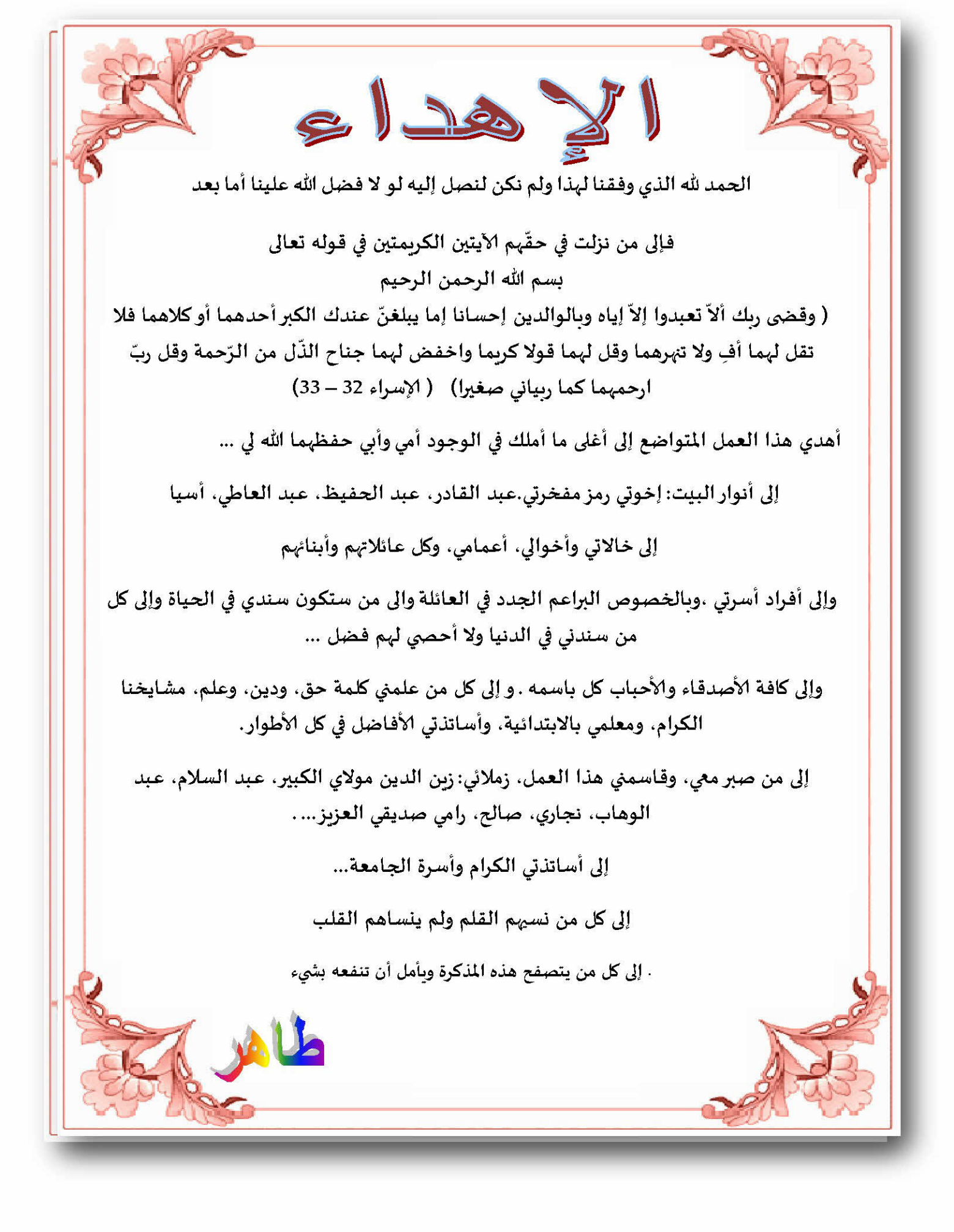

المسقدمسة العامة:

تعتبر النشاطات البنكية من أهم النشاطات في الحياة الاقتصادية إذا لأنجد اقتصاديات قائمة إلا إذا كانت لها ركيزة مصرفية جيدة ويحتل النظام البنكي منذ فترة طويلة أهمية بالغة في مختلف المنظومات الاقتصادية ۖ وتزداد أهميته من يوم لأخر وذلك حسب التطورات الهامة التي تطرأ على الاقتصاديات الوطنية من جهة، ومع التحولات العميقة التي يشهدها المحيط المالي الدولي من جهة ثانية، وفي هذه الظروف مافتئت البنوك تطور من إمكانياتها ووسائل عملها من اجل جمع الأموال من مصادرها المختلفة وتوجيهها نحو أفضل الاستعمالات الممكنة وفي سبيل ذلك ،تلجأ بوجه حاص نحو تعبئة ادحار العائلات والمؤسسات والجماعات العمومية، ويمكنها أمام عدم كفاية هذه المصادر إن تلجأ أيضا للاقتراض بمختلف طرقه من الأسواق النقدية.

ومنه نستنتج إن البنك هو عبارة عن وسيط بين الأموال التي تبحث عن استثمار وبين الاستثمار الذي يبحث عن تمويل والذي لا يتم إلا عن طريق الإقراض.لذلك تعتبر القروض التي تقدمها البنوك من الأدوات المصرفية الفعالة للتنمية الوطنية والتي تمنحها البنوك إلا وفقا لمنهجية البنك المتبعة لاتخاذ قرار التمويل وذلك باتخاذ عدة ضمانات، وتقنيات متطورة في منحه للقروض وهذا من اجل تفادي الوقوع في مخاطر عدم التسديد.وباتخاذ البنك لهذه القيود قد يحدث مشكلة لدى المؤسسات الصغيرة والمتوسطة والعراقيل البي قد تواجهها أثناء طلبها للتمويل عن طريق القروض بسبب شروط ومبادئ التمويل التقليدي إذ تبقى بنظر البنوك عاجزة عن الوفاء بالتزاماتها.كما إن قلة موردها الخاصة تقف هي الأخرى عائق لدحوها السوق المالي.

الإشكالية:

ما هو تأثير القروض على نشاط المؤسسات الصغيرة والمتوسطة ومن خلال هذا التساؤل سوف نطرح أسئلة فرعية: ماهية البنوك والقروض والتمويل بصفة عامة ؟ ماهية المؤسسات الصغيرة والمتوسطة والتطرق لنشاطاتها ومعايير تصنيفها؟ ما هي مصادر تمويل المؤسسات الصغيرة والمتوسطة؟ ما هي العراقيل التي تواجهها المؤسسات الصغيرة والمتوسطة؟ ما هيه التأثيرات الناجمة عن لقروض البنكية ؟ الفرضيات: إن العراقيل التي تفرضها البنوك عند منحها للقروض تؤثر بشكل مباشر أو غير مباشر على نشاط المؤ سسات الصغيرة والمتوسطة للتمويل البنكي دور كبير في تنمية المؤسسات الصغيرة والمتوسطة كما لهذه المؤسسات اثر ايجابي على الاقتصاد الوطين إن للقروض البنكية تأثيرات على المؤسسات الصغيرة والمتوسطة وخصتا من ناحية النشاط أهداف الدراسة : التعريف بماهية البنوك والدور الذي تلعبه في الحياة الاقتصادية. إبراز دور القروض في إحداث تنمية داخل المؤسسات الصغيرة والمتوسطة تحديد الصعوبات التي توجهها المؤسسات الاقتصادية في الحصول على القروض وكيف تأثر بالإيجاب والسالب على نشاط هذه المؤسسات.

إلقاء نظرة على المؤسسات الصغيرة والمتوسطة ونشاطاها ودورها في الاقتصاد أسباب اختيار الموضوع: تسليط الضوء على نشاط المؤسسات الصغيرة والمتوسطة حداثة الموضوع وارتباطه بالتخصص العلمى أكثر من المؤسسات الصغيرة والمتوسطة تشكل حوالي50% من المؤسسات العاملة على مستوى القطر الوطني إذ لها تأثير مباشر على التنمية الاقتصادية تبيان إشكالية التمويل عن طريق القروض للمؤسسات الصغيرة والمتوسطة المنهجية المستعملة:

نستخدم خلال الدراسة المنهج الوصفي المناسب للتعريف بالعناصر الداخلة ضمن نطاق الموضوع من الناحية النظرية كماهية البنوك والقروض والتمويل بصفة عامة وتمويل المؤسسات الصغيرة والمتوسطة بصفة خاصة.

منهج دراسة الحالة أي لربط الجانب النظري بالواقع العملي وتحقيقا لفائدة اكبر تم تدعيم الجانب النظري بجانب تطبيقي وذلك من خلال بيانات عن دراسات واقعية وتحليلات وأرقام.

الدراسات السابقة

دراسة العايب ياسين  $-1$ 

بعنوان إشكالية تمويل المؤسسات الاقتصادية دراسة حالة المؤسسات الصغيرة والمتوسطة في الحزائر

قامت هذه الدراسة بتبيان العراقيل والصعوبات التي تواجه المؤسسات الصغيرة والمتوسطة وعلى رأسها التمويل الذي يعتبر أصعب تحدي يوجه هذه المؤسسات كذالك بينة المراحل اليت مرة بما المؤسسات الاقتصادية وكيفية تطويرها من نموذج المؤسسات الكبرى إلى نموذج مؤسسات صغيرة ومتوسطة ومحددات التمويل في المؤسسات الصغيرة والمتوسطة ولقد حلصت الدراسة العديد من النتائج من بينها أسباب وجوهر إشكالية تمويل المؤسسات الصغيرة والمتوسطة

دراسة صوار يوسف بعنوان محاولة تقدير خطر عدم تسديد القرض بالطريقة التنقيطية والتقنية -  $2\,$ العصبية بالبنوك الجزائرية. ولقد دراسة الإشكاليات التي تعترض المؤسسات حلال حصولها على القروض البنكية وبينة أهمية القروض في تطوير ووقوف هذه المؤسسات. كذالك دراسة هذه المذكرة أهم المحاطر التي قد تنجم

عن منح القروض وكيفية مواجهة تلك المشاكل.

ومن بين النتائج التي توصلت إليها تبيان الأسباب التي تحول بالبنك إلى فرض عدة شروط ودراسات عند منحه للقرض للمؤسسات ومن جهة أخرى هذه الشروط تعرقل حصول المؤسسات على القروض وخاصة الصغيرة والمتوسطة التي لا تسمح لها قدرالها على دخول السوق المالي

دراسة برحمي شهرزاد بعنوان إشكالية استغلال مصادر تمويل المؤسسات الصغيرة والمتوسطة  $-3$ 

وقد توصلت هذه الدراسة إلى تبيان الأهمية الإستراتيجية للمؤسسات الصغيرة والمتوسطة والى أهم المفاهيم المتعلقة بتعريف المؤسسات الصغيرة والمتوسطة والى أهم الخصائص ومختلف التصنيفات و دو رها و تعريفات الخاصة ها و تطرقت إلى أهم العلاقات التي تر بطها هذه المؤ سسات مع البنوك وكيفية تمويلها للتنمية الاقتصادية ومن أهم النتائج التي خلصت إليها الدراسة غنه لازال تعريف

المؤسسات الصغيرة والمتوسطة والأهمية التي تلقها هذه المؤسسات من أحل تنميتها أصبح يلقى اهتماما متزايد من طرف المنظمات الدولية والمحلية والى نشاطات المؤسسات الصغيرة والمتوسطة في القطاعات غير المنتجة للقيمة المضافة والتي تعتمد علىي تكنولوجيا بسيطة وعلى كثافة عمل مرتفعة، ويعتبر قطاع البناء والأشغال العمومية، التجارة، النقل والاتصال أهم القطاعات التي تنشط فيها هذه المؤ سسات.

المحاور الأساسية للدراسة

تتكون الدراسة من ثلاث فصول فصلان يدرسان بصفة نظرية والفصل الثالث يمزج بين الجانب النظري والتطبيقي

سنتطرق في الفصل الأول إلى البنوك التمويل القروض بصفة عامة (ماهية البنك مفهومه –التمويل إشكاله مهامه–القروض وظائفها دورها في الحياة الاقتصادية.)

الفصل الثاني سوف ندرس المؤسسات الصغيرة والمتوسطة بشكل عام مفهومها أشكالها معايير تصنيفها.

ثم نتطرق إلى المؤسسات الصغيرة والمتوسطة في الجزائر كيف تمول إشكالية تمويلها الصعوبات البت توجهها

الفصل الثالث سوف ندرس في هذا الفصل العلاقة التي تربط القروض بنشاط المؤسسات الصغيرة والمتوسطة وما هي التأثيرات الناجمة عن التمويل عن طريق القروض ض بالنسبة لهذه المؤسسات

مقدمة الفصل:

للبنوك أهمية كبيرة في الاقتصاد الوطني حيث تمثل المصدر الأساسى لتمويله والقناة الرئيسية لتداول الكتلة النقدية،فالبنك من خلال قيامه بدور الوساطة المالية يوافق بين رغبات أصحاب الفائض المالي وأصحاب العجز المالي،وهذا من خلال جمع الودائع ومنحها في شكل قروض بأنواعها المختلفة وتعتبر القروض ألها أكثر الاستثمارات جاذبية فهي التي تضمن الربحية للبنك وفيها يتحلى إنعاش المؤسسة لذلك (فهي أهم مصدر حارجي تلحأ إليه) وكذلك استثمارات حديدة وبالتالي إنعاش الاقتصادي ومن خلال هذا الفصل سوف نحاول إرساء بعض المفاهيم المتعلقة بقطاع البنوك،إذ سوف يتم التطرق إلى تعريف البنك وأهم تصنيفاته والقروض والتمويل. المبحث الأول: لمحة عامة حول البنوك واهم وظائفه الأساسية.

المطلب الأول:تعريف البنك واهم تصنيفاته.

الفرع الأول:تعريف البنك.

يعرف البنك بأنه مؤسسة اقتصادية هدفها الرئيسي يتمثل في تجميع مدخرات الأعوان الاقتصاديين الذين هم ليسوا بحاجة إليها وتقديمها لأعوان آخرين(طبيعيين أو معنويين)على شكل قروض أو استثمارات مقابل حصول البنك على عمولات تعتبر هي احد مصادر رأسماله، كما يضع البنك وسائل للتصرف في تلك الأموال من وسائل الدفع والخصم والبطاقات بمحتلف أنواعها (الطالب).

✔ ويمكن تلخيص عمله بصفة عامة بمايلي:

يقبل البنك أموال من الذين لديهم أموال فائضة عن حاجتهم (وبذلك يكون مدين لهم بقيمتها) ويعيد تقديمها للآخرين ليستفيدوا منها (وبذلك يكون دائن لهم بقيمتها ).

وبعبارة أخرى فأن الأموال التي يقرضها البنك هي أموال الناس الذين أودعوها لديه (ديون الناس بذمته)، وهو عند إعادة تقديم هذه الأموال يكون قد تاجر ها وهكذا فإن البنك في الحقيقة وباختصار يسلم ويستلم الأموال ويستفيد من ذلك.

إذاً البنك هو منشأة تنصب عمليتها الرئيسية على تجميع النقود الفائضة عند حاجة الجمهور أو منشآت الأعمال أو الدولة بفرض اقتراضها للآخرين وفق أسس معينة أو استثمارها في شكل أو راق مالية. CD.ROM:Dictonnaire.Encyclopédique.Encarta20000,

✔ عرفه المشرع الأمريكي على أنه منشأة حصلت على تصريح للقيام بأعمال المصارف يسمىcharter Banks سواء حصلت على هذا التصريح من الحكومة المصرفية (الاتحادية الفيدرالية )أو من حكومة الولاية التي تباشر فيها نشاطاتها، كما عرف المشرع المصرفي في المادة 19 من القانون 57 لسنة 1951 من القانون الأمريكي بأنه كل شخص طبيعي أو اعتباري يكون عمله الرئيسي قبول الودائع من الجمهور تدفع تحت الطلب أو بعد أحل(حالد أمين عبد الله 2000 ص15.

الفر ع الثاني:تصنيفات البنك.

يمكن إن نصنف البنوك حسب عدة معايير سواءً حسب الوظيفة أو حسب طبيعة القروض الممنوحة أو حسب الملكية...لكن في الغالب نجد تصنيفين هما الأكثر استخداما حيث تقسيم البنوك إلى بنك مركزي الذي يترأس الغطاء النقدي وبنوك تجارية التي بدورها تصنف إلى عدة أنواع

البنك المركزي: هو مؤسسة مصرفية عامة تحتل مركز الصدارة في الجهاز المصرفي ولديه  $\blacksquare$ القدرة على تحويل الأصول الحقيقة إلى أصول ثابتة نقدية عن طريق إصدار العملة المحلية مقابل احتياطاته من الذهب أو عن طريق بيع الذهب في الأسواق العالمية والقدرة على تحويل الأصول النقدية إلى أصول حقيقية وحق إصدار النقود وهو الذي يلعب دور المستشار للحكومة،ويمتلك البنك المركزي إمكانية إدارة الائتمان والسيولة وعرض النقد في الاقتصاد إضافة إلى اختيار سياسة سعر الصرف المناسبة للبلد وإدارة الدين الحكومي العام وغالبا ما يكون مملوك للحكومة إما ملكية تامة أو جزئية أو تكون ملكية خاصة وفي هذه الحالة تكون تحت رقابة الحكومة،(دريد كامل ، 2012 ص39.

وغالبا ما نشأة البنوك المركزية كبنوك تجارية ثم تحولت إلى بنوك عامة تملكها الدولة ،ويعتبر بنك ريكس السويدي riksbank أقدم البنوك المركزية (تأسس سنة عام 1656، وأعيد تنظيمه كبنك للدولة عام 1668) .غير إن بنك انجلترا (1694banq of en gland ) يعد بنك الإصدار الأول الذي قام بوظيفة البنك المركزي، ويرحع إليه الفضل في تطوير المبادئ التي يقوم عليها الفن المصرفي المركزي،(شاكر القز ويني، 2000 ص15).

2. البنوك المتخصصة أو التجـــاريــــة:

هي مجموعة من البنوك التي تعمل تحت سلطة البنك المركزي وهي بدورها تصنف إلى عدة بنوك:(بو سنة كريمة،2011 ص4.

1.2بنوك الودائع (الائتمان): B.D. dépôt (commercial Banks).

تعمل في الغالب مع زبائنها من الحرفيين والتجار والمؤسسات حيث تتلقى الودائع،تمنح القروض، وفي معظم الأحيان يكون زبائنها التجار والحرفيين أو المؤسسات الصغيرة والمتوسطة وتمنح في الغالب قروض قصيرة الأجل، وتعتمد أساس على ودائع المودعين.

.B.d. Affaires (wholesalesbankeng): يبوك الإعمال).

هي بنوك ذات طبيعة خاصة (ليس لها جمهور داخل وخارج) وتقتصر عملياتها على المساهمة في تمويل إدارة المنشآت الأخرى عن طريق إقراضها والاشتراك في رأسمالها، أو الاستحواذ عليها إلها تعمل في سوق رأس المال (في حين تتعامل البنوك الأخرى في سوق النقد أساسا) إذن يعتبر أهم عمليتها من المؤسسات المتوسطة والكبير.

.B. d investissements (investîmes ban King) : بنوك الاستثمار: B. d investissements (investîmes ban King).

أو ما يعرف ببنوك الائتمان المتوسط وطويل الأحل وتكون في الغالب عملياتها موحهة لمن يسعى لتكوين أو تحديد رأس المال الثابت (عقار – مصنع....) وقد تنشط على مستوى سوق المال حيث تتكفل بالعمليات المالية كإصدار القروض، اكتتاب الأسهم، الدخول إلى البورصة، لذلك فهي تحتاج لرأس مال كبير جدا الذي تعتمد عليه في منح القروض مثل الودائع طويلة الأجل، وكذا الاقتراض من الغير لفترة محددة بتاريخ (السندات )والمنح الحكومية.

4.2البنوك المختصة:

وهذه البنوك نحدها تنشط في تمويل قطاع معين أي تتخصص في منح قروض معينة ومن هذه البنوك نجد:

- بنوك متخصصة في منح قروض الاستهلاك .
- بنوك متخصصة في منح القروض العقارية .
- بنوك متخصصة في القروض الايجارية للمؤسسات.
- بنوك متخصصة في تمويل نشاط اقتصادي ( بنوك فلاحيه...).

وقد نجد نفس البنك ينشط في عدة تخصصات.

5.2 بنوك التوفير والادخار:

وهذه البنوك وظيفتها جمع الودائع من المدحرين والتي غالبا ما تكون لأجال محددة وتأخذ شكل دفتر

الادخار، لتعيد هذه البنوك بدورها إقراض هذه الودائع لآجال مختلفة وهذا كله طبعا مقابل معدلات فائدة محددة مستقا.

كان هذا عن تعريف البنك وأهم تصنيفاته، ومن خلال ما سبق يمكن أن نستنتج إن البنك يقوم بالوساطة المالية والتي تشتمل على عدة وظائف تمثل وظائف البنك.

المطلب الثابى:أهم الوظائف والخدمات الأساسية.

الفرع الأول: الوظائف.

لقد اتفقت جميع التعاريف على إن البنك هو المؤسسة المالية التي تجمع الودائع من عملائها لتمنحها في شكل قروض مقابل معدل فائدة، ومن خلال هذه العملية فهي تساهم في خلق نقود جديدة هي "نقود الودائع "ومن هذا التعريف الأخير يمكن استخلاص وظائف البنك الأساسية من خلال دوره في الوساطة المالية وجمع الودائع ومنح القروض وخلق النقود.

1 الوساطة المالية:

مع اتساع النشاط الاقتصادي وتشعب أطرافه ظهرت هناك حاجة دائمة ومستمرة إلى تداول الأموال بمبالغ تختلف حسب طبيعة الأعمال وحجمها، وبالتالي تزايد الحاجة إلى التمويل(لأصحاب العجز المالي) فيما نجد في المقابل بعض الأفراد والعائلات تتقاضى رواتب شهرية تنفق جزءا منها وتحتفظ بالجزء المتبقى إما احتياطيا للمستقبل وإما أملا في الاستفادة من الفرص التي يمنحها السوق، ومابين أصحاب هذا الفائض المالي وأصحاب العجز المالي قد تنشأ إما علاقة مباشرة تعرف بـــ "التمويل المباشر" وإما عن طريق تدخل طرف ثالث يلعب دور الوسيط بين أصحاب العجز المالي والفائض المالي وهذا ما يعرف بــ "الوساطة المالية " وقد تنجم عن العلاقة المباشرة بين الطرفين . 1 – 1 طبيعة الوساطة المالية:قبل إعطاء تعريف للوساطة المالية لابد من تجديد الأطراف الأساسية للوساطة وهما طرفين أساسين:

- أصحاب الفائض المالي:هم الإطراف الذين تفوق مداخليهم بحموعة نفقاتهم وبالتالي يبحثون عن أفضل التوصيفات لفوائضهم، أي هم الذين عِلكون القدرة على التمويل.
- أصحاب العجز المالي:هؤلاء عكس الطرف الأول،حيث تفوق نفقاتهم بحموع مدا خيلهم مما يضطرهم إلى البحث عن الأموال لتغطية عجزهم فهم الطرف الذي له الحاجة إلى التمويل.

2-1 مفهوم الوساطة المالية:"هي تلك الهيئات التي تسمح بتحويل علاقة التمويل المباشر بين المقرضين والمقترضين المحتملين إلى علاقة غير مباشرة، فهي تخلق قناة حديدة تمر عبرها الأموال من أصحاب الفائض المالي إلى أصحاب العجز المالي من حلال تعبئة الادخار (الفوائض المالية )من الأفراد والمؤسسات ومنحها على شكل قروض لأصحاب العجز المالي، وتعتبر الوساطة المالية من أهم الوظائف البنكية فهي بالإضافة إلى تسهيل الجمع بين طرفين متناقضين من حيث السيولة والربحية والمخاطر تعتبر صانعة للتمويل،والوساطة المالية لها أهمية كبيرة بالنسبة لجميع أطراف العلاقة. (بوسنة كريمة،2011 ص6).

2– جمع الودائع:يعتبر جمع الودائع أحد أهم وظائف البنك، والودائع تمثل الجزء الفائض من مداخيل بعض العائلات والمؤسسة والمحتفظ بما في البنك (أو عند وسيط مالي أخر )، وقد تكون لفترات طويلة أو متوسطة أو قصيرة، وتمثل الودائع أهم مورد مالي للبنك (الوسيط المالي)، الذي بدوره يحولها إلى قروض للتمويل.

1–1تعريف الودائع:"تعرف الوديعة على إلها دين بذمة المصرف أي رصيد موجب للمودع والودائع تكون إما بشكل نقود،وفي هذه الحالة(يمتلكها)البنك ويتصرف بما،لقاء لاعتراف بالدين طبعا، أو بشكل قيم منقولةvaleur es mobilièresوتبقى ملك للزبون ويديرها البنك(أي يتولى تحصيل قيمتها في الموعد،أو تحصيل فائدهّا السنوية)لحساب الزبون،(طاهر لط<sub>و</sub>يغي،2000،ص25.

والبنك عادة يتقيد بتقاليد سر المهنة ولا يكشف أسرار الودائع إلا لأصحاها، واستثناءً (بقرار من القضاء)للسلطات المالية — الضريبية والجمركية والودائع هي مركز الثقل في موارد البنك– ونقصد بالبنوك التجارية، التي تدعى أيضا بنوك الودائع.

ومنه نستنتج أولاً إن البعد الزمني في الوديعة مهم للغاية، حيث يوجد فاصل زمني بين لحظة الإيداع ولحظة السحب، وهذا الفاصل الزمني له أهمية خاصة من عدة جوانب، فهو يسمح بتحديد مردودية الوديعة بالنسبة للمودع، كما أن هذا الفاصل الزمني يعتبر حاسما من الناحية الاقتصادية بالنسبة للبنك،إذ على أساسه يمكن تقدير مدى التوظيف اللازمة لهذه الأموال.

وثاني استنتاج هوان الوديعة لا تعني تحويلا للملكية، أي ملكية النقود، فهي دائما ملك لصاحبها،تخلي عن التصرف فيها،ولكن بشكل مؤقت أيضا إلى البنك، فهذا الأخير من حـــقــــه استعمال هذه الودائع، ولكن في الحدود التي تسمح له ها عمليات السحب المحتملة من طرف أصحاها.

2–2أنواع الودائع:هناك عدة أنواع للودائع وذلك حسب الغرض منها فهناك الودائع التي توضع في البنوك لمحرد الاحتفاظ بتا ،وهناك نوع أخر من الودائع ينتظر أصحاها تحقيق عوائد من ورائها .وعموما، يمكن أن نذكر أربعة أنواع رئيسية للودائع :

أ-الودائع تحت الطلب أو الودائع الجارية:تتميز الودائع تحت الطلب بخصائص تميزها عن غيرها من الودائع، وكما يدل عليه اسمها فهذا الودائع هي دائما تحت تصرف أصحاها وهي ودائع رصيدها مستحق الطلب، أي ممكن الطلب في الحال بمجرد طلب المود ع،وهذا معناه إن المودعين هذا النوع من الودائع، يطمحون إلى أن يكون البنك مجرد خزانة trésorerieلأموالهم يحفظوها لديه(بدل الاحتفاظ هما في بيوتمم أو في محلات عملهم)تجنبا لمحاطر فقداهًا بالدرجة الأولى،ويسحبون منها ما يشاء ونفي أي وقت يشاءون، تماما كما لو كانت تلك الأموال في يدهم.

وبعبارة أخرى فان المودعين يحتاجون، من حيث المبدأ، أموالهم المودعة في أي لحظة، ولابد أن يكون البنك حاضراً لتلبية حاجيتهم. (شاكر القز ويني، 2000 ص78). ومقابل هذه الخاصية لا يمكن لأصحاهما الاستفادة من الفوائد ولا يستطيعون أن يفرضوا ذلك على البنوك نظرًا لطبيعة الجارية لهذه الودائع فكثير من القوانين تمنع إعطاء الفوائد على هذا النو ع من الودائع، هذا ما يسمح للبنك بتوسيع عمليات القرض.

ب– الودائع لأجل:هي تلك الودائع التي يضعها أصحاها في البنوك لفترة معينة،ولا يمكن لهم سحبها إلا بعد انقضاء هذه الفترة وتقديم إخطار للبنك بتاريخ السحب فالوقت يعتبر إذا بمثل اتفاق بين البنك والزبون، بموحب هذا الاتفاق يودع الأخير مبلغا من النقود لدى المصرف لا يجوز له سحبه أو سحب حزء منه قبل التاريخ المتفق عليه،وفي مقابل ذلك يحصل المودع على فائدة بصفة دورية أو يحصل عليها في لهاية مدة الإيداع، وعادة ما يشترط في الودائع لأجل إلا يقل المبلغ المودع عن قدر معين وقد يتدرج معدل الفائدة في التصاعد كلما زاد المبلغ المودع، أو كلما طالت فترة الإيداع.(رضا صاحب، 2002 ص84).

ج– الودائع الادخارية:تعتبر هذا النوع من الودائع بمثابة عملية توفير وادحار حقيقية نظرا لمدة إيداعها في البنوك والعائد المنتظر منها فهذه الودائع تبقى لفترات طويلة في البنك، لا يمكن لصاحبها أن يسحبها مهما كانت الظروف، وهو يواحه عراقيل عديدة أولها ضرورة انقضاء مدة الإيداع.

كما إن أصحاب هذه الودائع يحصلون على فوائد معتبرة والبنك هو الأخر يضمن بقاء هذه الأموال بحوزته لفترة طويلة، الأمر الذي يفتح أمامه المحال لاستعمالها في منح القروض ذات الأجل الطويل. (لطرش، 2000 ص28).

د— الودائع الائتمانية:يختلف هذا النوع من الودائع عن بقية الأنواع الأخرى، فهو النوع الوحيد الذي لا يكون نتيجة إيداع حقيقي، بل ينشأ عن مجرد فتح حسابات ائتمانية، والقيام بعمليات الإقراض، فحينما يقوم صاحب وديعة حقيقية بتحرير شيك لفائدة شخص من دون إن يقوم هذا الشخص بسحب فعلى للنقود،فإن البنك يقوم بتسجيل هذه العمليات محاسبيا، بحيث يجعل حساب المسحوب عليه مدينا وحساب المستفيد دائنا، وما تجدر الإشارة إليه إن الودائع الائتمانية تزيد كلما قلت الأموال المسحوبة فعلا من البنك وتنقص مع زيادتما.(لطرش، 2000 ص28).

3-إصدار النقود:تعتبر عملية إصدار النقود من الوظائف الأساسية للنظام البنكي، فهي العملية التي بواسطتها يتم إنتاج السلعة المستعملة في تداول السلع والخدمات وحساب قيم هذه السلعة وتعتبر عملية إصدار النقود من بين أكثر العمليات التي يؤديها النظام البنكي تعقيدا،نظرا لطابعها الحساس وتأثيرها السريع والمباشر على تطورات الاقتصاد الوطني وتوازناته، وهناك نوعين من إنشاء النقود وهي أنشاء النقود القانونية وإنشاء نقود الودائع .(لطرش، 2000 ص32).

1–3إصدارالنقود القانونية:تنشأ النقود القانونية من طرف البنك المركزي كونه بنك الإصدار ونظرا لاحتكاره لمثل هذا الامتياز فهو يمثل الملجأ الأخير للإقراض،حيث تعود إليه لحكومة والبنوك في أخر المطاف إذا لم تجد السيولة في مكان أخر، لذلك يقال عنه انه بنك البنوك وبنك الحكومة وتدحل عملية إصدار النقود في إطار رؤيته الشاملة للوضع النقدي،وتصوره لتطوراته المستقبلية.

2–3 إصدار نقود الودائع:تنشأ هذه النقود على عكس النقود القانونية، فان نقود الودائع يتم إصدارها من طرف البنوك التجارية، وهي في الحقيقة ليس لها وجود مادي وإنما هي عبارة عن نقود ائتمانية تظهر من حلال التسجيلات المحاسبية للودائع والقروض وهي تعكس تداول الأموال باستعمال الشيكات وليس تداولا حقيقا.

والقاعدة التي ينطلق منها البنك التجاري في إصدار نقود الودائع لا تختلف كثيرا عن تلك التي يستعملها البنك المركزي في إنشاء النقود القانونية، فإذا كان هذا الأخير لا يقوم بعملية الإصدار إلا إذا تحصل على نوع معين من الأصول، فكذلك الشأن بالنسبة للبنوك التجارية الذي لا يستطيع إصدار نقود الودائع إلا إذا تحصلت على نوع معين من الأصول. 4-منح القروض البنكية:يعتبر منح القروض من أهم الوظائف الذي يؤديها البنك، وقد تكون هي الغاية التي من أجلها أوجد البنك، فالودائع البنكية لا معنى لها إذا لم توظف في شكل قروض تمنح لتمويل مختلف نشاطات الاقتصاد.

## الفرع الثانى:الخدمات البنكية.

لقد رئينا سابقا إن من أهم وظائف البنوك تلقى الودائع ومنح القروض،بحيث إن البنك يدخل في علاقة بين أصحاب العجز المالي وأصحاب الفائض المالي،ولا يمكن تجسيد هذه العلاقة إلا من خلال فتح حسابات بنكية التي تسمح بتسحيل جميع العمليات التي تمت بين البنك وزبائنه وبالتالي فان الحساب ما هو إلا أداة من الأدوات البنكية إضافة إلى الأدوات التي تستخدمها البنوك.(بوسنة كريمة 2011ص35).

1- الحسابات البنكية: إن أول علاقة تجسد قيام العلاقة بين البنك والزبون هي فتح الحساب ففتح الحساب إن لم يكن شرطا لقيام جميع العمليات البنكية فهو ضرورة لمعظمها، حيث من خلال الحساب البنكي يمكن للأشخاص المودعين (أصحاب الفائض المالي )الاستفادة من التسهيلات البنكية للاحتفاظ بأموالهم،كما يسمح الحساب بتسجيل عمليا تمنح القروض لأصحاب العجز المالي ونظرا لأهمية فتح الحساب البنكي سوف نتطرق إلى تعريف الحساب البنكبي وأنواعه فيما يلي:

1 – 1 تعريف الحساب:يمكننا تعريف الحساب البنكي على أنه الحالة المحاسبية التي من خلالها يتم تسجيل بحموع العمليات المحققة بين البنك وزبونه والتخصيص أيضا فان الحساب يستعمل بشكل خاص لإيداع الأموال الفائضة لحمايتها من جميع الإخطار التي قد تتعرض لها،مع إمكانية سحبها عند الحاحة إليها، وغالبا ما يتم ذلك بواسطة شيكات ولهذا سميت بحساب الشيك.

كما يمكن تعريف الحساب على انه من الناحية المحردة عبارة عن رمز(رقم)تعترف به معظم العمليات المالية لصاحبه في علاقته مع البنك وهو من الناحية العملية والقانونية عبارة عن معاهدة أو اتفاق بين البنك الذي يفتحه والشخص الذي يفتح لصاحبه تنظم ها العمليات المالية القائمة بينهما سواء كانت إيداع أم سحب أو أي عملية أخرى بين الطرفين.(بوسنة كريمة 2011 ص36.

## 2-1 أنواع الحسابات البنكية:

قد تصنف الحسابات البنكية طبقا لعدة معايير فيمكن تقسيمها حسب العمليات المرتبطة بما كما يمكن تصنيفها حسب طبيعة الأشخاص الذين يتعاملون ها.

1–2–1حسب معيار العمليات التي ترتبط بالحساب:بصفة عامة يمكن تميز 4 أنواع من الحساب حسب طبيعة العمليات التي يقوم بما الأشخاص وهي:(لطرش 2000 ص17.18).

أ– الحساب للاطلاع(compte à vue)

هو ذلك الحساب الذي يقوم الزبون بمحتلف عملياته بدون إذن مسبق وبدون شروط،وهو حساب يفتح إلا للأشخاص الطبيعيين فقط وتتم العمليات فيه إلا بواسطة الشيك.

ب ⊣لحساب الجا<sub>ل</sub>ي: compte courant

الحساب الجاري له نفس خصائص الحساب للاطلاع لكنه يفتح للتحار فقط لاستعماله في عمليتهم المهنية،لكن هذه الحسابات مفصولة عن حساباتمم الشخصية كأشخاص عاديين،مع إمكانية إن يكون الحساب مدين.

جـــــ الحساب لأجل:compte à termeي عكس الحساب للاطلاع،فإن الحساب لأحل يتطلب بعض الشروط والقيود على استعماله، فالأموال تودع في هذا الحساب لفترة معينة ومحدودة مسبقا، ولا يمكن لصاحبه التصرف فيها متى شاء.

د- الحساب على الدفتر :comte sur livret وعلى عكس الحسابين السابقين،فان الدفتر لا يتطلب استعمال الشيكات أثناء العمليات القائمة بين البنك وزبونه، وعلى هذا الأساس فان كل عمليات السحب والإيداع تسجل وجوبا في دفتر خاص يسلم لصاحب الحساب عند فتحه.

المبحث الثاني:التمويل البنكي (مفهومه أشكاله مصادره ووظائفه).

إن المؤسسة الاقتصادية عند إنشاءها أو توسعها فإلها تواجه عدة مشكلات من أصعب هذا المشاكل هي من سيمولها بالأموال اللازمة من أحل مسايرة الوضع الاقتصادي والظروف التي تحيطه وتلعب عملية التمويل دورا هاما في الحياة الاقتصادية فهي الشريان الحيوي والقلب النابض الذي يمد القطاع الاقتصادي بمحتلف وحداته ومؤسساته بالأموال اللازمة وهذا من أحل تحقيق النمو الاقتصادي ومن حلال هذا المبحث نتطرق إلى كيفية تمويل المؤسسة وأشكاله ووظائفه و مصادر ه.

المطلب الأول: مفهوم التمويل و إشكاله.

1- مفهوم التمويل: ظهر التمويل وتطور بشكل ملحوظ، وكان ضروريا الــتـــغــــلـــب عسلسي الستسحسديسات المختلفة التي تواجهها الأعمال الاستثمارية، ما يدفع بالمستثمرين

ورجـــال الأعـــمــــال إلى البحث عن مصادر متعددة ومتنوعة ومن هنا نستنتج أن لكلمة التمويل مفهومين:

فمن حيث النظرة الضيقة تعني كلمة تمويل مجموع وسائل الاقتراض التي تضمن للمؤسسة استمرار نشاطها،أما من حلال النظرة الواسعة التمويل هو مجمل العمليات التي مسن خــــلالــــهــــــا تــــقـــــوم المؤسسة بتلبية كل متطلباتها من أموال و زيادات لاحقة لعقود القروض بصفة عامة أو المنشآت المالي أو المساهمات الممنوحة بسندات باهظة أو تطوعية من طرف الدولة، الخزينة العامة، الجماعات المحلية ــــ كما يعرف Mº GROWHILL التمويل على أنه أحد مجالات المعرفة تختص بسه الإدارة المالية فهو نابع عن رغبة الأفراد و منشأة الأعمال لتحقيق أقصبي حد ممكن من الرفاهية والتمويل بمعناه الاقتصادي هو البحث عن مصادر مالية بتكلفة مناسبة تضمن للمؤسسة تحقيق استمرار نشاطاته أو من احل أغراض التوسع والتطور، كما نجد لمفهوم التمويل إطار ضيقا يتعلق بسياسته المالية في المؤسسة، ويعرف انه الطريقة الوحيدة المناسبة للحصول على الأموال وتقييمها قصد الوصول إلى مزيج أفضل بينهما.(سحنون سمير ص35)

2 – أشكال التمويل:

تتمثل أشكال التمويل في شكلين هما: التمويل العام، التمويل الخاص.

أُ ـــالتمويل العام: تقوم به الدولة أو المجموعات العامة، وذلك بمنح الاعتماد اللازمة للسير في المشاريع المحتلفة.

ب ـــالتمويل الخاص: إن تمويل استثمار ما يمكن أن يتم باستخدام الموارد، و بشكل أكثر توضيحا من فائض الإنتاج أي الأرباح المحققة، وهنا نقصد التمويل الذاتي.

المطلب الثاني: مصادر التمويل.

مدخل: يمكن تصنيف مصادر التمويل على أساس مصادر داخلية (ذاتية) عــــن طريــــق المدخرات المتأتية من الأرباح التي حققها المشروع للوفاء بالـــتـــزامــــاتــــه المالـــيــــة، أي الاعتماد في تمويل الاحتياجات على القدرات المالية الذاتية دون اللجسوء إلى مسصـــادر أخرى أو مصادر خارجية الإطار النظري للبنوك والتمويل

الفصل الأول:

وتكون باستخدام المدحرات المتاحة في السوق المالية سواء كان محليا أو أحنبيا لمواجهة احتياجات التمويل. (الحناوي، 2002 ص306-307).

أما التصنيف الذي سنركز عليه في هذا الـــمـــطـــلــب هـــو عـــلــــى أساس المدة أي حسســب مصادر التمويل الطويلة الأجل، المتوسطة الأجل والقصيرة الأجل.

1 ـــ التمويل الطويل الأجل:

يمكن تقسيم المصادر الرئيسية للتمويل الطويل الأحل إلى:

1–1: أموال الملكية و هي بدورها تتضمن

أ ــــ الأسهم العادية: تعرف الأسهم بألها حصص متساوية من رأس مال شركة المساهمة، وتعتبرالاسهم

العسادية من وجهة نظـر الشركة وسيلة من الوسائـــل الأساسية للتمويل الطويــــل الأجرلى،وتسكساد تكون المصدر الوحيد لشركات المساهمة، وخاصة عسنسد بدايسة الستسكسويسن، و شسركسة المساهمة غير ملزمة بدفع عائد ثابت أو محدد لجملة الأسهم العادية مسقــــابــــل اســـتــــخــــدام أموالهم، ففي حالة تحقيق الشركة لأرباح يحصل حملة الأسهمــــم العادية على عائد مرتفع أما في حالة خسارة الشركة فلن يحصل حاملي هذه الأسهم على أي عائد.

و يستفيد حملة الأسهم العادية بمزايا مختلفة و حقوق متعددة من أهمها:

– الاشتراك في الأرباح. – الاشتراك في بحلس الإدارة و التصويت باعتباره عضو في الجمعية. – عضو في الجمعية العمومية. – حق نقل ملكية الأسهم.

أما في حالة الإفلاس أو التصفية يحصل حملة الأسهم العادية على حق الاشتراك فـــي الموجودات.(الحناوي، 2002 ص402 ).

ب ـــ الأسهم الممتازة:

تشبه الأسهم العادية في أن كلاهما يمثل أموال الملكية في شركة المساهمة.و هناك تشابه من ناحية أن الشركة ليست ملزمة بدفع عائد ثابت، و تلجأ الإدارة إلـــى إصدار هذه الأسهم عند زيادة مواردها من الأموال المتاحة و استعمال أموال الغير دون إشراكهم في الإدارة، وتعتبر الأسهم الممتازة بطبيعتها صك مزدوج أي ألها تجمع بيــــن خصائص السهم العادي و السند، من حيث أن السهم لا يعتبر من حقوق الملكية العادية و لكنه يشبه السند من حيث أنه لا يعطي حق التصويت لحامله.

ويتمتع حاملي الأسهم الممتازة بعدة مزايا أهمها: الأولوية في الحصول على العائد قبل حملة الأسهم العادية سواء عند تحقيق الربـــح أو عند التصفية. جـــ ــــ الأوباح المحجوزة: إن أحد الأهداف الرئيسية لمعظم المشروعات هي تحقيق الربح و ذلك عند ممارستهــا لنشاطها بنجاح.

وهذه الأرباح المحققة يمكن الاحتفاظ بما بغرض إعادة استثمارها، أو توزيعها عـــلـــى المساهمين. (الحناوي، 2002 ص403-404).

الأموال المقترضة: $\mathbf{-1}\mathbf{-2}$ 

و تتمثل في السندات و القروض الطويلة الأجل

أ \_\_ السندات:

تمثل السندات الأموال المقترضة التي تستخدم في التمويل الطويل الأجل لأنسهــــا فــــى واقع الأمر عبارة عن قروض طويلة الأجل.(محمد شفيق ومحمد إبراهيم،1997 ص18)

و هذا القرض الطويل ينقسم إلى أجزاء صغيرة و متساوية و يطلق على كل منها اســــم < السند >، من هذا التعريف يتبين أن السندات هي عبارة عن أحزاء صغيرة لـــقــــرض كبير ، حيث يحصل حامل السند على معدل فائدة دوري ثابت ، سواء حـــقـــق ربــــح أو خسارة و هناك عدة طرق مختلفة لتوظيف السندات و من بينها:

- √ سندات مضمونة برهن أصول معينة: و في بعض الحالات يقدم المشروع بعضا مــــن أصوله لحملة السندات لضمان حقوقهم، حيث يسمح لهم هذا الأخير بالاستحواذ عـــلــــي هذه الأصول، و بيعها بالمزاد، ثم اقتسام ثمنها بينهم، كما يمكنهم الاســـتــــحــــواذ عــــلــــي رصيد الدائنين المتبقى.
- √ سندات غير مضمونة بأي أصول معينة: و تسمى بالسندات الــبـــســـيـــطـــة لأنسهـــا غـــيــــر مضمونة بأي أصول،و إنما ضمالها هو المركز الائتماني للمشروع،و القوة الإدارية له، و على العموم هذا النوع ليس بالضرورة أضعف من النوع الأول، لأن العبـــرة لــيـــســـت الضمان،بل بقوة الشركة ومقدرها على تحقيق إيرادات كافية لمقابلة التزاماهما نـــحــــو حملة السندات عند ميعاد الاستحقاق.
	- ب ـــ القروض الطويلة الأجل:

تعتبر القروض الطويلة الأجل مصدر أساسي من مصادر التمويل الـــطـــويـــلـــة الأجــــل، حيث يحصل عليها من البنوك، أو المؤسسات الماليــة المختصة بـــطــريـــقـــة مـــبــــاشــــرة،وتتراوح مدتما من 10 إلى 15 سنة، وقد تصل إلى 20 سنة، لكن هذه القروض عادة لا تمنح لألها تشكل مخاطر كبيرة، إضافة لكولها طويلة المدة.

2 ـــ التمويل المتوسط الأجل.

التمويل المتوسط الأجل هو ذلك النوع من القروض الذي يتم سداده في فترة تزيد عن السنة، و لا تقل عن 10 سنوات و لهذا النوع مصدرين هما:( الحناوي،2002 ص391-392 )

# 1-2 قروض مباشرة متوسطة الأجل

ويتم سداد هذه القروض بصورة منتظمة على مدار عدد من السنوات بشكل قروض ويطلق على أقساط السداد في هذه الحالة ً مدفوعات الإهلاك إضافة إلى ذلك يكـــون القرض مضمون بأصل معين أو بأي نوع من أنواع الضمانات الأخرى و تمثل البنوك و شركات التأمين المصدر الرئيسي لهذه القروض.

2–2: التمويل بالاستئجار ِ

تلحأ معظم المؤسسات إلى استخدام المبابي و المعدات عند قيامها بنشاط معين بغرض تحقيق المر دودية ، و هذا الاستخدام لا يعني بالضرورة امتلاك هذه المستلزمات حــتـــي إن كان هذا الإهتلاك في معظم الأحيان يحقق نفس الهدف، لهذا ظهر في السنـــوات الأخيرة الاتجاه نحو تأحير هذه المستلزمات عوض عن امتلاكها،بعد أن كان الاستئجار يقتصر على المبايي و الأراضي، أصبح يشمل جميع الأصول الثابتة، حتى سمى هــــذا النشاط "التمويل بالإيجار" لما يترب عنه من رفع مالي مثله مثل الاقتراض و يأخــــذ الاستئجار أشكالا عديدة منها:

ا**لبيع ثم الاستئجار**:في هذا الشكل تقوم المؤسسة التي تـــمـــلــك أراضي أو مـــبـــاني أو معدات ببيعها إلى مؤسسة مالية، و تقوم في نفس الوقت باستئجار الأصل المباع ، لمدة محددة ، وشروط حاصة، والملاحظ في هذا النوع أن المستأجر( البائع ) يستلم فسورا قيمة الأصل من المؤجر ( الشاري )و يستمر في استخدام الأصل، و الـــمــــؤســــســـات المالية التي سبق ذكرها عادة ما تـــكــــون شــــركـــة تـــأمـــيــــن إذا تـــعـــلـــق الأمــــر بالأراضى أو المباني، أما إذا تعلق الأمر بمعدات و آلات فستسخسته ص بسه إحسدي شــركــات الــتـــمـــويــــل المتخصصة أو البنك أو شركة تمويل .

استئجار الخدمة:يتضمن استئجار الخدمة أو ما يطلق عـــلــيـــه أحـــيـــانـــا بـــالاســـتـــئجار التشغيلي كلا من حدمات التمويل و الصيانة، مثلا : استئجار السيارات، الحساسبة الإلكترونية و غيرها، و هذا النوع يتطلب قيام مالك هذه الأصول بصيانتها بشـــرط أن يتضمن قسط هذه العمليات، و تعطي عقود استئجار الخدمة عادة حق إلغائها و إرجاع الأصل قبل انتهاء مدة العقد حيث أنه يستطيع التخلص من الأصل في حــــالـــة الــــتــــطــــور التكنولوجي و ظهور أصول تؤدي العمل بكفاءة أكبر.

الاستئجار المالي:في هذا النوع تختار المؤسسة الأصل الذي تريده ثم تتفاوض مـــع المنتج أو الموزع في كل المسائل المتعلقة بالسعر و شروط التسليم و بـــعــــد ذلـــك يــــتــــم الاتفاق مع أحد البنوك على أن يقوم هذا الأخير بشراء الأصل من المنتج أو الموزع على أساس استئجار الأصل بمجرد شراءه و يتشابه الاستئجار المالي مع الــبـــيــــع ثــــم الاستئجار في كل شيء عدا أن الأصل في الحالة الأولى أصل حديد يشتريها المقرض من المنتج أو الموزع في حين أن الأصل في الحالة الثانية يشتريه المقرض من المقـــتـــــرض.

وبالتالي يمكن القول بأن البيع ثم الاستئجار هو نوع خاص من الاستئجار المالي.

3 ـــ التمويل القصير الأجل:

تنقسم مصادر التمويل القصير الأحل إلى نوعين أساسين هما:

الائتمان التجاري:يقدمه أصحاب الأعمال لبعضهم البعض، في شكل سلعي مع تأخر في السداد.

الائتمان المصر في:و يعتمد توفيره على المؤسسات المالية و البنوك التجارية، التـــي توفر الأموال على شكل ائتمان قصير الأجل للمؤسسات المصخصت لمفة مسن أجمل تسمويسل عمليالها الجارية.

- و فيما يلي كل واحد منهما:
	- أولا: الائتمان المصر في.

يعتبر اختيار البنك من الأولويات التي تواحه المؤسسة الراغبة في استخدام الائتمــــان المصرفي،ومن القواعد العامة التي يستحسن على المنشأة تطبيقها في حالة اختـــتـــيـــار البنك ما يلي: (الحناوي، ص388.

ينبغي على المؤسسة اختيار البنك الذي يتبع سياسات وشروط تتماشى مع حاجياقما وظروفها (فيما يتعلق بمنح الائتمان ) لابد أن يكون البنك على دراية و حبرة بعمليات المؤسسة و بالتالي يكون قادرا علـــي مدها بالمشورة المالية، ومن جهة أخرى لا يجب التعامل مع بنك له اتصال وثـــيــــق بالمشروعات المنافسة وذلك بمنع أي تسرب للمعلومات عن السمـــؤســـســـة الـــمـــنـــافـــســـة للمنافسين.

✔ احتناب التعامل مع البنوك التي لا تتمتع بعلاقات طيبة مع البنوك الأخرى أو البنك المركزي.

✔ على المؤسسة أن تتعامل مع البنوك القوية ذات المركز المالي السليم و الإدارة الواعية.

ثانيا:الائتمان التجاري

هو الائتمان قصير الأحل الذي يمنحه المورد للمشتري، عند قيام هذا الأخير بشـــراء سلع وبضائع بغرض إعادة بيعها، ويلجأ المشتري إلى هـذا الـنـوع مــن الائــتـــمــان (التجاري) في حالة عدم كفاية رأس ماله العامل لتغطية الحاجات الجارية وعدم تمكنه من الحصول على القروض المصرفية وغيرها من القروض القـــصـــيــــرة الأجل، ذات تكلفة منخفضة، ومن ناحية أخرى فإن رغبة الدائنين التجاريين في منح هذا الائتـــمــــان يعتمد على مجموعتين من العوامل:(الحناوي، ص390).

المجموعة1:عوامل شخصية.

كمركز البائع المالي و مدى رغبته في التخلص من مخزونه السلعي ، و تقدير البائع لأخطار الائتمان.

المجموعة 2: عوامل ناشئة من خلال النجارة.

مثل المدة الزمنية التي يحتاجها البائع لتسويق سلعته، و طبيعة هذه السلع، وحالة المنافسة وموقع العملاء و الحالة التجارية العامة.

المطلب الثالث:وظائف التمويل.

إن آلية التمويل تعتبر من أهم الوظائف في مختلف المشاريع ، و ذلك نظرا لما توفره من ليونة في سير العمل ، حيث أن الإدارة المالية هي التي تتكفل هما، فيما يلي سنذكر أبرز وظائف التمويل:(محمد شفيق وحسين عبيدات1997 ص24-24).

- 1-التخطيط المالي: تطبق المؤسسة هذا النوع من التخطيط لوضع توقعاتها المستقبلية، حيث أنه بستسقسديسر المبيعات والمصاريف تسعى المؤسسة إلى تحضير المستلزمات السمسالسيسة وطـــريــــقــــة تحصيلها سواء كانت هذه المستلزمات قصيرة المدى أو متوسطة الــــمــــدى أو طـــويــــلــــة المدى، دون إهمال عنصر عدم التأكد من المعلومات التنبؤية،وهذا لا يعني استقب عاد التخطيط وإنما يجب وضع خطط تتلاءم مع الأوضاع الغير متوقعة، أي جعلها مر نة.
- 2–الرقابة المالية: تتم الرقابة المالية عن طريق تقييم أداء النشاط مقارنة بالـــخـــطـــط الموضوعة، و يستــــم هذا التقييم من خلال الاضطلاع على تقارير الأداء، بإبراز الانحـــرافـــات ثــــم تـــحـــديـــد مسببات حدوث.
- 3-الحصول على أموال:يبين التخطيط المالي للمؤسسة الأموال التي تحتاجها في الوقت المـــنــــاســـب،ولتلبـــيــــة هذه الحاجة تلجأ المؤسسة إلى مصادر خارجية أو داخلية من أحل الحصول عسلسي هسذه الأموال بأدن التكاليف وأبسط الشروط.

استثمار الأموال:عندما تتحصل المؤسسة على الأموال المطلوبة يسعى المدير المالي إلى استخللالهــــا بشكل أمثل في مختلف المشاريع، و عليه التأكد أن استخدام هذه الأموال يضمن تحقيق أعلى مستوى من الربح ، فكل مشروع استثماري هو عبارة عن أصل مـــن الأصــول الثابتة أو المتداولة للمؤسسة،ويمثل استثمار الأموال، ومن المهم أن تستعيد المؤسسة الأموال التي استثمرها في أصل من الأصول، ويتم استرجاع هذه الأموال عن طريق تشغيل هذا الأصل، وفي نفس الوقت تقوم المؤسسة بتسديد التزاماتها.

المبحث الثالث:الإطار النظري للقروض

من أجل تغطية احتياجاهّا المالية تلجأ المؤسسة و الأفراد للبنوك من أجل تمويل مشروعاهّا ، و البنوك بدورها تضع تحت تصرف هذه المؤسسات وسائل عديدة من الائتمان و هي تقوم باختيار الوسيلة التي تتلاءم مع احتياجاتها المالية و درجة سيولة أصولها و إمكانياتها المستقبلية ومن الوسائل الأساسية لتمويلها هي القروض التي عند منحها تتخذا البنوك عدة إجراءات مما يشكل عراقيل بالنسبة للمؤسسات.

المطلب الأول:مفهوم القرض وأهميته.

الفرع الأول:تعريف القرض.

التعريف الأول: نقول ائتمن فلان أي اعتبره جدير بثقته أما من الناحية القانونية ،فهو تسليم مال للغير منقول أو غير منقول على سبيل الدين ،وديعة وكالة لإيجار أو الرهن وفي جميع الأحوال يتعلق الأمر بتسليم مؤقت للعمال أي مع نية استعادته.(شاكر القز ويني، 2002 ص90).

أما بالغة الاقتصاد: فهو إعطاء المال من احل الاستهلاك أو الاستثمار، وبذلك نقول إن الائتمان هو عبارة عن انتقال قيمة نقدية جاهزة (مال، بضاعة ) يتنازل عنها المقرض سواء كان فردا أو مؤسسة أو دولة للمقترض مؤقتا مع التعهد بالتسديد في وقت لاحق إذن فهو يقوم على أساس الفائدة لقاء الخدمة المقدمة من المقرض.(صوار يوسف،2008،ص2).

التعريف الثاني:معنى الائتمان باللغة الانجليزية CREDIT ناشئ من عبارة CREDER" اللاتينية وتعني وضع الثقة.

ووفقا للقانون رقم 86 المؤرخ في 1986/08/19 م والقانون الصادر رقم 88 المؤرخ في 1988/01/12 المعدل بقانون 10/90ي 1990/04/14.فان القرض يعرف بــــ :

إنه كل عمل تقوم به مؤسسة ما ترمى إلى منح أموال مؤقتة لفائدة شخص معنوي (شركة أو مؤسسة) أو شخص طبيعي مقابل فائدة معينة بغير عملية قرض.(صوار يوسف،2008.ص3 )

التعريف الثالث:القرض عقد بمقتضاه يقوم البنك بتسليف أموال المستفيد سواء فردا أو مؤسسة بهدف تمويل نشاطاها الاقتصادية مع التعهد بدفع الفائدة المتفق عليها وان يعيدها حسب الشروط(دفعات شهرية ؛ثلاث أشهر...) ومعنى ذلك بان يتنازل احد الطرفين مؤقتا لأخر عن المال على أمل استعادته فيما بعد.

كما يعتبر القرض علاقة اقتصادية ذات شكل نقدي تحدث عن انتقال القيمة من الإفراد،

المؤسسات أو الدول إلى الآخرين وذلك لاستخدامها مؤقتا لقاء التعهد بالتسديد في وقت لاحق على أساس الثقة، الوفاء العدل والفائدة.

الفرع الثاني: أهمية القروض.

عارضت المدرسة التقليدية الاقتصاد (الكلاسيكي) اللجوء إلى القروض لما يترتب من أعباء على الاقتصاد الوطني والذي تتحمله الميزانية العامة، خاصة إذا سيء استعمالها، باعتبارها تؤدي إلى التضخم وسوء توزيع الدحل وإن القرض في حقيقته هو طريقة مؤجلة يقع عبئ سدادها على الأجيال القادمة مضافاً إليها حدمات الدين، ونجد أن المدرسة الاقتصادية الحديثة تقف موقفاً مخالفاً بحيث تعتبر كالقروض والضرائب وسيلة عادية لتمويل نفقات الدولة ويمكن تلحيص دور القروض كالأن:

- القروض دورها في إنعاش وزيادة الإنتاج ومن تم رفع مستوى الدحل، فقد لعبت القروض دوراً في تنمية الموارد وبناء اقتصاديات دول عديدة كما ساهمت القروض الخارجية كتلك في تنمية وحسن استخدام موارد الدولة التي تفتقر إلى رأس المال اللازم لنمو الاقتصاد.
- تساهم القروض في امتصاص المدخرات العاطلة لدى الأفراد والمؤسسات حيث تمول ها نفقاهما وبالتالي ارتفاع مستوى الطلب الكلبي مما يؤدي إلى زيادة الدخل الوطني ورفع مستوى اليد العملة وبالتالي زيادة الاستهلاك والإنتاج.
- تؤثر القروض طويلة الأجل( قروض الاستثمار) تأثيرها إيجابي على الجانب الاقتصادي وبالتالي الجانب الاجتماعي للمجتمع، فيستفيد منه الفرد والمؤسسة على المدى الطويل وتعود فائدته على الأجيال القادمة.

- تعتبر القروض وسيلة لخلق القيمة المضافة حاصة في الدول الرأسمالية بحيث تتدحل الدولة بزيادة إنفاقها على الاستهلاك لغرض تشغيل العاطلين والذي يؤدي بدوره إلى حلق الطلب.(عبد  $(115<sub>o</sub>2000$ الحميد عبد المطلب

المطلب الثابي: مصادر القروض والاعتباران الواجب اتخاذها عند منح القروض.

مصادر القروض تتجلى في المصادر التالية:

- 1- إيداعات بنكية منذ ظهور البنوك حاصة للإيداع والتحليص والإيداعات البنكية تمويل النشاطات التجارية للمصرفيين بحيث تشكل وسائل نقدية.
- 2– ا**لورقة المصرفية**:انتقلت الورقة المصرفية من الورق المتحول إلى ورق نقدي غير متحول الذي هو نو ع من النقود أي قيمتها تعتمد على الثقة التي توضع فيها الورقة المصرفية وأصبحت وسيلة قرض عندما أصدرت على شكل خصومات بحيث لا تتداول إلا في فترة الخصم، ثم تسدد في أجل الاستحقاق.
- 3- الحساب البنكي: إن العلاقة بين الزبون والبنك تكون مدونة في وثيقة كشف للعمليات ولها قسمان أحدهما لدفعات والأخر لسحوبات وهذا ما يسمى بالحاسب بعد كل عملية تقارب بين مجموع الجانب الدائن ومجموع الجانب المدين الفرق بينهما هو ما يسمى بالرصيد يمكن أن يكون دائنا أو مدنيا.
- 4- السوق المالية والنقدية:تمدف هذه الأسواق إلى إجراء تفاوض حول القروض تتم هذه المفاوضات بتقديم الزبون طلب يحدد فيه مقدار القرض الذي يريده، وبعد مدة يتلقى هذا الأخيـــر إشعارا بقبول أو عدم قبول طلبه، والسوق النقدية تتفاوض فقط حول القروض طويلة الأحل وهذه الأخيرة مفروضة بشروط والتي يتم تسديدها على الأقل خمس سنوات.
- 5– عدم اكتمال السوق:للعديد من المقترضين، مثل الشركات المصغرة التي لاستطيع إصدار الورقة التجارية،لا يوحد لائتمان البنك بدائل و لذلك إذا خفض الاحتياطي الفيدرالي احتياطات البنوك قللت البنوك لهذا قروضها، فبعض الشركات لن تحصل بعد ألان على الأموال التي تحتجها برامج استثماراتها،إما لان البنوك،تضبط توزيع ائتمالها أو لألها تتقاضى الآن سعر فائدة مرتفع لدرجة ألها لا تريد الاقتراض بعد الآن.أما الشركات الكبرى تتأثر بصورة اقل لأن

سعر الفائدة على الورقة التجارية لا يرتفع مثل سعر الفائدة على قروض البنوك.( عبد المطلب،  $(11, 2000)$ 

\* الاعتبارات الواجب مراعاتها عند منح القروض:

يقوم المختصون في البنوك بإجراء فحــص حـــول طلبات القــــروض ، و ذلك من أحــــل اتخاذ قرار الرفض أو القبول، و يتم هذا الفحص على أساس اعتبارات يــــمــــكـــــن النــــظــــر إليها كمبادئ أساسية للإقراض، والتي لها علاقة مباشرة بطلبات البحث، و عـــادة مــــا تكون البنوك حريصة وحذرة من عملية منح القروض للعملاء على اختلاف أنواعـــهـــم لاختيار أحسنها بغية التقليل من مخاطر عملية منح القروض كخطر عـــدم الدفـــع، الـــذي يؤثر على مستوى الأرباح و المساهمين فيه و يزعزع ثقة المودعين و يسقط قم صلى على سلامة الأموال، وسنبرز أهم تلك الاعتبارات كما يلي (عبد المطلب ص106-107)

## 1. سلامة القروض:loansoundness

ينشأ أي قرض مصرفي نتيجة تقديم الأموال أو قيدها في حساب المقترض نظير وعد كتابي بالسداد طبقا لشروط يتفق عليها عند عقد القرض، ولا يمنح القرض إلا عندما يثق من سلامته ومقدرته على السداد طبقا للشروط المتفق عليها. فالحرص مهما بلغة درجته لن يمنع البنك في الوقوع في المخاطر في كل قرض حيث قد تنسأ بعض الظروف التي تقلل من قدرة العميل على الوفاء بدينه اتجاه البنك، حيث إن الخسارة تعني قلة أرباحه وخصوصا وان السعر العالي للفائدة يحدده القانون.

#### 2. سيولة القرض:

ويقصد بالسيولة liquidité توافر قدر كاف من الأموال السائلة لدى البنك التجاري،أي النقدية والاستثمارات التي يمكن تحويلها نقدا إما بالبيع أو بالاقتراض بضمالها من البنك المركزي لمقابلة طلبات السحب دون تأحير.إما السيولة فيعني هما سرعة دوران القروض،ويترتب على قصر آجال استحقاق القروض وصغر الفترة من تاريخ عقد القرض وتاريخ استحقاقه تاريخ استـــحـــقــــاقــــه و من ثمة ســــرعــــة دورانه ، فسيولة القروض تنشأ في 3 حالات:

- القروض القصيرة الأجل ذات السيولة الذاتية:فالقروض التي يتم سدادها من عملية إنتاجية بيع بأموال مقترضة تعستسبس ذات سيولسة ذاتية، حيث أن القرض يتم سداده بمجرد انتهاء فترة الإنتاج و بيع السلع المنتجة.
- القروض مقابل أوراق تجارية:مثل الكمبيالات تتمتع بالسيولة لأن البنك يمكنه إعادة خصم هـــذه الأوراق لـــدى البـــنـــك المركزي، بشرط مطابقتها للشروط التي يحددها.
- القروض المضمونة بأوراق مالية:حيث يمكن بيعها إذا ما تعسر المقترض عن السداد، و بذلك يضمن البنك الحسصول على أمواله. 3. التنويع:

حيث يتم تنويع القروض عندما يوزع البنك قروضه على اكبر عدد ممكن من العملاء،كما يتضمن التنويع عدم الاعتماد على نوع معين من المقترضين في نشاط اقتصادي مماثل،بل يجب توزيع القروض على الصناعات المختلفة والنشاطات التجارية المتباينة.

المطلب الثالث: أنواع القروض

تختلف باختلاف القرض أو الوظيفة المطلوبة من القرض أو عملية الاقتراض وعليه نذكر الأنواع التالية:

- حسب النشاط الاقتصادي:قروض الاستشارية قروض تجارية (قروض استغلال).
- القروض الممنوحة حسب الفترة الزمنية وهذا النوع منقسم إلى قسمين( القروض طويلة الأجل – القروض قصيرة الأجل).
- القروض الطويلة الأحل: تلحا المؤسسات التي لديها استثمارات طويلة إلى هذا النوع من القروض لتمويل هذه العمليات نظرا للمبالغ الكبيرة التي تحتاجها هذه الاستثمارات. وغالبا ماتفوق هذه القرض مدة 7 سنوات ويمكن إن تمتد أحيانا إلى 20سنة
- القروض متوسطة الأجل:وتوجه هذه القروض للاستثمارات التي لا يتجاوز عمره استعمالها سبع (07) سنوات مثل الآلات والمعدات ووسائل النقل وتحهيزات الإنتاج.
	- القروض من حيث نوع الضمان ( Insecured Lo ans)

يعد الضمان الوسيلة التي تعطي المصرف تأمينا ضد مخاطر عدم التسديد،إذ إنه يساعد المصرف على استلام حقوقه في القرض عندما يعجز الزبون عن سداده،وتنقسم القروض في هذا المحال إلى قسمين رئيسين .(رضا صاحب، 2002 ص 217)

- ✔ القروض دون ضمان (unsecured Lo ans):أحيانا يمنح المصرف قرضا لأحد زبائنه الجدد دون أي نوع من الضمانات، وذلك اعتمادا على سمعته المالية وعلى قوة مركزه المالي،ولا ينبغي التوسع في منح القروض دون ضمان(على المكشوف)،إذ انه يمنح في ظروف خاصة كمحاولة لكسب زبون جديد، أو الاحتفاظ بزبون جيد إلا انه في إي حالة من الحالات لا يحبذ إن يكون القرض دون ضمان بمبالغ كبيرة.
- ✔القروض بضمانات(secured Lons):إن الغالبية العظمى تكون مصحوبة بضمانات،ويطلق على هذه الضمانات اسم ضمانات تكميلية،لألها تطلب استكمالا لعناصر الثقة الموجودة أصلا وليس بديلا عنها،فبعد التأكد من سمعة الزبون المالية على إلها جيدة،وبعد دراسة مصادر دخل الزبون ومركزه المالي والتأكد من قدرته ومتابعته،يطلب المصرف من الزبون ضمانا تكميليا كما تم ذكره.
	- القروض من حيث الغرض(loonpurpose)

تنقسم القروض من حيث الغرض من استخدامها إلى عدة أنواع أهمها:

- 1. القروض الاستهلاكية( con Sumer Lo ans):وهي تلك القروض التي يكون الغرض من استخدامها استهلاكيا كشراء سيارة أو أثاث أو تلفزيون،إلا إن بعض المصارف لا تحبذ إعطاء قروض للموظفين لشراء مثل هذه السلع المعمرة،وذلك لقدرة الموظف إجمالا على الدفع تتوقف على استمراره بالوظيفة حيث يمكن إن تتأثر بإلهاء حدماته.(رضا صاحب، 2002 ص216)
- 2. القروض الإنتاجية (Investmentloons):وهي تلك القروض التي يكون الغرض من استخدامها إنتاجيا إي لغرض زيادة الإنتاج أو زيادة المبيعات كشراء مواد الخام أو شراء الآلات لتدعيم الطاقة الإنتاجية للشركة وتشحع البنوك المركزية عادة الصارف التحارية على إعطاء قروض لإغراض إنتاجية.(رضا صاحب،2002 ص216 )

وفيما يلي تبيان أنواع القروض المصرفية حسب التقسيم الأول،أي القروض بحسب النشاط الاقتصادي والمصنفة كمايلي:

- \* القروض الاستثمارية:تختلف قروض الاستثمار باختلاف معايير التقسيم المعتمد، إلا أنها تقسم عادة إلى قسمين هما:
	- القروض الكلاسيكية القروض الايجارية.
- القروض الكلاسيكية: تخص هذه القروض تمويل الجزء الأعلى من الميزانية بحيث تعتبر  $\bm{-1}$ الوسيلة الأساسية في تمويل استثمارات المؤسسة وتوسيعها إذ لا يمكن تحقيق هذه الاستثمارات ويمكن تصنيفها إلى:
- القروض متوسطة الأجل: يمنح هذا القرض من طرف البنوك لمدة تتراوح ما بين سنة وسبع سنوات تتجلى أهميته الاقتصادية في تلبية وتغطية احتياجات التجهيزات حيث ترتبط مدة القرض بمدة حياة التجهيزات تتعلق هذه القروض بـــ:
	- تمويل معدات الإنتاج والتجهيزات.
	- القيام ببعض التمويلات ذات الطابع الاحتماعي.
		- تمويل وسائل النقل.
			- تمويل الصادرات.

كما يوجه هذا النوع من القروض للحرفين وأصحاب المهن الحرة لشراء وسائل الاستغلال والنقل أو تجهيزات المحلات وتطويرها.

- القروض الطويلة الأجل:يمنح هذا النوع من القروض عادة لمؤسسات متخصصة حيث تتحاوز مدمَّا سبع سنوات، الهدف الرئيسي لهذه القروض وضع الأموال اللازمة في متناول المؤسسة لتغطية المشاريع الإستراتيجية الكبيرة ،وتمويل التجهيزات التي تزيد مدة إهتلاكها من السبع سنوات مثل تجهيزات الإنتاج (هياكل المصانع ) تجهيزات البناء البحث العلمي.(صوار يوسف،  $(10, 2008)$ 

الفصل الأول:

#### Léa Smig crédit bail: الاعتماد ألايجارى $-2$

يقصد بالاعتماد الايجاري قيام البنك بكراء أو تأجير الآلات والتجهيزات أو بحموعة من العقارات يختارها المستأجر لمدة معينة مقابل دفع أجرة تتوافق مع تلك المدة،لتبقى مسؤولية الصيانة والتأمين على عاتق المستأجر الذي بإمكانه في لهاية فترة الإيجار إما أن:

- يجدد عقد الإيجار بأجرة مخففة عن الأجرة السابقة.
	- يرجع الآلة أو العقار خالي من العيوب.
- " يمتلك الآلة أو العقار بسعر منخفض يتفق عليه عند كتابة العقد.
	- ﴿ أنواع الاعتماد الايجاري
- الاعتماد الايجارية المنقول: يخص الاستثمارات المتعلقة بوسائل النقل والآلات.
	- الاعتماد ألإيجاري غير المنقول: يخص العقارات والمباني.
	- الاعتماد ألإيجاري بالأسهم: يتعلق بشراء الأسهم بغرض الكراء.
- الاعتماد ألإيجاري الدولي: يكون بين متعاملين اقتصاديين دوليين متواحدين في بلدين مختلفين دون تحديد اتفاقية دولية.
- الاعتماد ألإيجاري لمورد: هو عملية تثبت بمقتضاها مؤسسة منتجة معداهًا لمؤسسة مصرفية من أجل كرائها لمستعملين مستأجرين.(عبد الحميد عبد المطلب،113-114) 4– القروض التجارية ( قروض الاستغلال).

تمنح القروض القصيرة الأجل إلى تمويل نشاطات الاستغلال ومدتما سنة واحدة وتتميز هذه النشاطات بالاستمرار والتكرار حلال عملية الإنتاج كالتموين، التخزين، التوزيع، جيي المحصول..الخ، وتلجأ المؤسسات إلى هذا النوع من القروض لإبعاد العجز الذي تسجله خزينتها (حسب وتيرة النشاط وقدرالها على تحصيل ديوهًا من الغير) وبصفة عامة نقول أن هذا النوع من القروض موجه لتمويل الأصول المتداولة لأنه يسهل تحويلها إلى صورتما النقدية يمكن تسديدها في وقت استحقاقها ومن بينها:

## حر قروض الصندوق:

- 1. تسهيلات الصندوق: هي عبارة عن قروض معطاة لتخفيف صعوبات السيولة المؤقتة،أو القصيرة الأجل التي يوجهها الزبون، والناجمة عن تأخر الإيرادات عن النفقات أو المدفوعات، فهي ترمي إلى تغطية الرصيد المدين إلى حين أقرب فرصة تتم فيها عملية التحصيل لصالح الزبون حيث يقتطع مبلغ القرض.
- 2. السحب على المكشوف :هو عبارة عن قرض بنكي لمصلحة الزبون الذي يسحل نقص في خزينته ويتجسد هذا القرض في جعل حساب الزبون مدينا في حدود مبالغ معينة ويختلف عن تسهيلات الصندوق في المدة وطبيعة التمويل.
- 3. قرض الموسم :هي نوع حاص من القروض البنكية ،وتنشأ عندما يقوم البنك بتمويل نشاط موسمى لأخذ زبائنه، فالكثير من المؤسسات نشاطالها غير منتظمة وغير ممتدة على طوال دورة الاستغلال، بل إن دورة البيع موسمية، فالمؤسسة تقوم بإجراء النفقات خلال فترة معينة يحصل أثناءها الإنتاج، وتقوم ببيع هذا الإنتاج في فترة خاصة،ومن بين أمثلة هذا الإنتاج بيع اللوازم المدرسية وكذلك إنتاج وبيع المحاصيل الزراعية.
- 4. قرض الربط :عبارة عن قرض لتمويل عملية مالية ولا يقرر البنكي منحه الإفي حالة التأكد من تحققها،ولكنه مؤجل فقط لأسباب حارجية وهي تمدف إلى تحقيق الفرصة المتاحة أمام المؤسسة.( لطرش، 2000 ص 58 – 59 )
	- في انتظار العملية المالية ،ويمكن حصر هذه العملية في:
- لم قروض الضمانات (القروض الخاصة):هذه القروض موجهة لتمويل الأصول المتداولة بصفة عامة، وإنما توجه لتمويل أصل معين من بين هذه الأصول، وهنا تطرقه الدراسة دراسة ثلاثة أنواع من القروض الخاصة.
- a.تسبيقات على البضائع:التسبيقات على البضائع هي عبارة عن قرض يقدم لتمويل مخزون معين والحصول مقابل ذلك على بضائع كضمان للقرض.

b. تسبيقات على الصفقات العمومية:إن المقاولون المكلفون بالانحاز نفسه في حاجة إلى أموال ضخمة غير متاحة في الحال لدى هذه السلطات.ولذلك يضطر إلى اللجوء إلى البنك للحصول على هذه الأموال، وتسمى هذه القروض التي تمنحها البنوك للمقاولين من أحل إنحاز الأشغال لفائدة السلطات العمومية بالتسبيقات على الصفقات العمومية. (لطرش، 2000 ص 62 .  $(64)$ 

وتمنح البنوك نوع معين من القروض على شكل كافلات ومنها:

- منح كافلات لصالح المقاولين:(كفالة الدخول إلى المناقصة ،كفالة حسن التنفيذ ،كفالة اقتطاع الضمان ،كفالة التسبيق).
- منح قروض فعلية: (قرض التمويل المسبق، تسبيقات على التمويل المسبق، تسبيقات على الديون الناشئة وغير المسجلة، تسبيقات على الديون الناشئة والمسجلة ).
- a.الخصم التجاري:هو شكل من إشكال القروض التي يمنحها البنك للزبون.وتتمثل عملية الخصم التحاري في قيام البنك بشراء الورقة التحارية من حاملها قبل تاريخ الاستحقاق،ويحل محل هذا الشخص في الدائنية إلى غاية هذا التاريخ.

المستحسث الرابسع:مخاطس السقسووض المصرفية.

إن العمليات المصرفية التي تقوم بما البنوك تنجم عليها أخطاء معتبرة على الجهاز المصرفي نتيجة لسوء تقدير طريقة سير العمليات التي تقوم بما البنوك من إدخار للودائع ومنح القروض وغيرها من العمليات المصرفية والمتمثلة أحينا في عدم دفع الزبائن ما عليهم اتجاه البنك ۖ أو تعيير أسعار الفائدة وما ينجم عنها إلى غير ذالك. المطلب الأول: مفهوم وتعريف المخاطر في الأنشطة المصرفية.

إن المخاطر في البنوك تعني وجود فرصة تنحرف فيها الأنشطة عن الخطط في أي مرحلة من مراحلها وأن جزء من مخرجات العمليات التشغيلية للبنك يصعب التنبؤ هما بسبب عدم امتلاك الإدارة العليا في البنك هامش نسبي للسيطرة عليها، وكلما كان مستوى التأكد عال كلما انخفضت مستويات المخاطر لغرض تحديد طبيعة في البنوك لابد من معرفة طبيعة الأعمال المصرفية والبسيطة الاقتصادية والتنظيمية التي يمارس البنك فيها أعماله وطبيعة المعايير والرقابة المصرفية وظروف السوق والقطاعات الرئيسية التي يتكون منها وتحديد طبيعة المحاطر اليي ترتبط بالأنشطة المصرفية.

والمخاطر هي الفشل في تحقيق العائد وتقاس أيضا بدرجة التقلبات في القيمة السوقية للبنك وان إدارة المحاطر عبارة عن جميع القرارات التي يمكن إن تؤثر على القيمة السوقية للبنك،أو هي الإجراءات التي تعمل على تقليل مستوى المطلق للمخاطر ،وهي إدارة الإحداث التي لا يمكن التنبؤ فيها والتي قد يترتب عليها حسائر محتملة.

والمخاطر عموما تتضمن مفهومين أساسين هما:(دريد كامل ، ص 231).

1- احتمال حدوث المشكلات (likelihood(li impact(im) حدى تأثر البنك بهذه المشكلات (impact(im

المطلب الثابي أنواع المخاطر المصرفية

يمكن تقسيم المخاطر التي يعرض لها البنك إلى مجموعتين كمايلي:

- المجموعة الأولى: مخاطر السوق والمخاطر المنتظمة.Erreur ! Signet non défini.
- · المجموعة الثانية: مخاطر التشغيل أو المخاطر غير المنتظمة Erreur ! Signet non défini..

المجموعة الأولى: مخاطر السوق.

هي المخاطر العامة التي تؤثَّر على كل البنوك بصرف النظر عن خصائصها من حيث الحجم والهيكل أو طبيعة النشاط والتي لا يمكن تلافي مواجهتها ورفع قدرتما وجعلها أكثر تقدماً وأكثر إمكانية على التقسيم الشاملة للمحاطر وتتأثر البنوك بالمحاطر العامة أو مخاطر السوق وهذه المخاطر هي:

- 1. تقلب أسعار الصرف:foreignexchange.Risqونعني هنا المحاطر الناجمة على التقلبات الفجائية لأسعار صرف العملة الوطنية بالعملات الأجنبية.
- ﴿ تنشأ مخاطر أسعار الصرف عن وجود مركز مفتوح بالعملات الأجنبية،سواء بالنسبة لكل عملة على حدة أو بالنسبة لإجمالي مراكز العملات. ﴿ تنشأ عن التحركات غير المواتية في أسعار الصرف.
- للح يشمل المركز المفتوح العمليات الفوريةspot transactionوالعمليات الآحلة بأشكالها المختلفة والتي تندرج تحت مسمى المشتقات المالية.(سمير الخطيب 2005 ص238).

وعن أهم المحاطر البيّ تواجه أسعار الصرف هو احتلاف نسبية التفضيل النقدي وأسعار الفائدة وتقاس نسبة التفضيل النقدي كما يلي:

نسبة التقدير النقدي = كمية النقود/ الدخل القومي × مستوى الأسعار

2. مخاطر تغيير أسعار الفائدة:

تمثل مخاطر أسعار الفائدة عدم التأكد أو تقلب الأسعار المستقبلية للفائدة، فإذا ما تعاقد المصرف مع الزبون على سعر فائدة معين ثم ارتفعت بعد ذلك أسعار الفائدة السائدة في السوق عموما، وبالتالي ارتفع سعر الفائدة على القروض التي تحمل نفس درجة مخاطرة القرض المتفق عليه،فذلك يعني أن المصرف قد تورط في استثمار يتولد عنه عائد يقل عن العائد الحالي السائد في السوق  $(225, 2002)$ روضا صاحب 2002ص 3.مخاطر التضخم: وهي المخاطر الناتجة عن الارتفاع العام في الأسعار ومن تم انخفاض القوة الشرائية للعملة.

يتأثَّر البنك بمعدات التضخم خاصة إذا كانت سياسة البنك في تسعير الفائدة بطريقة تثبيت سعر الفائدة على القروض فعند ارتفاع نسبة التضخم يؤدي ذلك إلى تخفيض العائد الحقيقي للبنك الذي يحقق من الفوائد بمقدار المعدل الحقيقي للتضخم وينسحب التخفيض في قيمة النقود على الأقساط المدفوعة من قبل المقرض.

فإذا كان العائد الاسمى أو النقدي 100 دينار وكانت نسبة التضخم 5% سيكون العائد الحقيقي 100دج أما إذا ارتفع التضخم إلى 14% كما حصل في الاقتصاد الأردن بداية سنة 2008 في هَاية السنة للحصول على العائد الحقيقي نقوم بخصم العائد 100دج بمعامل الخصم9%ونلاحظ أن قيمة الدينار تساوي 0.917 وأن إجمالي المبلغ يعد مرور سنة يساوي 91.7دج إذا تم استخراجها كما يلي:1.7=0.917\*100ج.(د.دريد كامل ص238)

# 4.مخاطر الرواج والكساد

تشير مخاطر الكساد إلى الآثار السلبية التي تعصف بنشاط المقترض،وبالتالي قدرته على الوفاء بالتزاماته قبل المصرف فعند الرواج فتزيد الحاحة إلى الأموال والاستثمارات فتزيد أعمال المصرف وعند الكساد تنخفض الحاجة إلى الأموال بسبب محدودية الاستثمارات وبالتالي سيؤدي إلى انخفاض أعمال وأنشطة المصرف وإراداتها.(رضا صاحب 2002ص226)

#### 5.مخاطر الدورات الاقتصادية:

يعاني النظام الرأسمالي إلى تعاقب الدورات الاقتصادية التي تجعل الاقتصاد يعاني من الكساد الاقتصادي أو يواجه حالة الرواج وحدوث الأزمات الاقتصادية أو المالية العالمية التي أصبحت دورية، فما حصل في الأزمة المالية العالمية 2008 التي أدت إلى حدوث كساد عالمي بسبب الأزمة المالية، وكان احد أسباهما الأساسية الإقراض لبعض البنوك الأمريكية التي أدت إلى إفلاس حوالي 90 من البنوك الأمريكية.(دريد كامل،ص239 )

6. مخاطر السوق الأخرى:

هناك بعض المحاطر الأخرى التي ترتبط بالاضطرابات الاقتصادية والسياسية والظروف الطبيعية. ومخاطر السوق الأخرى هي تلك المخاطر الكامنة في الأنشطة التجارية وتشهد إدارة هذه المخاطر أيضاً تقدماً كبير في جزء منها نتيجة للتطور أو من خلال التوسع بالاستثمارات في السوق المشتقات ومنها أدوات لتحوط وشيوع استخدام مفاهيم حساسة مثل القيمة المعرضة للمخاطر في الأنشطة المصرفية. (صوار يوسف،2008 ص239)

#### **﴿ الْمَجْ**مِوعَةِ الثانيةِ المخاطرِ التشغيليةِ:

وهي المحاطر الخاصة بالبنك نفسه والناجمة عن طبيعة العمل المصرفي إذ تتوسع البنوك عادة في توظيف الأموال المتاحة لديها وتشمل أموال المودعين نسبة عالية من هذه الأموال وتزداد إيرادات البنك ومن ثم أرباحه نتيجة التوسع في توظيف هذه الأموال إلا إن زيادة التوظيف يقابلها في العادة زيادة حجم المخاطر التي يتعرض لها البنك، للعلاقة العكسية بين توظيف الأموال والمخاطر والعلاقة الطردية بين العائد والمحاطر فكلما زاد التوظيف ارتفعت المحاطر وزادت العوائد.

إن أهم أسباب التعثر المصرفي ثم الإفلاس يعود إلى عدم الموازنة بين الزيادة في توظيف الأموال وزيادة المحاطر، ومن أهم هذه المحاطر مايلي:

## 1– مخاطر التركيز الائتماني:

ونقصد هنا إن البنك المركزي يرمز في منحه للقروض على منطقة جغرافية معينة أو التركيز على مقترض واحد ومنحه مبالغ كبير أو الترميز علة نشاط معين وعدم قدرة البنك في تحديث الجدارة الائتمانية للعميل (قدرة العميل على التسديد) فمثلا إذا انخفض قيمة النشاط الذي يركز عليه البنك فسيشمل خطرًا على البنك مباشرة ويتم قياس هذا الخطر كمرايلي :

نسبة القروض إلى الودائع = القروض المركزة /الودائع.

خاطر السيولة:  $-2$ 

هي مخاطر احتمال عدم توفر السيولة(أصول قصيرة الأحل )الكافية لمقابلة المطلوبات (المسحوبات) الحالية والمفاجأة، والسيولة هي احتياطي الائتمان الذي يساعده في كسب الوقت في الظروف الصعبة.فمخاطر السيولة ناتجة عن فجوة استحقاق بين الأصول والخصوم،حيث يقوم البنك بجمع موارد قصيرة الأجل ويسلف على المدى الطويل، هذا ما يجبره على تجميد حد أدن من السيولة لمواجهة الاستحقاقات. فتكلفة مخاطر السيولة هي تكلفة متولدة من حبس أو تجميد السيولة.(طارق عبد العال،2003 ص 402).

2. المخاطر القانونية :

تظهر هذه المحاطر بسبب زياد التزامات البنك نتيجة للقوانين والتشريعات السيادية الحكومية، كزيادة النسبة القانونية من الاحتياطي الإلزامي لرأس المال أو فرض شروط تؤدي التخفيض قيمة الموجودات بسبب التشريعات كإلزام البنك بالمساهمة في التكافل الاجتماعي، ومخاطر قانونية أخرى ترتبط بتوثيق العقود غير القابلة للتنفيذ قانونا مما يؤدي تظهير الأصول بأقل قيمتها أو تطهير الالتزامات اكبر مما هو متوقع.

3. مخاطر الجرائم الالكترونية:

جاءت هذه المخاطر بسبب التوسع في استخدام الأجهزة الالكترونية والوسائل الالكترونية في لتعامل المصرفي ( أجهزة الصراف الآلي- بطاقة الائتمان- تبادل المعلومات والبيانات)، كل هذه العناصر زادت من أخطار العمل المصرفي كعمليات الاحتيال والنصب أو كشف إسرار العملاء. (درید کامل، ص 243)

- وتعتبر هذه الجرائم من أكثر الجرائم شيوعا وتتمثل في المحالات الرئيسية التالية: ✔ أجهزة الصرف الآلي. ✔ بطاقات الائتمان ✔ نقاط البيع. ✔ عملية الاختلال بسبب التعامل الالكتروني .
	- ✔ تبادل البيانات أليا.

✔ عمليات الاختلاس الخارجي بالوسائل الالكترونية . ✔ عماليات التجزئة الآلية.

#### 4. مخاطر منح الائتمان:

هي تلك المخاطر الناشئة عن احتمال عجز الزبائن عن الوفاء بتعهدالهم بتسوية ديوهُم حسب الشروط المتفق عليها.فمثل المحاطر الائتمانية أقدم المحاطر بالنسبة للبنوك وأهمها من حيث الخسائر المحتملة، حيث إن عجز عدد جد محذود من الزبائن المهمين عن تسوية ديوهُم ينتج عنه حسائر كبيرة بالنسبة للبنك، يمكن أن تؤدي إلى إفلاسه.(طارق عبد العال، 2003 ص 402) 5.مخاطر ضعف الإدارة:

وهي المخاطر التشغيلية التي تأتي بسبب ضعف الإدارة وقراراتها وقد تنجم عن هذه المخاطر خسائر مباشرة أو غير مباشرة ناتجة عن عمليات داخلية ملائمة أو غير ملائمة للمعايير المصرفية، وتحدث مخاطر التشغيل في البنك بسبب ضعف الإدارة العليا وضعف قدرالها المعرفية ومشكلات أخرى ترتبط بكفاءة العاملين وأجهزة التفتيش والرقابة الداحلية.

# 6.مخاطر المالكين:

ويمكن أن تصنف هذه المحاطر إلى نوعين الأول هو انفصال الملكية عن الإدارة وعدم رغبة المالكين يلعب دوراً فعال في إدارة البنوك التي يساهمون في ملكيتها ومنح الدور الكامل للمدراء التنفيذيين. والنوع الثاني: هو تأثير المالكين السلبي على أنشطة البنوك بسبب التدخل غير المصرفي والمحاباة أو هدف الحصول على تسهيلات ائتمانية بصورة غير مطابقة للمعايير المصرفية.(دريد كامل،ص251)

## 7.المخاطر المهنية وعدم الالتزام بأخلاقيات المهنة:

تتأثَّر البنوك عموماً بالمخاطر المهنية ومخاطر عدم الالتزام بأخلاقيات المهنة وإلى نقص في وحود ثقافة مصرفية تعزز أحلاقيات المهنة للعاملين في البنوك ولمواجهة مخاطر الخدمات والمنتجات المالية المصرفية التي تعتمد بنسبة عالية:(دريد كامل ، 251)

✔ دعاوى المساهمين.

√ الخدمات المقدمة للعملاء. ✔ ممارسات موظفى البنوك. ✔ الالتزامات البيئية. ✔ مطالبات الالتزامات المقرضين.

المطلب الثالث:إدارة المخاطر المصرفية

ابتداء يجب إن نؤكد بان إدارة المخاطر لا تعني عدم مواجهتها لان عدم التعامل مع المخاطر معناه عدم الحصول على العائد المتوقع.

إدارة المخاطر وهي الإدارة التي تقوم بتعريف وتحليل وتطوير والاستجابة إلى الانحرافات من حلال دورة حياة البنك بمدف تقليل هذه الانحرافات ومعالجتها،باستخدام مؤشرات الأداء للمساعدة في إدارة الإعمال الرئيسية والمحاطر المالية،ويتطلب الأمر منها إن تحدد المقاييس ومراقبة المحاطر حسب أنشطة البنك مع ضرورة تقييم نماذج ومنهجيات وفرضيات إدارة المخاطر.

الوحدة الأول:إدارة المخاطر الداخلية وهي الإدارة التي تقوم بالتعامل مع مخاطر البنك الداخلية.

الوحدة الثانية:إدارة المحاطر الخارجية وتشمل ما يلي:

✔ إدارة المخاطر من البنك المركزي ممثل بالسياسات النقدية التي تهدف إلى الرقابة على السيولة **V** إدارة المخاطر الدولية (التنظيم الدولي المتمثل بلجنة بازل ويطلق عملية بمعايير بازل1 وبازل2المعدة دوليا لتقيم ومراقبة المخاطر المصرفية .(دريد كامل، ص233 )

وتمثل إدارة المحاطر مفاضلة بين مخاطر النشاطات الاستغلالية والإيرادات الناتجة عن هذه النشاطات. تسعى إدارة المخاطر إلى تقدير المخاطر بغية مراقبتها والتحكم فيها، هذا ما يساعد في تنفيذ الوظائف التالية:(طارق عبد العال حماد، 429 -430)

✔ تنفيذ الإستراتيجية: كون المحاطر نتائج محتملة وغير مؤكدة، فتصميم الأهداف الإستراتيجية والنشاطات المتعلقة بها تكون على حساب هذه النتائج الممكنة المستقبلية (المخاطر). **√ تنمية المزايا التنافسية**: تنتج المخاطر المصرفية تكاليف مستقبلية تؤثر على قرارات التسعير، بحيث أن التقدير الدقيق للمخاطر أمر ضروري لتحديد الأسعار المناسبة الواحب تطبيقها. فكلما كانت درجة الثقة في قياس المخاطر مرتفعة، كلما انخفض الارتياب الموجب الذي يطبقه البنك على أسعاره لتغطية عدم التأكد، وبالتالي تنخفض أسعار خدماته، الأمر الذي يعزز من وضعيته التنافسية.

∕ قياس القدرة على الدفع ومدى كفاية رأس المال المتاح: يساعد القياس الدقيق والسليم للخسائر المستقبلية إلى تقدير القدرة على الدفع، الأمر الذي يؤدي إلى معرفة حجم رأس المال المتاح الواجب توفره لضمان القدرة على الدفع.

✔ المساعدة في اتخاذ القوار: إدارة المحاطر عنصر أساسي ومؤثر في عملية اتخاذ القرار، لأن إدارة المخاطر توضح المخاطر وتقدرها وتشرح وتفسر تأثيرها على الربحية، فإدارة المخاطر تسمح إبراز الخدمات والمنتجات المصرفية التي تستحق التكاليف التي تنفق من أجلها في ضوء مخاطرتما، كما ألها تسمح بإبراز مدى توافق الإيرادات المتوقعة مع المخاطر.

**√** إعداد تقارير عن المخاطر من أجل التحكم فيها: تسعى إدارة المخاطر إلى توفير معلومات واضحة ومفيدة على شكل تقارير وذلك من أحل خفض هذه المخاطر، وبالتالي تشجع على تحمل المخاطر. وبالعكس، فالمخاطر الغير موضحة بمعلومات مفيدة تؤدي إلى التردد في تحمل المخاطر الناتجة عن بعض النشاطات الاستغلالية رغم أن ربحيتها يمكن أن تكون مرتفعة.

✔ إدارة محفظة التداول: كما سبق وأن ذُكر أن مخاطر السوق تتأثر بأسعار الفائدة وبأسعار الصرف وبمؤشرات بورصات الأسهم.وبالتالي تسمح إدارة المخاطر المصرفية بالقياس المستمر للمخاطر السوقية، ومنه تساهم في تسيير عناصر المحفظة السوقية تسييراً رشيداً يبين متى يجب بيع هذه العناصر ومتى يجب شرائها.

#### خاتمة الفصل:

لقد تعرفنا من خلال دراستنا لهذا الفصل إلى أهم المفاهيم المتعلقة بقطاع البنوك وآليات عمل البنوك من حلال دراستنا لمفهوم البنوك وأنواعها.واهم وظائفها وحدمالها الأساسية وأحد أهم وظائفها هي منح القروض التي تعتبر مصدر تمويل للكثير من المؤسسات الاقتصادية ،والتي عند منحه يتخذ البنك عدة أجرأت وسياسات من أجل تفادي الخطر الذي قد ينجم عن تلك القروض.

مقدمة الفصل :

تلعب المؤسسات الصغيرة والمتوسطة والمصغرة دورا محوريا في الاقتصاديات الحديثة ،سواء على مستوى مساهمتها في الناتج القومي والتي تزيد عن 50%، او على مستوى قدرهًا الوظيفية للعمالة والتي تفوق 55% في معظم الاقتصاديات المتقدمة ،ولذلك مسألة تطوير هذه المؤسسات وقضية تمويلها في مقدمة الأولويات المتعلقة بإعداد سياسة ملائمة لترقية دورها التنموي في البلدان المغاربية لاحتواء الكثير من المشكلات كالبطالة وتباطؤ النمو وغيرها.

وفي ظل التحديات التي توجهها سواء في البداية أومن ناحية التوسع وسنتطرق في هذا البحث إلى كيفية وسبل مواجهة تلك التحديات من اجل تشجيع عملية الاستثمار وإحداث تنمية اقتصادية . المبحث الأول:ماهية المؤسسات الصغير ة والمتوسطة

انه لمن الواحب على كل بحث قبل بدائه في دراسة وتحليل موضوع المؤسسات الصغيرة المتوسطة لكي يتسم بحثه بدقة تحديد تعريف شامل وواضح لهذه المؤسسات يكون هذا التعريف مظهرا للحدود الفاصلة بين هذا النوع من المؤسسات والمؤسسات الكبيرة ويحظى بالإجماع والقبول من طرف جميع أو أغلبية الباحثين في هذا الميدان ،ناهيك عن كونه مبرزا لمدى مساهمة هذا النوع من المؤسسات في وضع برامج تنموية اقتصادية واحتماعية وهذا ما سيتم التطرق غليه في هذا المبحث بالإضافة إلى التعاريف المختلفة لبعض الدول والهيئات الاقتصادية .

المطلب الأول:معايير تعريف المؤسسات الصغيرة والموسطة

- من احل تعريف المؤسسات الصغيرة والمتوسطة لابد من التعرض لأهم المعايير المعتمدة في ذلك، ويذكر منها على سبيل المثال لا الحصر معيار عدد العمال، رأس المال، ۖ مستوى التنظيم، درجة ألانتشار كمية أو قيمة ألإنتاج حجم ألمبيعات مستوى الجودة.الخ. وقد يستخدم أي من هذه المعايير منفردا كما قد يحتاج الأمر لاستخدام أكثر من معيار واحد في نفس الوقت.
	- وتكمن مشكلة هذه المعايير في صعوبة الاختيار المناسب بينهما ويكمن تصنيفهما إلى:
		- المعايير الكمية .
		- المعايير النوعية.

المحموعة الأولى:المعايير الكمية المعايير الكمية هي من أهم المعايير المستخدمة في تعريف المؤسسات الصغيرة والمتوسطة وهي تخص بحموعة من المؤشرات النقدية.

وسيتم فيما يلي تناول بعض المعايير:

معيار عدد العمال:وهو من المؤشرات التي تتميز بالسهولة والثبات النسبي،لكن على الرغم من هذه السهولة إلا إن هناك من يرى وجوب توخى الحذر في استعمال هذا المؤشر لان الاعتماد المطلق على هذا المعيار قد يؤدي إلى تصنيف حاطئ للمؤسسات حيث تعتبر على أساسه المؤسسات ذات الكثافة العمالية مؤسسات كبيرة بالنظر لتلك التي تعوض هذه الكثافة العمالية بالكثافة الرأسمالية والتكنولوجية كما إن هناك عوامل أخرى يجب توخى الحذر في استعمالها هذا

المؤسسات الصغيرة والمتوسطة في الجزائر

المعيار تتمثل في ظاهرة عدم التصريح بالعمال وكذا اشتغال أفراد العائلة في المؤسسات العائلية مع كوفم عمال في مؤسسات أحرى(رحمويي، 2011ص15)

جدول رقم (2–1)تصنيف المؤسسات الصغيرة و المتوسطة الصناعية حسب عدد العمال وقيمة الأصول

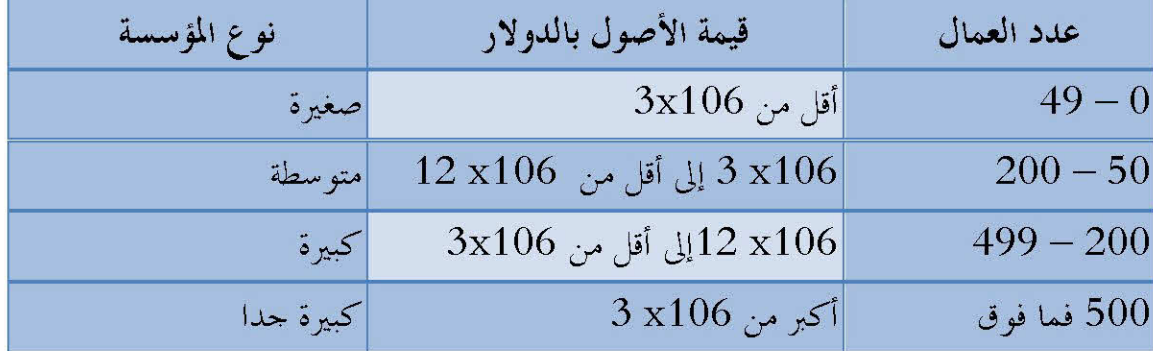

المصدر: مؤسسة التمويل الدولي (الخدمات الاستشارية بمؤسسة بمؤسسة التمويل الدولي ص17) معيار رأس المال المستثمر:يعتمد هذا المعيار كثيرا في تحديد حجم المشروعات الصناعية،بحيث يعتبر رأس المال المستثمر(بدون الأراضي والمبايى)ذا أهمية كبيرة

لهذه المنشآت لاعتمادها بدرجة أساسية على الموارد الذاتية المتأتية من تعبئة المدحرات الفردية وهنا فإذا كان رأس المال كبير كانت المؤسسة كبيرة والعكس صحيح، وتأسيساً عليه فإن هذا المعيار يتغير حسب المكان والزمان من بلد لأخر.مع الأخذ بعين الاعتبار النمو الاقتصادي للبلد تجدر الإشارة إلى إن هناك من الدول من تعتمد بالإضافة إلى هذه المعايير المنفردة على معايير أخرى مزدوجة مثل معيار العمالة ورأس المال المستثمر معا.(احمد عارف .محمود –حسين محمد ص19) معيار حجم الموجودات الثابتة:

إن قيمة تتراوح مابين (50, 000\$– 500,000\$ دولار) يمكن اعتبارها معيارا لتعريف المؤسسة الصغيرة،ولكن فقط في المنشآت المكثفة للعمل.كذلك يمكن تحديد قيمة تتراوح مابين(10,000\$ـ 2,500,000\$)،في بعض القطاعات التي توظف تكنولوجيا أكثر تقدما(المطابع مثلا).( جواد، 2006 ص30)

معيار معامل رأس المال: (capital labour ratio) يتمثل هذا المعيار في المزج بين معيار العمل ورأس المال ويمثل حجم رأس المال المستخدم بالنسبة لوحدة العمل ويحسب بقسمة رأس المال الثابت على عدد العمال والناتج يعني كمية الإضافة إلى رأس المال(الاستثمار)المطلوبة لتوظيف عامل واحد في المشروع وعادة ما يكون هذا المعيار منخفضا في القطاعات التي تتميز بقلة رأس المال بصفة عامة مثل قطاع الخدمات والقطاعات

المؤسسات الصغيرة والمتوسطة فى الجزائر

التجارية،ويكون مرتفعا في القطاع الصناعي ولاسيما تلك المصانع التي تستخدم خطوط إنتاج ذات مستوى تكنولوجي متطور.( جواد، 2006 ص32 ) المحموعة الثانية:المعايير النوعية من خلال تطرقنا للمعايير الكمية لوحظ إلها تتضمن من عدد الجوانب السلبية،وبالتالي عدم قدرها لوحدها الفصل بين المؤسسات الأخرى وذلك لتباين المعطيات من قطاع اقتصادي إلى أخرى وهي المعايير النوعية التي تتمثل في: • الملكة ● المسؤولية • قيمة المبيعات

- المعيار القانوني
- معيار التنظيم

معيار الملكية:

يعتبر هذا المعيار من المعايير النوعية الهامة حيث أن غالبية المؤسسات الصغيرة والمتوسطة تعود ملكيتها إلى القطاع الخاص في شكل شركات أشخاص أو شركات أموال معظمها فردية أو عائلية يلعب مالك هذه المؤسسة دور المدير والمنظم وصاحب اتخاذ القرار الوحيد.( رحموني،  $(16\, \infty 2011)$ 

معيار المسؤولية:

حسب هذا المعيار فان صاحب المؤسسة باعتباره مالكا لها يمثل المتصرف الوحيد الذي يقوم باتخاذ القرارات وتنظيم العمل داحل المؤسسة وتحديد نموذج التمويل والتسويق الخ،وبالتالي فان المسؤولية القانونية والإدارية تقع على عاتقه وحده.(رحموني 2011 ص17)

معيار قيمة المبيعات:يعتبر من المعايير المهمة والمستخدمة في تصنيف المشروعات من حيث الحجم ويعتبر مقياسا صادقا لمستوى نشاط المشروع وقدرته التنافسية.ففي الولايات المتحدة تصنف المشروعات التي تبلغ قيمة مبيعاتها مليون دولار فأقل ضمن المشروعات الصغيرة.

الشكل رقم ( 1–2) يبين معيار المبيعات الذي تستخدمه البنوك في تعريف المؤسسات الصغيرة والمتوسطة

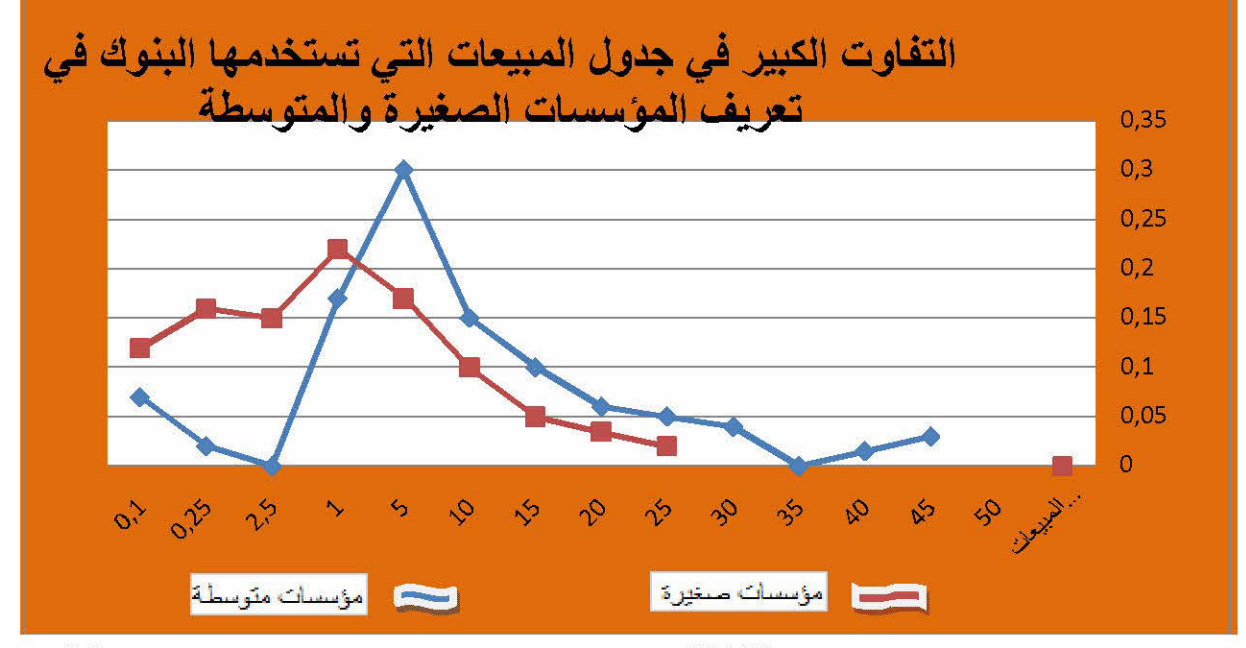

المصدر :مؤسسة التمويل الدولي IFC.orgالخدمات الاستشارية بمؤسسة تمويل الدولي ص30) من خلال هذا الجدول يتضح أن البنوك تعتمد معيار المبيعات للمؤسسات ويبين هذا استخدام البنوك قيمة المبيعات ونسبتها. فتلاحظ إن المؤسسات الصغيرة لا تتعد مبيعاتها 25 من الدولارات بالنسبة لأتفوق 25%.

المعيار القانوني:يتوقف الشكل القانوني للمنشأة على طبيعة وحجم رأس المال المستثمر فيها وطريقة تمويله، فشركات الأموال غالبا ما يكون رأسمالها كبيرا مقارنة مع المنشأة الفردية.ووفقا لهذا تقع المنشآت الصغيرة في نطاق منشآت الأفراد وشركات الأشخاص العائلية والتضامنية وشركات التوصية البسيطة والتوصية بالأسهم المؤسسي مثل مشروعات الأفراد والمشروعات العائلية والتضامنية وشركات التوصية البسيطة، والتوصية بالأسهم والمحاصة. (هايل عبد المولى، 2012ص27

المعيار التكنولوجي:بناء على هذا المعيار تصنف المشروعات الصغيرة بألها تلك التي تستخدم أساليب إنتاج بسيطة ذات رأسمال منخفض وكثافة عمالية عاليه(نبيل جواد 2006.ص34) المطلب الثابي:تعريف المؤسسات الصغيرة والمتوسطة

- قبل تعريف المؤسسات الصغيرة والمتوسطة نتطرق إلى تعريف المؤسسة بصفة عامة والتي تعتبر هذه الأخيرة "وحدة اقتصادية، مؤلفة من بحموعة إفراد متضامنين تربطهم علاقات معنية من اجل تحقيق هدف معين".كما يمكن اعتبارها "بحموعة إفراد وأموال لها كيان واقعى حاص تتمتع بالاستقلالية والذاتية وتتكون من عناصر مختلفة يتم تعينها في سبيل تحقيق غاية المؤسسة
- ويصعب تحديد تعريف للمؤسسات الصغيرة والمتوسطة وهو يمثل خطوة مهمة في دراسة هذا الموضوع بحيث يشكل عائقا للكثير من الباحثين والمؤلفين وهذا باعتراف المنظمات والهيئات الدولية المهتمة بالتنمية الاقتصادية.وفيما يلي سنتطرق إلى عدة تعريفات

التعريف الأول:تعريف هيئة الأمم المتحدة

أقرت هيئة الأمم المتحدة في تقرير لها حول دور المحاسبة في المؤسسات ص و م انه لا يوحد تعريف عالمي متفق عليه عموما للمؤسسات ص و م لذلك استندت في دراستها تعريف تقريبي لهذه المؤسسات على معيار العمالة والحجم حيث يشكلان عاملا هاما في تحديد الطبيعة الاقتصادية للكيانات التجارية وأوردت التعاريف التالية لأغراض هذه الدراسة:(تقرير هيئة الأمم المتحدة حول محاسبة م ص و م ص 6–7)

المؤسسة الصغر:وهي التي تستخدم من عامل إلى خمسة عمال

- المؤسسات الصغيرة:يقصد ها العمل الذي يستخدم ما يتراوح بين  $6$ و50 شخصا ويكون لهذا العمل غالبا عدد من خطوط النشاط ومن المتصور أن يكون له أكثر من موقع مادي واحد.
- المؤسسات المتوسطة:وتعرف على إلها تلك المؤسسة التي تستخدم مابين 51 و 250 عامل ويكاد يكون من المؤكد إن تعمل هذه المؤسسة في أكثر ن موقع.

التعريف الثابي:

يتلخص التعريف المستخدم في الجزائر للمؤسسات الصغيرة والمتوسطة في القانون رقم 01-18 الصادر في 2001 المتضمن القانون التوجيهي لترقية المؤسسات الصغيرة والمتوسطة والذي اعتمدت فيه الجزائر على معياري عدد العمال ورقم الإعمال حيث يحتوي هذا القانون في مادته الرابعة على تعريف بحمل للمؤسسات الصغيرة والمتوسطة ثم تأتي بعد ذلك المواد 5،6،7منه لتبين الحدود بين هذه المؤسسات فيما بينهما.

المؤسسات الصغيرة والمتوسطة في الجزائر

وتعرف إلها مهما كانت طبيعتها القانونية بألها مؤسسة إنتاج السلع والخدمات وتشغل ما بين1 و 250 عاملا ولا يتحاوز رقم إعمالها السنوي ملياري دينار أو لا يتحاوز مجموع حصيلتها السنوية خمسمائة مليون دينار مع استيفاءها لمعايير الاستقلالية( رحموني، 2011 ص 24) الجدول رقم ( 2–2) تصنيف المؤسسات الصغيرة والمتوسطة في الجزائر

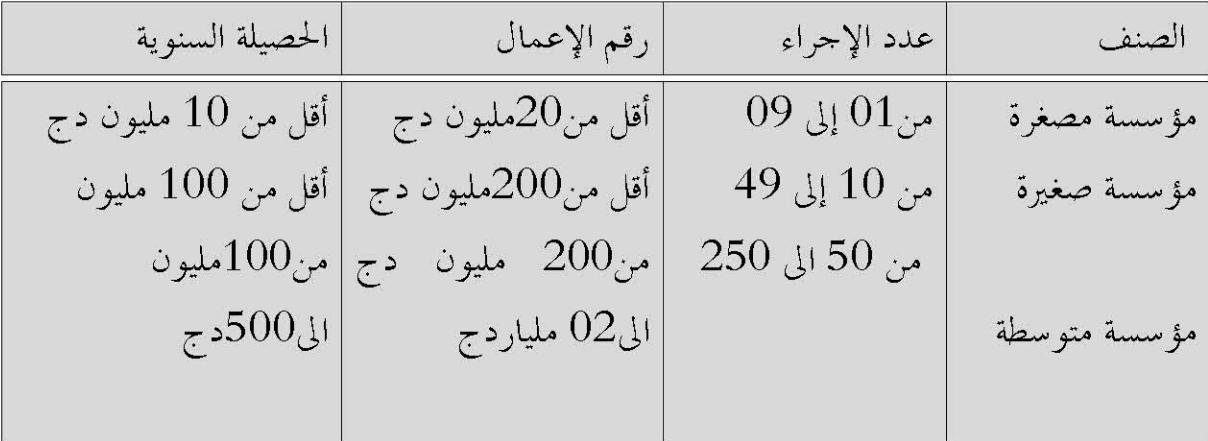

 $-$  المصدر :قارة ابتسام ص $\sim$ 

تعريف الثالث:هو التعريف المتداول في فرنسا والذي تبنته "الكونفدرالية العامة للمؤسسات الصغيرة والمتوسطة " فهورإن المشروعات لصغيرة والمتوسطة هي تلك التي يتولى فيها قدهما شخصيا ومباشرة المسؤوليات المالية والاجتماعية والتقنية والمعنوية مهما كانت الطبيعة القانونية للمؤسسة). (جواد، 2006 ص 24)

- التعريف الرابع:يعرف البعض المشروعات الصغيرة والمتوسطة بألها تلك المشروعات التي يدحل حجمها دائرة المشروعات التي تحتاج للدعم والرعاية،والتي تتسم بعدم قدرها الفنية أو المالية على توفير هذا الدعم من موردها وقدرها وإمكاناتها الذاتية.
- وتعرف المشروعات الصناعية الصغيرة بألها تلك التي تعتمد في نشاطها الإنتاجي على العمل اليدوي، مع الاستعانة ببعض المعدات اليدوية والآلات والأدوات البسيطة.
- ويشيرAbdullah (1999) إلى دراسة لمعهد جورجيا التكنولوجي أظهرت وجود حوالي تعريفا 55 مختلفا للمشروعات الصغيرة في 75دولة.وبوجه عام ،ومن ملاحظات التعريفات السابقة يمكن تصنيف تعريفات المشروع الصغير في المحاميع التالية:(احمد عارف ،د.محمود حسين،د.حسين محمد سمحان، ط الأولى 2012ص23-ص24 )

التعريفات التي تعتمد على مؤشرات كمية لقياس حجم المشروع $1\,$ التعريفات التي تعتمد مجموعة من الخصائص الاقتصادية $-2\,$ تعريفات أخرى اعتمدت معايير وصفية مختلفة لتحديد هوية المشروع $-3$ تعريف الاتحاد الأوروبي: يرتكز تعريف الاتحاد الأوروبي للمؤسسات الصغيرة والمتوسطة على 03 معايير هي عدد الإجراء،رقم الأعمال السنوي واستقلالية المؤسسة،وقد اعتمد هذا التعريف من حلال توصيات ميثاق بولونيا والذي كان توصية لكل البلدان الأعضاء سنة 1996. ويعرف المؤسسات الصغيرة هي التي تضم اقل من 50 عاملا ويكون رقم أعمالها اقل من 7مليون أورو وإجمالي ميزانيتها اقل من 05 مليون أورو،أما بالنسبة للمؤسسة المتوسطة هي التي يكون عدد العمال فيها من 50الي 250 عامل ويكون رقم أعمالها 40 مليون أورو أو إجمالي أصولها 50مليون اورو ،إما المؤسسة المصغرة فهي التي تضم أقل من10عمال. (حجاوي احمد  $(10, 2011)$ 

- تعريف بعض المفكرين والباحثين
	- تعريف E BOLTON

في الستينيات بدأ البريطانيون يهجرون المؤسسات الصغيرة والمتوسطة،وأمام هذه الوضعية كلفة الحكومة البريطانية لجنة يرأسها البروفيسورBOLTON لدراسة إشكالية للمؤسسات الصغيرة والمتوسطة.(حجاوي، 2011ص11)

لقد جاء تقرير BOLTONمتضمنا تعريف المؤسسات الصغيرة والمتوسطة والذي كان يعتمد على 03 معايير:

- التسيير يتم من قبل ملاكها بصفة شخصية.
- هذه المؤسسات تمتلك حصة ضعيفة في السوق.
	- استقلالية المؤسسة.

#### تعريف M.woitrn

اجر M.WOITRN دراسة حول المؤسسات الصغيرة والمتوسطة بالسوق الأوروبية المشتركة سنة 1966،حاول من حلالها تعريف المؤسسات الصغيرة والمتوسطة،واعتمد بالإضافة إلى المعايير التي

رأينها في التعريفين السابقين معايير أخرى وصفية تسمح بتحديد التعاريف النوعية إلى حد بعيد ويرى في ذلك مايلي:(حجاوي، 2011 ص11)

- نقص تخصص عمال الإدارة
- قلة الاتصال بين مختلف فئات الهرم،وبالأحرى بين القمة والقاعدة .
	- ضعف التفاوض سواء في البيع أو الشراء.
- اندماج ضعيف مع السلطات المحلية واستقلالية كبيرة في مجال التموين.
- صعوبة الرجوع إلى الأسواق المالية والحصول على قروض حتى القصيرة منها.الذي يعتمد أصحاب هذه المؤسسات على طرق التمويل الذاتي.

المطلب الثالث:خصائص ومميزات وأشكال المؤسسات الصغيرة والمتوسطة

الفرع الأول:الخصائص والمميزات العامة للمؤسسات الصغيرة والمتوسطة للمؤسسات الصغيرة والمتوسطة عدة خصائص

• مركزية القرار وخاصية المرونة:

تعتمد المؤسسات الصغيرة والمتوسطة في تسيرها على هرم شخصي بسيط ويكون مالك المؤسسة على قمة الهرم بحيث إن اتخاذ القرار يعود في النهاية إلى هذا الأخير.ولا يمنعان تعتمد على إطارات من عماله يرى فيهم الكفاءة في اتخاذ القرار.بالاستشارة دون إن يمنحهم السلطة،وبالتالي فنشاط المؤسسة يتوقف على هؤلاء الذين يتحملون كل المسؤوليات الإدارية والمالية حيث تكون القرارات سريعة ومباشرة،كما يتميز هذا النوع من المؤسسات بخاصية المرونة.(حجاوي،2012 ص12)

● سهولة الدخول في السوق والخروج منه

نسبة لانخفاض قيمة رأس المال الثابت وحاصة الماكينات والمعدات والأدوات البتي يتألف منها خط الإنتاج في الصناعات الصغيرة، وقلة المخزون السلعي من المواد الخام والمنتجات النهائية وارتفاع نسبة رأس المال إلى الخصوم وحقوق أصحاب المشروع وسهولة تحويل أصول المشروع الصغير إلى سيولة بالبيع دون تكبد حسائر كبيرة،فان ذلك يتيح للمنشآت الصغيرة الفرصة للدخول في السوق والخروج منه في فترة زمنية قصيرة بعكس المشروعات المتوسطة والكبيرة. (راغب النجار ، ص89) المؤسسات الصغيرة والمتوسطة في الجزائر

• المؤسسات الصغيرة والمتوسطة يديرها أصحاها:إن طبيعة الملكية في المؤسسات الصغيرة والمتوسطة جعل مهام الإدارة تسند إلى مالك المؤسسة في غالب الأحيان،إذ يتولى العمليات الإدارية والفنية،وهذه الصفة غالبة على المشروعات كولها ذات طابع اسري في أغلب الأحيان (هايل عيد الموالي، 2012 ص33).

• تكون هذه المؤسسات إلى حد كبير في المنطقة التي يعمل ها:

يتميز هذا النوع من المؤسسات كذلك بالتمركز أي محدود الساحة التي ينشط فيها ويكون في الغالب مرتبط ارتباط مباشر بالمستهلك إذ تقوم بإنتاج سلع استهلاكية إلا أن هناك عدد قليل من المؤسسات الصغيرة والمتوسطة تنشط في مجال إنتاج سلع إنتاجية أو جزء من منتوج معين أي ما يعرف بالمقاولة الباطنية لكن هذا لا يمنع من وحود ورشات لإصلاح المكنات تنتج أحيانا قطع غيار بديلة لتلك القطع المستوردة وخلاصة القول هي إن الارتباط المباشر بينها وبين المستهلك جعلها ذات طابع مركزي أو محلي.(رحموني،2011 ص29)

• الاعتماد على الموارد المحلية الأولية:تعتمد المشروعات الصغيرة على المواد الخام الأولية الموجودة في البيئة المحيطة وذلك بسبب عدم قدرتها على الاستيراد،وكذلك فأن أغلبها يكون مشروعات مستخدمة للمواد المتوفرة وليست قائمة على مواد أولية غير موجودة بالقرب منها مما يساهم في خفض الكلفة الإنتاجية،وبالتالي يؤدي إلى انخفاض حجم رأس المال المطلوب.(هايل عبد  $(33)$ المولى،2012 ص

- كما تتميز المؤسسات الصغيرة والمتوسطة بعدة خصائص أخرى نوجزها فيما يلي: - مالك المؤسسة هو مديرها حيث يتولى العمليات الإدارية والفنية، وهذه الصفة غالبة على هذه المشروعات كوهُا ذات طابع أسري في اغلب الأحيان.
- انخفاض الحجم المطلق لرأس المال اللازم لإنشاء المشروعات الصغيرة،وذلك في ظل تدني حجم المدحرات لهؤلاء المستثمرين في المشروعات الصغيرة والمتوسطة.
- تدني قدرهًا الذاتية على التطور والتوسع نظرًا لإهمال جوانب البحث والتطوير،وعدم الاقتناع بأهميتها وضرورتها.
- الافتقار إلى هيكل إداري كولها تدار من قبل شخص واحد مسؤول إداريا وفنيا.(احمد،محمود حسين،حسين محمد، 2012 ص4 )

الفصل الثاني:

الفرع الثابئ:أشكال المؤسسات الصغيرة والمتوسطة تأخذ المؤسسات الصغيرة والمتوسطة عدة أشكال تختلف باختلاف المعايير المعتمدة في تصنيفها وهي: - طبيعة توجه المؤسسة

- طبيعة تنظيم العمل.
	- طبيعة المنتجات.

1- تصنيف المؤسسات الصغيرة والمتوسطة حسب طبيعة توجهها:

وهنا يمكن التميز بين ثلاث أنواع من المؤسسات:

- المؤسسات العائلية
- المؤسسات التقليدية
- مؤسسات متطورة وشبه متطورة
	- المؤسسات العائلية:

وهي مؤسسات تكون إقامتها في المترل وتنشأ بمشاركة أفراد العائلة وفي اغلب الأحيان يمثلون اليد العاملة،ويكون إنتاجها عبارة عن منتجات تقليدية تسوق بكميات محدودة، وفي بعض البلدان المتطورة تعتبر المؤسسات العائلية منتجة لأجزاء من السلع لفائدة مصانع موجودة في نفس المنطقة وهو ما يعرف بالمقاولة من الباطن.(حجاوي، 2011،ص 13)

• المؤسسات التقليدية:

هذا النوع من المؤسسات يعرف أو يقترب كثيرا إلى النوع السابق هذا لان المؤسسة التقليدية تعتمد في الغالب على مساهمة العائلة وتنتج منتجات تقليدية ولكن ما يميزها عن النوع السابق هو ألها تكون في ورشات صغيرة ومستقلة عن الـترل وتعتمد على وسائل بسيطة(رحموني،  $(27)$ ص 2012

• المؤسسات المتطورة وشبه المتطورة:

يتميز هذا النوع من المؤسسات عن النوعين السابقين باستخدامه لتقنيات وتكنولوجيا الصناعة الحديثة سواء من ناحية التوسع أو من ناحية التنظيم الجيد للعمل أو من ناحية إنتاج منتحات منظمة مطابقة لمقاييس الصناعة الحديثة والحاجات العصرية.(رحموني، 2012 ص27)

المؤسسات الصغيرة والمتوسطة في الجزائر

تصنيفات المؤسسات الصغيرة والمتوسطة حسب طبيعة المنتجات: للتحسين التركيز للهنا على النشاطات التي تقوم ها المؤسسات بغض النظر على عن الحجم النسبي لقطاع هذه – المؤسسات ويمكن التمييز بين:(قار ابتسام، 2012 ص 21 )

– مؤسسات إنتاج السلع الاستهلاكية:والمتمثلة في المنتحات الغذائية ،منتحات الحلود والأحذية والنسيج ،تحويل المنتحات الفلاحية الورق ومنتحات الخشب ومشتقاته،وغيرها من المنتجات الاستهلاكية.

1 - مؤسسات إنتاج السلع الوسيطية:هذه المؤسسات تركز أعمالها في مجال الصناعات الوسيطية والتحويلية،والمتمثلة في المعادن، الصناعات الكيميائية والبلاستيكية،والصناعات الميكانيكية والكهربائية، وصناعة مواد البناء والمحاجر والمناجم.وتعتبر من أهم الصناعات التي تمارسها المؤسسات الصغيرة والمتوسطة حاصة في الدول المتطورة

2 – مؤسسات إنتاج سلع التجهيز :تتميز هذه المؤسسات عن المؤسسات السابقة ،باحتياجها إلى الآلات والمعدات الضخمة التي تتمتع بتكنولوجيا عالية للإنتاج،ورؤوس الأموال الكبيرة التي تستلزمها، وهذا ما لا يتماشى مع إمكانيات المؤسسات الصغيرة والمتوسطة ،مما يضيق عليها دائرة النشاط في هذا المحال،إذ ينحصر نشاطها في بعض الأنشطة البسيطة مثل تركيب وصناعة التجهيزات البسيطة،وهذا في الدول المتقدمة.أما في الدول النامية فلا يتعدى نشاطها بحال الصيانة والإصلاح لبعض الآلات والتجهيزات كوسائل النقل.

3-تصنيف المؤسسات الصغيرة والمتوسطة على أساس تنظيم العمل: على هذا الأساس يمكن إن نميز بين نوعين مهمين:

- المؤسسات المصنعة.

– المؤسسات الغير مصنعة. حيث نجد المؤسسات الصناعية التي تجمع بين المصانع الصغيرة والمصانع الكبيرة، فتقسيم العمل يختلف وكذا تعقيد العمليات الإنتاجية واستخدام الأساليب الحديثة في التسيير، من حيث طبيعة السلع المنتجة واتساع أسواقها.

51

المؤسسات الصغيرة والمتوسطة في الجزائر

أما المؤسسات الغير المصنعة هي التي تجمع بين نظام الإنتاج العائلي والنظام الحرفي،إذ يعتبر الأول موجه للاستهلاك الذاتي ،والثاني الذي ينشطه الحرفي بصفة انفرادية أو بإشراك عدد من المساعدين ويكون إنتاجه عبارة عن سلع ومنتجات حسب احتياجات الزبائن،وهنا يمكن أن نميز بين الإنتاج الحرفي الذي محله هو المترل والإنتاج الحرفي الذي محله الو رشات.(عبد الرسول  $(61, 1997)$ م

المبحث الثاني:الصعوبات التي قد تواجه المؤسسات الصغيرة والمتوسطة ودورها في التنمية الاقتصادية .

بالرغم من المكانة والأهمية النسبية التي اكتسبتها ولا تزال تكتسبها المؤسسات الصغيرة والمتوسطة في مختلف دول العالم سواء كانت متقدمة أو نامية،إلا ألها تعاني من عدة مشاكل تحول دون تنمية قدرهًا واستمرارية نجاحها وتوسعها وهذا ما أدى إلى بروز صعوبات منها ما هو خارج عن إرادقما وإدارقما ويصعب تغييره ومنها ما هو داحل المشروع بحد ذاته،ويرتبط أساسا بالتوحهات والقواعد العامة لنظام المؤسسة ويمكن تكون داحل إطار المؤسسة نفسها.

المطلب الأول:المشاكل والصعوبات التي تواجه المؤسسات الصغيرة والمتوسطة

الفرع الأول:المشاكل الداخلية

تتمثل المشاكل الداخلية التي يوجهها عمل المؤسسات الصغيرة والمتوسطة في تلك العوامل التي قد تنشأ من خلال وجود اختلال في الهيكل الداخلي للمشروع ومن أهمها:

1) المشاكل المالية:

أظهرت الإحصائيات أن الفجوة المالية التي يعاني منها قطاع المؤسسات الصغيرة والمتوسطة تقدر بــــ حوالي 90% من إحتياجتها المالية،وتضم هذه الأخيرة بمحموعة من الصعوبات المتعلقة بإعداد الخطط والتنبؤات المالية،إدارة الأموال،تحليل البيانات المالية.

أ.عدم القدرة على إعداد الخطط والتنبؤات المالية: يما إن التنبؤات الخاصة بحجم المبيعات واحتياحات الأصول تمثل عاملا أساسيا في تحديد الاحتياحات المالية للمشروع فإن عدم القدرة على إعداد التنبؤات الدقيقة للأنشطة على مراحل التشغيل قد يؤدي إلى خسائر كبيرة في المركز المالي للمؤسسة ككل وإلى عدم توفير الموارد المالية اللازمة لتمويل تلك الأنشطة،كما أن عدم

المؤسسات الصغيرة والمتوسطة في الجزائر

القدرة أو صعوبة إعداد الخطط يؤدي إلى اختلاف توقيت الحصول على الأموال المتنبأ هما عن توقيت الحاجة الفعلية إليها.

ب.محدودية رأس المال المستثمر :معظم المؤسسات الصغيرة والمتوسطة التي يتم إنشاؤها تكون في إطار عائلي أو فردي عن طريق توظيف مدخرالها في مشروع إنتاجي يتوقع منه أن يذر عائدا أفضل لو تم توظيفه في البنوك،لكن سرعان ما تواجهها مشاكل مالية تخص محدودية رأسمالها مما تكون مجبرة على الاقتراض أو الانسحاب لهائيا من السوق التنافسية.

ج.انخفاض هامش الربح:يعتبر هامش الربح أحد مؤشرات نجاح المؤسسات من عدمه،لكن معظم المؤسسات الصغيرة والمتوسطة تعاني من النقص الحاد في هامش الربح وذلك نتيجة لارتفاع التكاليف بمعدلات أكبر من معدلات ارتفاع إيرادات المبيعات أو بسبب السعى لرفع المبيعات عن طريق تخفيض هامش الإرباح نتيجة ازدياد حدة المنافسة أو ارتفاع الطلب مع المنافسة.

2) المشاكل والمعوقات المتعلقة بالإدارة والتنظيم:تعتبر الإدارة في المؤسسات الصغيرة والمتوسطة إدارة عقيمة وذلك بسبب تمركزها في يد الفرد أو العائلة وتتميز بمركزية اتخاذ القرار وعدم استفادة من مزايا التخصص وتقسيم العمل في زيادة الإنتاجية وغياب الهياكل التنظيمية للمؤسسة التي تؤول للمالك أو المسير الحرية المطلقة في اتخاذ القرار أي نوع من القرارات وهذا ما يؤدي إلى عدم اتساق القرارات بسبب نقص الكفاءة والمهارات الإدارية للمدير المالك عير المحترف وتدحله في كافة شئون المؤسسة وعليه يتضح أن نمط الإدارة في تلك المؤسسات يختلف  $32$ تماما عن الإدارة الحديثة .(مشري محمد ناصر، 2011ص

لكن في الواقع العملي يواحه صاحب المشروع عدة صعوبات منها عدم القدرة والكفاءة والخبرة في المحال الإداري والتنظيمي.

أ.عدم قدرة صاحب المشروع على القيام بوظائف التسيير بصورة متكاملة:

إن عدم القيام بالتخطيط الفعلي في المؤسسات الصغيرة والمتوسطة وإعداد الخطط والبرامج وغياب التنسيق بين مختلف الإدارات وعدم فعالية الرقابة المتبعة وعدم القدرة على اتخاذ القرار الأمثل والصحيح ما هو إلا نتيجة لقلة الخبرة الإدارية،وهي عوامل تؤدي إلى حتما إلى فشل المؤسسة وحروجها مبكرا من السوق وللأسف ما يميز أصحاب المشاريع نقص الثقافة التنظيمية لوظائف التسيير وأهميتها بالنسبة لاستغلال المشروع ومستقبله.(مؤتمر العمل العربي.ص36)

الفصل الثاني:

ب عدم رغبة صاحب المشروع في تفويض جزء من سلطته إلى مرؤوسيه: من بين الخصائص التي تم التطرق إليها سابقًا نجد إن رب العمل هو الذي يتولى إدارة ً مؤسسته بمفرده (الجمع بين الملكية والإدارة )وذلك حرصا على ماله ورغبته في (الإنشاء والتوسع)والذي

يحتاج إلى من يساعده في العمل الإداري إضافة إلى صعوبة تفويض السلطة التي قد تكون كذلك مشكلا في عدم نجاحه.(مؤتمر العالم العربي.ص36)

3) مشاكل تتعلق بالمواد البشرية:تتمثل هذه المشاكل في التمويل ومختلف أشكاله • نقص الخبرة والعمالة المؤهلة ،الأمر الذي ينعكس سلبا على القدرات الإنتاجية والتناسبية

للمؤسسة،وقد توصلت الدراسة التي أجريت على مستوى الم ص .م الأوروبية سنة 2002من طرف الشبكة الأوروبية للبحوث حول الم.ص.مENSRإلى النقص في اليد العاملة المؤهلة يعد العائق الأكبر والاهم أمام تحسين أداء الم.ص.م،حيث لوحظ إن 20% في المتوسط من الم.ص.م على مستوى الاتحاد الأوروبي تعاني من نقص الخبرة واليد العاملة المؤهلة.

● ارتفاع معدل دوران العمل نتيجة انخفاض الرواتب والأجور مقارنة مع المؤسسات الكبيرة أو لعدم توفر ظروف العمل المناسب أو عدم وجود الضمانات للعاملين.

• انخفاض إنتاجية العمل للاعتبارات السابقة ولعدم القدرة على تدريب العاملين لمحدودية إمكانياتها.

- الثقافة السائدة في المحتمع التي تصور الوظيفة الحكومية على إلها الملاذ المثالي من حيث الأمان والاحترام الاجتماعي.
- سوء اختيار العمال وفق أسس صحيحة،وهو ما ينجر عنه عدم الاستفادة من خدمالهم ومهاراتهم بأفضل شكل ممكن.(شاوي صباح، 2010.ص)

4)معوقات تتعلق بنقص المعلومات والبيانات:

تعاني أغلبية الم ص.م من نقص شديد في المعلومات والبيانات نتيجة افتقارها لنظام معلومات جيد يمكنها من الحصول على المعلومات المتعلقة بمحيطها الخارجي وما يحمله من فرص وتمديدات،وهذا ما يجعلها تنشط في ظل محيط غامض المعالم الأمر الذي يجعلها معرضة لازمات في أي وقت تؤثَّر على بقاءها واستمرارها في السوق.(شاوي صباح، 2010ص) 5)المشاكل المتعلقة بالتسويق:هناك العديد من المشاكل والمعوقات التي تعاني منها المؤسسات الصغيرة والمتوسطة في المحال التسويقي والتي تتجسد في انخفاض جودة السلع بسبب مشكل نقص الخبرة والعمالة المؤهلة، وضعف الرقابة على الجودة وعدمه قدرة هذا النوع من المؤسسات على إنتاج سلع وفق المقاييس والمعايير المطلوبة،وعدم إعفاء المؤسسات من بعض ضرائب الإنتاج مما يضعف من قدرة المنتجات المعروضة على المنافسة مما يدفع بظهور السلع والمنتجات البديلة والأحنبية باستمرار وبتكلفة أقل وبسبب غياب الحماية للمنتحات من السلع الأحنبية المستوردة خاصة وألها أجود من المحلية،هذا بالإضافة إلى التقلبات في الطلب على بعض المنتجات وانعكاس ذلك على كفاءة المؤسسة واستغلال التجار والوسطاء للمؤسسة وحصولهم على هوامش توزيع مالية.

ومحدودية الأماكن المحصصة للعرض وقنوات التوزيع المطلوبة،وضعف القدرة على الدحول إلى أسواق التصدير (مشري محمد الناصر .2011ص32)

ضعف البنية التحتية:تعزز الدولة قدرها الاقتصادية والتجارية بتوفير البنية التحتية الملائمة  $\bf-6$ للإعمال بأسعار تنافسية والتي تمثل أساسا في المواصلات،المياه الكهرباء وبالتالي يتوحب على الدولة مراجعة وتقييم خدمات وتكلفة البنية التحتية بما يلائم احتياجات القطاع الخاص ارتباط بالواقع السياسي والاقتصادي والجغرافي من حهة، لتسيير كثير من المتطلبات الإنتاجية والتسويقية وخصوصا في ظل تدني حدمات البنية التحتية مقارنة مع الدول المحاورة من جهة أخرى.

ومما يمكن ملاحظته أن الجزائر تعاني من نقص كبير حدا في البنية التحتية من حيث شبكة المواصلات والمياه حاصة في المناطق النائية،في ضوء ما تقدم نلاحظ مدى ضعف البيئة الاستثمارية ومقومات البنية التحتية الملائمة لتطوير المنشأة الاقتصادية والصغيرة بشكل خاص،الأمر الذي يتطلب رؤية تنموية وطنية قادرة على دعم المنشآت الصغيرة والمتوسطة فيما يخص تميئة بنية مناسبة.( فراجي بلحاج 2011 ص287 )

الفرع الثابى:المشاكل والصعوبات الخارجية

تعتبر المشاكل والصعوبات الخارجية مجموعة من العوامل التي تقع حارج نطاق المؤسسات ص و م وليس لهذه الأخيرة القدرة على التدخل فيها لألها تؤثر على أدائها في المدى القصير والمتوسط المؤسسات الصغيرة والمتوسطة في الجزائر

والطويل لكن بإمكانها التحكم في محيطها الداخلي حتى تستطيع التأقلم مع هذه الصعوبات ومن أهمها:

## 1)الأسواق:

يتمركز الطلب الأساسي للمؤسسات الصغيرة والمتوسطة في السوق المحلية على الطلب الخاص للمستهلكين المحليين على السلع الاستهلاكية،المستلزمات الصناعية أو الزراعية ومجالات النقل،السياحة،التصدير لكن بصورة ضعيفة مما يتطلب دراسة دقيقة لتوجهات السوق ووضع الخطط الإنتاجية والتسويقية بناءا على تقديرات حجم الطلب على السلع والخدمات. (فريد نجار  $(104)$ ص

# 2) الإطار التأسيسي التشريعي:

مثلما تؤثّر السياسات الاقتصادية على الأسواق عامة وعلى المؤسسات ص و م حاصة ،فإن النظم التي تتبعها أي دولة والخدمات والتسهيلات المقدمة للمؤسسات ص و م تؤثر قدرهًا في الانتشار،الاستمرار والنمو.لكن تعدد جهات الإشراف على المؤسسات ص و م يؤدي إلى توزيع المسؤولية وضعف أداء الأجهزة المساعدة لها،وبطء الإجراءات المتعلقة بالحصول على تراخيص بدء النشاط أو توسيعه والمستندات المتعلقة بالأنشطة بالإضافة إلى عدم وجود أجهزة متخصصة تمتم بتوفير المعلومات والأموال والخدمات المتنوعة لبعض الدول وغياب التنسيق والتكامل بين الصناعات الكبيرة والصناعات الصغيرة والمتوسطة.(عبد الرحمن يسري، ص30)

## 3)معوقات هيكلية:

قامت الجزائر بإنشاء عدة هياكل ومنظمات بهدف إرشاد توجيه وتدعيم المستثمرين حاصة الشباب الناشئ،والذي يبحث عن الاحتواء والمساعدة ليؤسس مثل هذا النوع من المؤسسات،ومن بين الهياكل يمكن إن نذكر على سبيل المثال.وكالات تشغيل الشباب، وعرفة التجارة.....الخ، فهذه الهياكل يغيب فيها أي دعم حقيقي مبني على أساس عملية بحيث يمكن أن تفيد الشباب المقاول الذي يتوافد عليها إحباري (فراجي، 2011 ص288)

4) – مشاكل متعلقة بالتحيز في السياسات الحكومية

نجد في العديد من البلدان وحاصة في البلدان النامية نجد إن سياسة الحكومة متحيزة لصالح المنشآت الكبيرة،ومع وجود البيروقراطية نجد إن تكلفة المعاملات تزداد يشكل كبير مما يعني إن المنشآت الكبيرة فقط هي القادرة على التعامل مع مثل هذه التكلفة،وهذا دفع المؤسسات ص و م للتخصص في أنشطة اقتصادية معينة حيث تستطيع التغلب على العديد من المشاكل السالفة والتمتع بمرونة كافية وقادرة على تعظيم الاستفادة من مزايا حجمها الصغير. 5–) المشاكل المتعلق بالعقار :

يعاني أصحاب المشروعات الجديدة من مشكلات مرتبطة بالعقار المخصص لتوطين مؤسساتهم،فالحصول على عقد الملكية أو عقد الإيجار يعد أساسيا في الحصول على التراحيص الأخرى المكملة،التي في حد الساعة لم تحرر سوق العقارات بشكل يحفز على الاستثمار،بحيث مازالت رهينة للعديد من الهيئات التي تتزايد يإستمرار مثل الوكالة الوطنية لتنمية الاستثمار،ووكالة دعم وترقية الاستثمارات المحلية والوكالات العقارية وقد عجزت عن تسهيل إجراءات الحصول على العقار اللازم للإقامة المشروعات ص و م .وذلك لغياب سلطة اتخاذ القرار حول تراخيص الأراضي وتسيير المساحات الصناعية (بحلة العلوم الاقتصادية2004 ص40)

عوائق التمويل:  $-{\bf 6}$ 

يبقى تمويل المؤسسات الصغيرة والمتوسطة احد العوامل المعقدة والشائكة في حياة هذه المؤسسات،علي هذا المستوى نجد عراقيل متعددة،وهي بدورها منجزة عن تشابك عوامل عديدة :(عبد الرحمان بابنات وناصر دادي 2008،ص 136)

> – العلاقة السيئة بين البنوك والمؤسسات الخاصة. – غياب آلية تغطية المخاطر المتصلة بالقروض الممنوحة للمؤسسات ص و م. – غياب بنك متخصص في تمويل وتنمية المؤسسات الصغيرة والمتوسطة. المطلب الثاني:مساهمتها في إحداث التنمية الاقتصادية للدول

إذا اختلفت الآراء والتوجهات حول وجود تعريف دقيق وموحد للمؤسسات ص و م وكذا المعايير المستعملة في تصنيفها فإن هناك اتفاقا على أهميتها ودورها الريادي في تحقيق التنمية الاقتصادية والاجتماعية من خلال ما توفره من مناصب شغل وخلق الثروة وتقديم الدعم للمؤسسات الكبرى. المؤسسات الصغيرة والمتوسطة في الجزائر

ففي الولايات المتحدة الأمريكية قوة اقتصادية إن هناك 90% من المؤسسات هي مؤسسات صغيرة ومتوسطة توظف أكثر من نصف اليد العاملة و37% من هذه المؤسسات تقوم بالتصدير (حجاوي، 2011 ص22)

1) دور المؤسسات الصغيرة والمتوسطة في التنمية الاقتصادية للدول:

يمكن اعتبار المؤسسات الصغيرة والمتوسطة على إلها العمود الفقري لأي اقتصاد وطني فقد بينت الإحصائيات المنشورة في الولايات المتحدة إن ما يقارب 20.5 مليون مشروع بين21مليون مشروع تعتبر مؤسسات صغيرة أي بنسبة 98% والتي تعمل في مختلف المحالات ألاقتصادية(مدخلة بغدادي وبوقفه جامعة الوادي 2013 ص8)

أ- دورها في تنمية الطلب على السلع الاستهلاكية:للمؤسسات ص و م دور أساسيا في تطوير الاستهلاك النهائي وذلك إن هذه الصناعات لا تتطلب تكنولوجيا عالية أو إمكانيات مالية أو مادية كبيرة الأمر الذي يساعد على تطوير هذه الصناعات وبالتالي تلبية الطلب المحلى والوطني على مختلف السلع والمنتجات.

ب– المساهمة في تحقيق التكامل الصناعي:إن المؤسسات ص و م هي الأساس والبداية لكل نوع من الأنشطة الصناعية والتجارية.فهي تعتبر النواة المكونة للعديد من الصناعات الحديثة،في الدول الصناعية حاليا وحتى بعد نمو وتطور الصناعات الكبيرة،تظل كل من المؤسسات ص و م ذات أهمية وضرورة لا يمكن إعفاءها من عملية التنمية الاقتصادية.

ج–دورها في تحقيق التنمية المحلية:تعتبر المؤسسات ص و م الأسلوب المفيد في إقامة تنمية محلية بفضل سهولة تكييفها مع محيط هذه المناطق،فهي تتميز بانتشارها حغرافيا مقارنة بالمؤسسات الكبيرة التي تتركز في بعض المدن أو المناطق ذات النشاطات الاقتصادية،مما يمكنها من القيام بدور هام في تحقيق أهداف تنموية محلية نذكر من بين أهمها :

1–امتصاص البطالة على المستوى الداخلي:إن انتشار المؤسسات ص و م بين الأقاليم يمكن من امتصاص البطالة الكامنة في المدن الداخلية ووقف حركة الهجرة المستمرة من الريف إلى المدن.

تحقيق التوزيع العادي للدخل:بانتشار المؤسسات ص و م بين مختلف المدن يمكن من جعل $-2$ النشاط الاقتصادي قريبا من الإعداد الهائلة من الإفراد والتحقيق من حدة الفقر في المناطق النائية والريفية، وتقليل الفروق القائمة بينهما.

الفصل الثاني:

المؤسسات الصغيرة والمتوسطة في الجزائر

إنعاش المناطق الداخلية:وذلك بالاعتماد على نشاط المؤسسات ص و م فضلا عن إنه قادر $-{\bf 3}$ على امتصاص البطالة ورفع مستوى معيشته هذه المناطق ونشر وعى النشاط. الصناعي من خلال إعطائه فرصة كبيرة لقطاع عريض من أفراد المحتمع لتعليم الكثير في المحال الصناعي.

- 2–2 دورها في تحسين المؤشرات الاقتصادية:في مايلي سيتم أبراز دور المؤسسات الصغيرة والمتوسطة على مؤشرات الاقتصاد الكلى وذلك بالتطرق إلى أهم العناصر التالية الناتج الداخلي الخام.تعبئة الادحار،زيادة الاستثمار والاستهلاك،تنمية الصادرات.
- أ- **دورها في زيادة الناتج الداخلي**:يتضح دورها في زيادة الناتج الداخلي من خلال رفع مستوى التوظيف الذي هو إبراز عناصر الإنتاج.وبدوره يؤدي إلى زيادة الطلب فكلما زاد التوظيف أدى إلى زيادة الدحل الفردي لإفراد المحتمع فجزء من الدحل يواجه للاستهلاك مباشرة من الأسواق،إما الجزء المتبقى فيوجه للاستثمار. كما إن المؤسسات ص و م تساعد على رفع معدلات الإنتاجية لمختلف عوامل الإنتاج التي تستخدمها،وتؤدي هذه العوامل التي سبق ذكرها إلى زيادة حجم الناتج الوطني وتنوعه لشمولية هذه المؤسسات العديد من القطاعات ألاقتصادية(مذكرة بغدادي وبوقفه، 2003ص9)

ب– الجدول رقم ( 2–3 ): يبين مساهمة كل من المؤسسات الخاصة والعامة في الناتج الداخلى

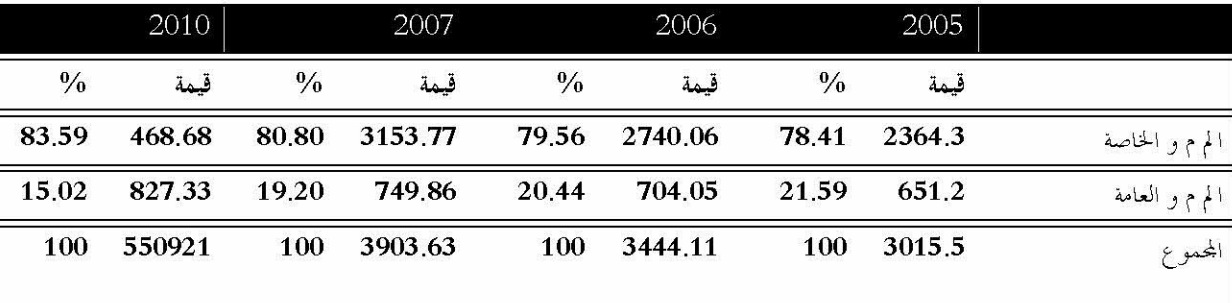

المصدر:من إعداد الطالب بالاعتماد على إحصائيات من موقع وزارة المؤسسات ص و م.أرشيف يوم 04/04/16 2014 من خلال الجدول يتضح إن مساهمة المؤسسات يزداد من سنة إلى أخر وهذا ناتج عن التطور الذي تشهدوه هذا المؤسسات.

الشكل رقم(2–2):يبين مساهمة المؤسسات الاقتصادية في الدخل القومي وذلك حسب الدخل (مرتفع ،منخفض ،متوسط)

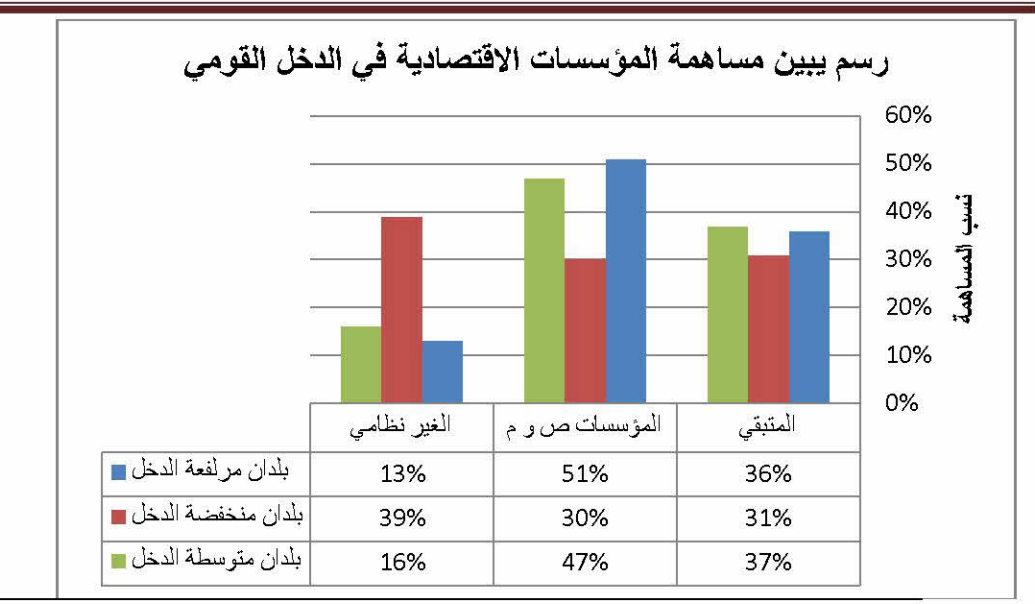

المصدر :مؤسسة التمويل الدولي IFC.orgالخدمات الاستشارية بمؤسسة تمويل الدولى من حلال الشكل يتضح أن المؤسسات الصغيرة والمتوسطة تساهم بالنسبة كبيرة في الدحل القومي للدول وتتماشى مع قوة الدخل للدول

ب– دورها في زيادة حجم الاستثمار والاستهلاك:تتميز المؤسسات الصغيرة والمتوسطة بارتفاع معدل دوران رأس المال بما يجعل هذه المؤسسات نواة للمؤسسات الكبيرة حاصة في بحال الصناعة مما يؤدي إلى زيادة حجم الاستثمار الكلبي في الاقتصاد الوطني ومن المعروف إن العمال يحصلون على أحور منخفضة في هذه المؤسسات مما يجعل الميل الحدي للاستهلاك مرتفع ،ويترتب عليه توسيع دورة الإنفاق والإنتاج والاستثمار وبالتالي توسيع في دورة النشاط الاقتصادي في المجتمع ورفع معدل النمو كحصيلة لهائية .

ج–المساهمة في توفير مناصب العمل والتقليل من حدة البطالة:أصبحت مشكلة البطالة السمة الرئيسية الاقتصاديات المعاصرة واحد الاختلالات الهيكلية التي هي بمثابة أكبر تحد لأصحاب القرار(رحال السياسة والاقتصاد)فبدأ الاهتمام بمذا الصنف من المؤسسات الذي وغم ضالة حجمه ومحدودية حصته في السوق إلا انه من بين الوسائل الفعالة في امتصاص البطالة والتقليل من الضغط الاجتماعي،وعلى هذا الأساس تم إعداد الكثير من البرامج والآليات لتنمية قطاع المؤسسات ص و م وعلى سبيل المثال البرنامج الذي اعتمدت الحكومة الفرنسية سنة 1976 تحت شعار البطالون أنشئو مؤسستكمChômeurs créez votre entrepris والذي تم دعمه من خلال ما يسمى بمساعدة البطالين المنشئين لمؤسساتهم وقد حقق هذا البرنامج نتائج معتبر حيث بلغت المؤسسات المنشأة 183000مؤسسة سنة 1994 وقد استمر هذا الدعم

وتبسيط الإجراءات الإدارية حيث تم لسنة 2000 تسجيل 177000 مؤسسة جديدة،الأمر الذي أدى إلى مساهمة هذه المؤسسات بنسبة حوالي 73% التشغيل وأكثر من 60%في القيمة المضافة،أما في إيطاليا تشكل المؤسسات ص و م 90%من المؤسسات العامة وتساهم في 81pmi/pme/في توفير مناصب الشغل و58.8 %في خلق القيمة المضافة. ( (OCDE.perspectivedé mploi2000

الجدول رقم (2-4 ٪) يبين تطور مناصب الشغل المصرح بما حلال الفترة (2005-2011 )

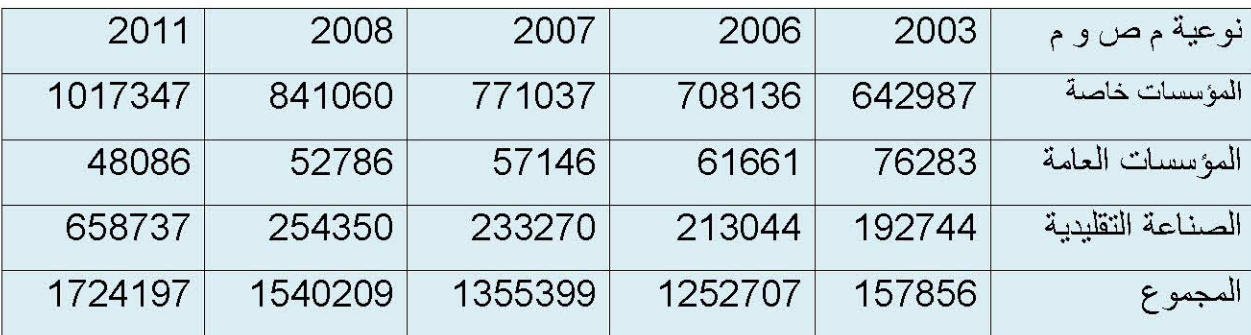

المصدر – نشرية المعلومات الإحصائية،معطيات (2005-2011)، الموقع الالكتروني:

12/05/2014.w.w.w.pmeant

الشكل التالي رقم (2–3)يبين نسبة مساهمة المؤسسات الصغيرة والمتوسطة في نسب التشغيل

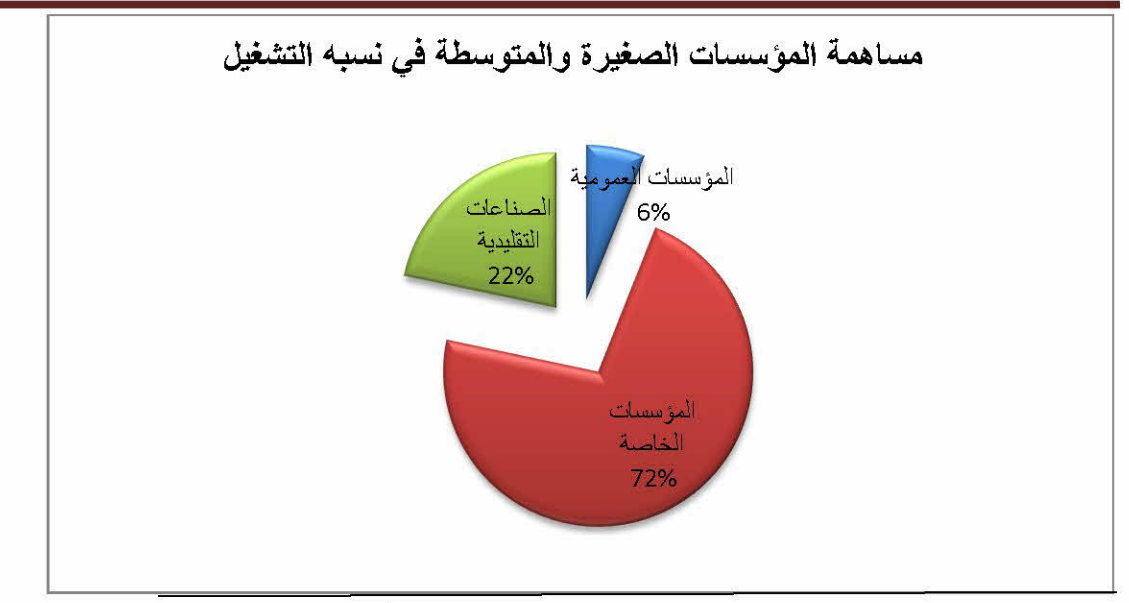

المصدر:من إعداد الطالب بالاعتماد على إحصائيات من الموقع www.pmeant

يتضح من حلال الجدول إن المؤسسات الصغيرة والمتوسطة في الجزائر 50%منها حاصة وهي تساهم بنسبة كبيرة في التشغيل.

د– المساهمة في زيادة الصادرات:

من بين أهم المشاكل التي تعاني منها اقتصاديات الدول خاصة النامية منها مشكل العجز في الميزان التجاري أو اعتمادها على محدودية السلع المصدرة،أي الاعتماد على سلعة معينة كما هو الحال بالنسبة للحزائر المرتبط اقتصادها بالمحروقات،فهذا الصنف من المؤسسات يمكنه توفير سلع تصديرية قادرة على المنافسة أو توفير سلع تحل محل السلع المستوردة أي تصنيع بدائل الوردات.

وتشير تجارب العديد من الدول على أهمية منتجات المؤسسات الصغيرة والمتوسطة في تكوين هيكل للصادرات،فمثلاً في اليابان وصلت نسبة صادرات هذا القطاع إلى 51.8% وفي الهند وصلت إلى 55%سنة 2000،كما ذكرنا سابقا إن من أهم مميزات هذه المؤسسات هو اعتمادها على إنتاج سلع كثيفة العمل وهو عنصر حد متوفر حاصة في البلدان النامية مما ينتج عنه انخفاض تكلفة الوحدة المنتجة،كما إلها تمتاز بخاصية المرونة وتواضع رأس المال المستثمر مما يمنحها قدرة على تلبية احتياحات سوق التصدير .(فتحى السيد 2005 ص71)

هــــ – مساهمة المؤسسات الصغيرة والمتوسطة في جذب وتعبئة المدخرات:

تعتبر المؤسسات ص و م وحدات إنتاجية ومراكز استثمار تعمل على تعبئة المدحرات الخاصة بالأفراد لتشغيلها داحل الاقتصاد الوطني حيث إلها تعتمد على محدودية رأس المال مما يعد عنصر لجذب صغار المدحرات.

كذلك قدرتها على الارتقاء بمستوى الادحار والاستثمار،وتسبير تعبئة رؤوس الأموال الوطنية من مصادر متعددة(ادخار الأفراد،العائلات،التعاونيات الهيئات، العمومية)وبالتالي تعبئة موارد مالية كانت ستواحه للاستهلاك الفردي عير المنتج ،وهذا بتوظيفها في استثمارات إنتاجية وحدماتي والعمل على تشغيلها وبتنميتها والمشاركة في إرباحها.

أي إن هذه المؤسسات تعد قناة إضافية لجذب المدخرات للمساهمة في تمويل الاستثمارات على مستوى الاقتصاد الوطني ،ما يؤدي إلى زيادة مساهمة الادحار الخاص في تمويل التنمية،ويخفض من درجة الاعتماد على الاقتراض سواء من الداخل أو الخارج.(شعيب أتشى، 2008 ص35 )

الشكل رقم (2–4 ٪)أهمية ومكانة المؤسسات الصغيرة والمتوسطة في التنمية الاقتصادية

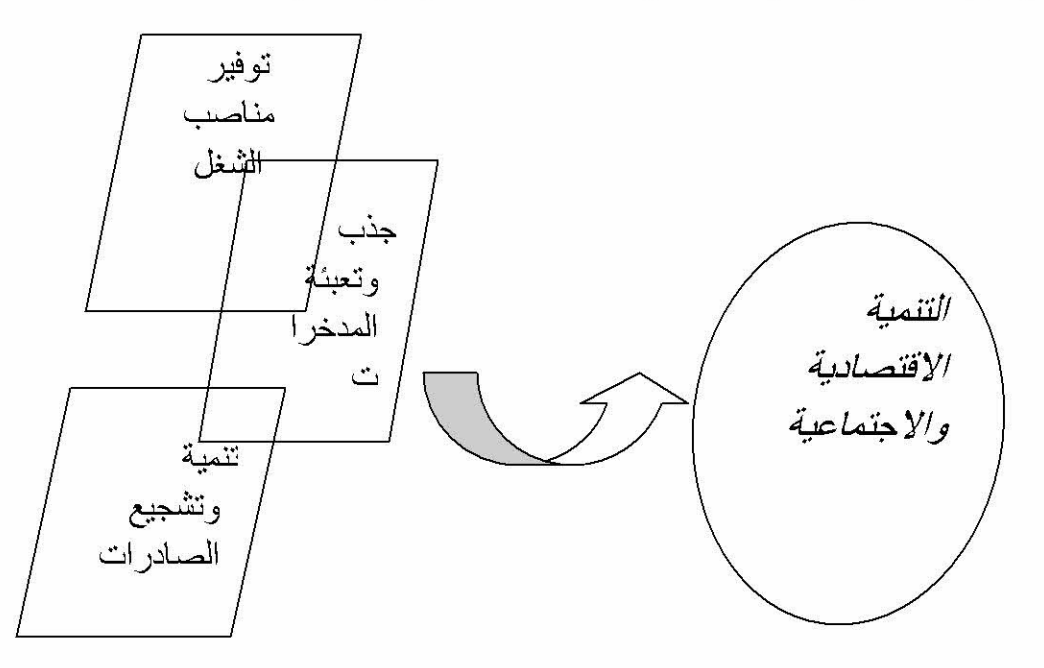

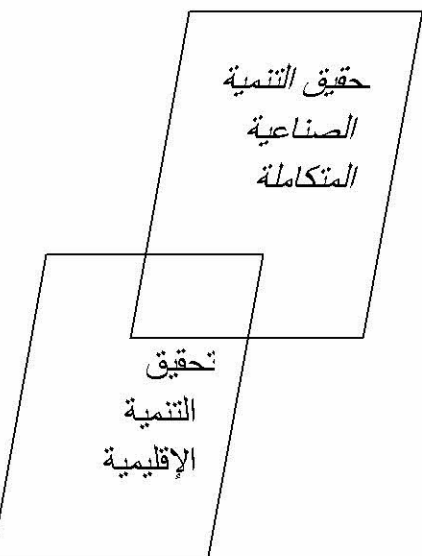

المصدر:من إعداد الطالب بالاعتماد على (عبد الرسول ص100-117 وشعيب أتشى24)بتصرف المطلب الثالث:أسباب فشل وعوامل نجاح المؤسسات الصغيرة والمتوسطة تزايد الاهتمام بموضوع المؤسسات ص و م مع بداية الثمانينات باعتبارهما وجهان لعملة واحدة

ويمكن الاستفادة من نتائج العديد من الدراسات التي تناولت هذا الموضوع من حلال وضع نموذج يوضح أهم الأخطار التي تمدد عمل المؤسسات ص و م وكيفية تجنبها،وفي هذا الإطار لابد من إعادة النظر في التشريعات المنظمة لقطاع المنشآت ص و م وأهميتها في تنمية المشاريع وذلك من خلال توفير الشروط والبيئة المساعدة على تشجيع الاستثمار في هذا القطاع وتحسين مستوى الأداء والجودة في الإنتاج وزيادة قدرته على توفير فرص العمل والحد من الفقر.\

1) العوامل التي تؤدي إلى فشل المؤسسات الصغيرة والمتوسطة:

الجدول رقم (2–5 ):العوامل الإجمالية العشر لفشل المشروعات الصغيرة والمتوسطة في مختلف الصناعات

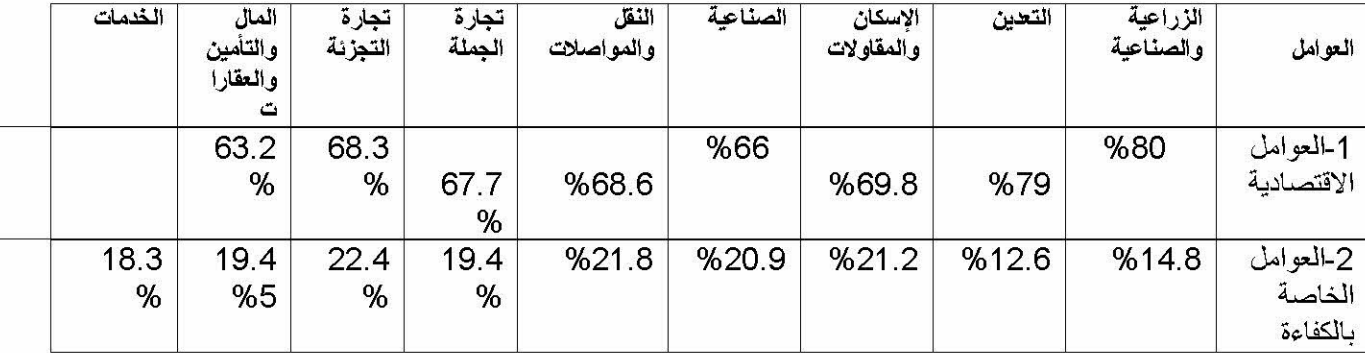

المؤسسات الصغيرة والمتوسطة في الجزائر

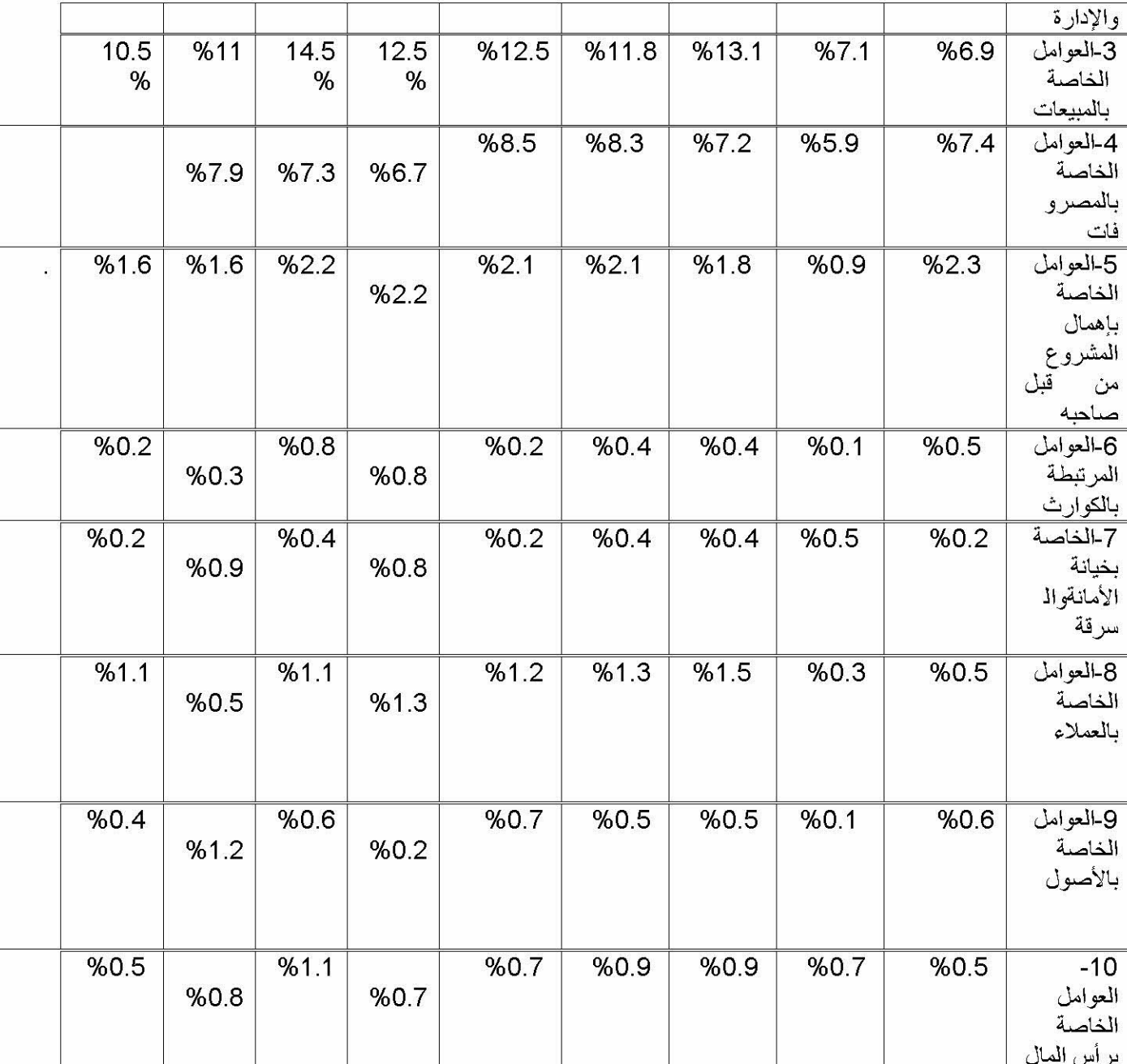

تم إعداد هذا الجدول بالاعتماد على د عبد الحميد مصطفى،إدارة المشروعات الصغرى،دار الفجر للنشر والتوزيع،2002،الأردن،ص165بتصرف

يتضح من حلال هذا الجدول إن أهم العوامل المؤثر على نجاح المشاريع الصغيرة والمتوسطة يوحد العوامل الاقتصادية والعوامل ذات العلاقة بالكفاءة وإدارة وتسيير المشروع وذلك من حلال النسب المرتفعة في مختلف القطاعات حيث بلغت 80%و22.4% على التوالي. 2–أسباب فشل المشروعات الصغيرة والمتوسطة:

تختلف أسباب فشل المشاريع من مشروع لأخر،و يمكن حصرها بصفة عامة فيما يلي:
المؤسسات الصغيرة والمتوسطة في الجزائر

الفصل الثاني:

1–2) مشكلات الموارد والأسعار: تتمثل مختلف أسباب وحود مشاكل في الموارد والأسعار فيما يلي: أ. عدم توافر الخبرة اللازمة لتشغيل موارد المشروع تفشل المشروعات الصغيرة والمتوسطة في احتذاب أصحاب الخبرة للعمل بما ويرجع ذلك لان صاحب الخبرة يغالي في أجره ومن تم فإن أصحاب المشاريع ص و م وخاصة في مرحلة بدء المشروع يلجئون لتشغيل عمالة نصف ماهرة مما يترتب عليه تدبي مواصفات المنتوج (سلعة كانت أو خدمة)،وكثيرا ما يلحأ أصحاب المشاريع الصغيرة لتعيين أقاربهم ومعارفهم في المشروع دون أن يكون لهم الخبرة الكافية في العمل. ب.كلفة رأس المال:إن هذه المشكلة تنعكس مباشرة على ربحية هذه المشروعات من خلال الطلب من المشروعات ص و م بدفع سعر فائدة مرتفع مقارنة بالسعر الذي تدفعه المنشآت الكبيرة إضافة إلى ذلك تعتمد المنشأة الصغيرة والمتوسطة على الاقتراض من البنوك مما يؤدي إلى زيادة  $(51\,$ الكلفة التي تتحملها.(قارةابتسام2012،ص ج.التضخم:من حيث تأثيره في ارتفاع الأسعار المواد الأولية وكلفة العمل مما سيؤدي حتما إلى ارتفاع تكاليف التشغيل وهنا تعترض هذه المنشآت مشكلة رئيسية وهي مواجهتها للمنافسة من المشروعات الكبيرة مما يمنعها ويحد من قدرهما على رفع الأسعار لتحنب اثر ارتفاع أحور العمالة وأسعار المواد الأولية.

د–فشل السياسات المتبعة في الإنتاج: تركز المشاريع الصغيرة والمتوسطة في معظمها على زيادة الإنتاج بغض النظر عن الجودة وبالتالي ترتكب الأخطاء التالية:

- عدم ربط الأجر بالإنتاج
- ضعف معدلات الإحلال والتجديد للآلات مما يؤثر على معدل الكفاءة الإنتاجية.
	- عدم إتباع نظم جيدة للرقابة على الجودة.
- ضعف استحدام التكنولوجيا المتقدمة مما يؤثر على مستوى الإنتاج وكمية وجودته.
- قصور في نظام صيانة الآلات والمعدات. 2–2) مشكلات التمويل والضرائب: وتتمثل هذه المشاكل في نقص التمويل للمشروع والضرائب التي ستفرض على هذه المشروعات وهي كما يلي: - ضعف التمويل و ع – دم توفر السيولة المطلوبة في التوقيت المحدد وهذا ما يؤثر بشكل سلبي على المشاريع. - ارتفاع معدلات الفائدة على القروض الموجهة للمشاريع الصغيرة. – اتِحاه كثير من الشركات إلى صيغة السحب على المكشوف من طرف البنوك لتغطية
- احتياجات المشروع وعدم القدرة على السداد.
- ضعف الرقابة المالية كما إن الكثير من أصحاب المشاريع لا يفضلن إمساك سجلات منتظمة مما يترتب عليهم الخلط بين رأس مال المشروع ورأس مال صاحب العمل.(–سيد كاسب وجمال كمال الدين ص17- 20)
	- 3– العوامل التي تؤدي إلى انتشار ونجاح المؤسسات الصغيرة والمتوسطة

إذا دققنا الملاحظة فأننا نجد المؤسسات ص و م أكثر انتشارا من المؤسسات الصناعية الكبرى ويرجع ذلك إلى عوامل حاصة وعوامل عامة.

العوامل الخاصة - عدم رغبة الكثير من الإفراد في الوقت الحاضر في العمل لدى الشركات الكبرى يفسر هذه الرغبة بشعور الإفراد بضالة دورهم في الشركات الكبرى وذلك عكس الحال في المؤسسات ص و م،حيث كثيرا ما ينظر إلى العاملين على إلهم ملاك لهذه المشروعات وخاصات المشروعات العائلية،فمثلا كثيرًا ما تقوم الشركات ص و م بإشراك العاملين في رأس المال أو أرباح المؤسسة وذلك هدف زيادة انتمائهم إلى هذه الشركة،وهذا بعكس المشروعات الكبيرة.

- مرونة اتخاذ القرار الخاصة بالإنتاج والأسعار

المؤسسات الصغيرة والمتوسطة في الجزائر

وذلك لسرعة الاتصال بين قسمي التسويق والإنتاج نظرا لصغر حجم العملية البيروقراطية،وهذا عكس المؤسسات الكبرى أين قسم الإنتاج يقوم بعملية الإنتاج دون مراعاة الطلب واحتياحات قسم التوزيع فلا ربما أنتج منتوحات غير مطلوبة في السوق.

- قلة رأس المال المستثمر:

إن من بين الأسباب والعوامل التي تؤدي إلى انتشار المؤسسات الصغيرة والمتوسطة هو بساطة رأس المال المستثمر في المشروعات ص و م،حيث إن من اجل إقامة مشرو ع مصغر يكفي جمع مبلـــغ قلــــيل مــــن المال لإقامة مؤسسة.(رحموني، 2011 ص 85)

العوامل العامة. $\mathbf b$ 

- المؤسسات الصغيرة والمتوسطة قمتم بكل النشاطات

إن من بين ما يميز المؤسسات الصغيرة والمتوسطة عن المؤسسات الكبرى هو كولها تمتم بكل النشاطات(فلاحيه،صناعية،خدماتية…الخ).فهي إذن يمكن إن تنشأ في أي مكان مما كانت مميزاته وخصائصه في الريف أو في المدينة صغير أو كبير،أهل بالسكان أو عكس ذلك،فهي تليي كل من له رغبة في الاستثمار

- المؤسسات الصغيرة والمتوسطة لا تتطلب يد عاملة ماهرة

يعد هذا السبب سبب رئيسي في انتشار وتوزع المؤسسات ص و م هي إلها لاتتطلب أيدي عاملة بسيطة إلى حد الذي تفتقد فيه الأهلية لممارسة أي نشاط، وإنما بسيطة إلى الحد الذي يمكنها فيه القيام بالأشغال والأعمال التي تتطلبها منها تلك المشاريع.

– سهولة إقامة المشروع:إن إقامة مشروع مصغر هو أسهل بكثير من إقامة مشروع أو مؤسسة كبيرة وذلك لان هذا الأخير لا يتطلب تميئة الأراضي اللازمة لبناء المؤسسة من دراسة للتربة والحفر وإعداد الهياكل القاعدية من تعبيد الطرقات وحفر قنوات بينما الشروع المصغر لايتطلب كل هذه التكاليف الناهضة فيكفيه بناية مصغرة تتسع لعدد قليل من الآلات مع متسع لتخزين المواد الأولية.(رحموني،2001 ص91)

المبحث الثالث:مصادر تمويل المؤسسات الصغيرة والمتوسطة في الجزائر

القطاع.

يعتبر مشكل التمويل بالنسبة للمؤسسات الصغيرة و المتوسطة من ابرز المشاكل إذ إن اغلب المؤسسات الجزائرية تختفي من الوحود بسبب ضعف قدرها المالية وضعف نسبة التمويل وهذا ما دعت الحاحة إلى إنشاء مؤسسات ووكالات من أحل تدعيم والنهوض بهذه المؤسسات

المطب الأول واقع المنظومة المؤسساتية لتنمية المؤسسات الصغيرة والمتوسطة

تجسيد للإستراتيجية الشاملة لتنمية المؤسسات الصغيرة والمتوسطة، بادرة الجزائر في هذا الإطار إلى إرساء مجموعة مشتركة ومتكاملة من الهيئات الحكومية والمؤسسات المتخصصة من اجل تحقيق أهداف هذه الإستراتيجية والمتمثلة أساسا في تجاوز تلك العقبات التي تحول دون تنمية هذا القطاع الحيوي.

1– وزارة المؤسسات والصناعات الصغيرة والمتوسطة:

لقد أنشأت الجزائر اعتبار من سنة 1991 وزارة منتدبة مكلفة بالمؤسسات ص و م ثم تحولت إلى وزارة المؤسسات والصناعات الصغيرة والمتوسطة اعتبار من سنة 1993 وذلك من أحل 

تنمية المشروعات الصغيرة والمتوسطة وترقيتها-تقديم الحوافز والدعم اللازم لتطوير المشروعات الصغيرة والمتوسطة $-2\,$ 3–المساهمة في إيجاد الحلول لقطاع المؤسسات الصغيرة والمتوسطة 4-إعداد النشرات الإحصائية اللازمة وتقليم المعلومات الأساسية للمستثمرين في هذا

وهي بهذه المهام تساهم بفعالية في توجيه و تأطير ومراقبة وتطوير قطاع المؤسسات الصغيرة والمتوسطة وأنشأت تحت إدارتها العديد من المؤسسات المتخصصة في ترقية القطاع المذكور ومنها المشاكل وحاضنات الأعمال،ومراكز التسهيل،والمحلس الوطني لترقية المؤسسات الصغيرة والمتوسطة.

- تنشأ لدى الوزارة المكلفة بالمؤسسات والصناعات ص و م صناديق ضمان القروض، وفقا للتنظيم المعمول به لضمان القروض البنكية للمؤسسات الصغيرة والمتوسطة.

المؤسسات الصغيرة والمتوسطة في الجزائر

- تسهر الوزارة المكلفة بالمؤسسات ص و م بالتنسيق مع الهيئات المعنية، على حلب ورصد التمويلات والقروض الممنوحة للقطاع في إطار التعاون الدولي من أحل توسيع وترقية نسيج المؤسسات الصغيرة والمتوسطة.
- وفي هذا الإطار وتحسيدا لأهدافها قامت الوزارة بإنشاء العديد من الهيئات المتخصصة ونذكر منها:
- 1–1٪ المجلس الوطني الاستشاري لترقية المؤسسات الصغيرة والمتوسطة وهو جهاز استشاري يسعى لترقية الحوار والتشاور بين المؤسسات الصغيرة والمتوسطة من جهة والهيئات والسلطات العمومية من جهة أخرى، وهو يتمتع بالشخصية المعنوية والاستقلال المالي(الجريد الرسمية 25فبراير 2003)،
	- و يمكن توضيحها كما يلي:
- ضمان الحوار الدائم والتشاور بين السلطات والشركاء الاجتماعيين بما يسمح بإعداد سياسات واستراتيجيات لتطوير القطاع
- تشجيع وترقية إنشاء الجمعيات المهنية وجمع المعلومات المتعلقة بمنظمات أرباب العمل والجمعيات المهنية.

ويتشكل من الهيئات التالية:الجمعية العامة، الرئيس، المكتب، اللجان الدائمة.

الشكل التالي يبين مهام المحلس الوطني الاستشاري لترقية المؤسسات الصغيرة والمتوسطة شكل رقم ( 5-2 )

الفصل الثاني:

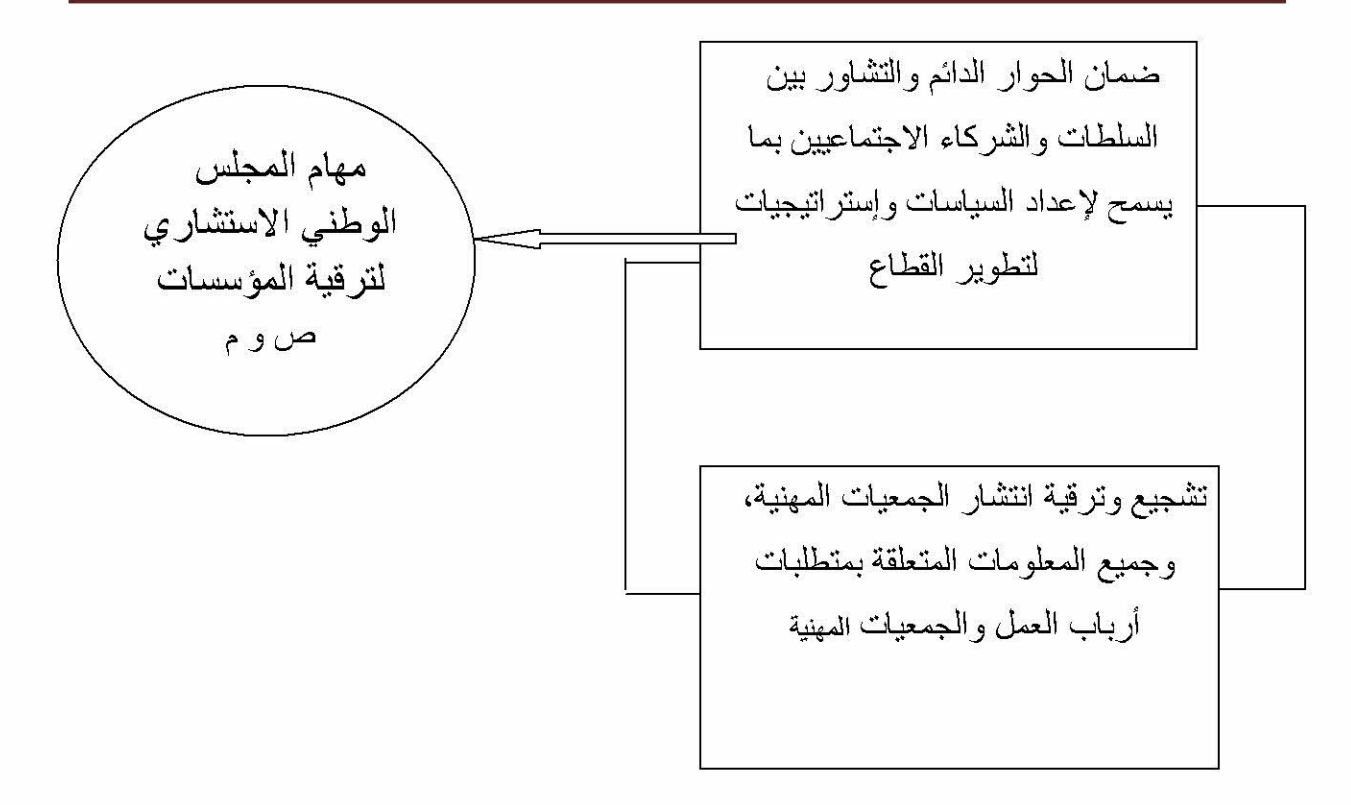

المصدر:تم إعداد الشكل بالاعتماد على الحريد الرسمية المرسوم التنفيذي رقم 80/03

## 2-1 مشاتل المؤسسات الصغيرة والمتوسطة

تعتبر المشاتل عن المؤسسات عمومية ذات طابع صناعي وتجاري تتمتع بالشخصية المعنوية والاستقلال المالي، وتمدف إلى مساعدة م ص و ودعمها، ويمكن لهذه المثال إن تأخذ عدة أشكال

أ) المحضنة:ويمكن تعريف الحاضنات بألها بيئة (لإطار متكامل من المكان والخدمات والتجهيزات والتسهيلات وآليات المساندة،والاستشارة والتنظيم )،مخصصة لمساعدة رواد الإعمال في إدارة وتنمية المنشات الجديدة (الإنتاجية أو الخدمية أو المتخصصة في البحث والتطوير)ورعاية ودعم هذه المنشات،فهي تتكفل بدعم أصحاب المشروعات في قطاع الخدمات.

ب) ورشة الربط:هيكل دعم يتكفل بأصحاب المؤسسات في قطاع الصناعات الصغيرة والمهن الحرفية.

ج) نزل المؤسسات:هيكل دعم يتكفل بأصحاب المؤسسات في قطاع الصناعات الصغيرة والمهن الحرفية .(براجي شهرزاد.2012 ص198) أهداف المحا ضن:  $\mathbf{2-1}{-}\mathbf{1}$ وتسعى هذه الأنواع من المحاضن إلى تحقيق عدة أهداف أهمها المؤسسات الصغيرة والمتوسطة فى الجزائر

- تطوير أشكال التعاون مع المحيط المؤسساتي والمشاركة في الحركة الاقتصادية في مكان تواجدها. - تشجيع نمو المشاريع المبتكرة - تقديم الدعم لمنشئ المؤسسات الجدد - التحول في المدى المتوسط إلى عامل استراتيجي في التطور الاقتصادي وظائف المحاضن:  $2 - 1 - 2$
- وتتكفل هذه المحاضن (المشاتل) بمسايسلي: -استقبال واحتضان ومرافقة المؤسسات حديثة النشأة لمدة معينة وكذا أصحاب المشاريع. - تسيير وإيجار المحلات. -تقديم الخدمات المتعلقة بالتوطين الإداري والتحاري (مجلة العلوم لاقتصادية 2004–ص  $(31)$
- تقليم الإرشادات الخاصة والاستشارات في الميدان القانوني والمحاسبي والتجاري والمالي والمساعدة على التدريب المتعلق بمبادئ وتقنيات التسيير حلال مرحلة إنضاج المشروع وتتكون المشتلة من بحلس إدارة ولجنة اعتماد مشاريع.

3-1 مواكز التسهيل:وهي مؤسسات عمومية ذات طابع إداري تتمتع بالشخصية المعنوية والاستقلال المالي وهي التي تقوم بإجراءات إنشاء مؤسسات الصغيرة والمتوسطة،وكذا مساعدة حاملي المشاريع وإعلامهم وتوجيههم ودعمهم ومرافقتهم.

- 1-3-1 أهداف مراكز التسهيل:تسعى هذه المراكز لتحقيق العديد من الأهداف منها: - وضع شباك يتكيف مع احتياحات منشئ المؤسسات والمقاولين، وتنمية روح المقاولة - تسيير الملفات التي تحظى بدعم صناديق - تسيير الملفات التي تحظى بدعم الصناديق المنشأة لدى وزارة الوصية. - تطوير النسيج الاقتصادي المحلي ومرافقة المؤسسات ص و م على الاندماج الاقتصادي الوطني والدولي.
	- 2-3-1 وظائف ومهام مراكز التسهيل

الفصل الثاني:

- وتتكفل هذه المراكز بمهام عديدة أهمها
- دراسة الملفات والإشراف على متابعتها وتجسيد اهتمامات أصحاب المشاريع وتحاوز العراقيل أثناء مرحلة التأسيس.
- مرافقة أصحاب المشاريع في ميدان التكوين والتسيير ونشر المعلومات المتعلقة بفرص الاستثمار .
- دعم و تطوير القدرات التنافسية ونشر التكنولوجيا الجديدة وتقديم الاستثمارات في مجال تسيير الموارد البشرية والتسويق والتكنولوجيا والابتكار ويدير مركز التسهيل مجلس توجيه  $(32$ مراقبة ويسيره مدير .(مجلة العلوم الاقتصادية ص

المطلب الثاني:وكالات الدعم وتمويل المؤسسات الصغيرة والمتوسطة في الجزائر:

نظرا للأهمية التي أولتها السلطات العمومية الجزائرية للمؤسسات ص و م كان من الضروري العمل على القضاء على كل المشاكل التي تعاني منها ولاسيما التمويلية إذ عارضت وزارة المؤسسات ص و م والصناعات التقليدية على تقديم مساعدات مالية للشركات الكبرى المنتشرة التي قدرة بحوالي 12تريليون دج (13.5مليار اورو)وكلها باءت بالفشل،وعليه من الأحسن تحويل تلك الأموال إلى تنمية المؤسسات الصغيرة والمتوسطة لذلك بادرت الدولة إلى إنشاء العديد من الهيئات لدعم المؤسسات الصغيرة والمتوسطة.

1- الوكالة الوطنية لدعم تشغيل الشباب (ANSEJ)

استحدثت الوكالة بموحب المرسوم التنفيذي ،رقم 96–296في 8 سبتمبر 1996 ووضعت تحت سلطة رئيس الحكومة ويتولى الوزير المكلف بالتشغيل متابعة نشاطاتها ،وتتمتع بالشخصية المعنوية والاستقلال المالي،ولها فروع جهوية ومحلية وتضطلع بالمهام التالية.

- تقليم الدعم والاستثمار لمستخدمي المؤسسات ص و م ومتابعة مسار التركيب المالي وتعبئة القروض لمشاريعهم طيلة تنفيذ المشروع.
- تضع تحت تصرف مستخدمي المؤسسات المصغرة كل المعلومات ذات الطابع الاقتصادي والتقني والتشريعي والتنظيمي المتعلق بممارسة نشاطهم.
	- تحديث بنك للمشاريع المفيدة اقتصاديا واحتماعيا.

المؤسسات الصغيرة والمتوسطة فى الجزائر

ومن هنا فالوكالة تعمل على تقديم الدعم المعنوي والمالي والفني للمستحدثين،كون المؤسسات المستحدثة تعمل في محالات مربحة ومستمرة لضمان الشغل وتخفيف المداحيل.(فراجي بلحاج، 2011 ص184)

2- صندوق ضمان القروض للمؤسسات الصغيرة والمتوسطة fonds de carantie de (crédits ausc PME(FGAR)أنشئ الصندوق بمقتضى المرسوم التنفيذي رقم 372–373 المؤرخ في 2002/11/11 بمدف ضمان القروض الضرورية للاستثمارات التي يجب على المؤسسات ص و م إن تنجزها كما هو محدد في القانون التوجيهي لترقية المؤسسات ص و م ،ويتولى الصندوق مايلي:(بحلة اقتصاديات شمال إفريقيا–العدد السابع.ص126)

- التدخل في منح الضمانات لفائدة المؤسسات ص و م التي تنحز استثمارات في المحالات التالية. \*إنشاء المؤسسات

\*تحديد التجهيز ات

- \*توسيع المؤسسات
- تسيير الموارد الموضوعية
- إقرار أهلية المشاريع والضمانات المطلوبة
- التكفل بمتابعة عمليات تحصيل المستحقات المتنازل عليها
	- متابعة المخاطر الناجمة عن منح ضمان القروض
		- ضمان متابعة البرامج التي تضمنها الهيئات
- ضمان الاستشارة والمساعدة التقنية لفائدة المؤسسات الصغيرة والمتوسطة
	- 3- وكاله ترقية ودعم الاستثمارات:

لقد فتح قانون الاستثمارات المحال أكثر للقطاع الخاص ليتدحل في مختلف مجالات الحياة الاقتصادية سواء إنتاجيته أو خدماتية وتكرس الدور الجديد على المستوى الكلي. بإنشاء وكالة جديدة مكلفة لتدعيم دور الدولة في ترقية إنعاش القطاع الخاص، وهي وكالة ترقية ومتابعة ودعم الاستثمارات تنشط تحت وصاية رئيس الجمهورية.

74

المؤسسات الصغيرة والمتوسطة في الجزائر

وطبقا للمرسوم التنفيذي 94–319 الصادر في 17 أكتوبر المتضمن كيفية تنظيم عمل الوكالة ثم تعريفها تعتبر وكالة ترقية ودعم ومتابعة الاستثمارات APSI"مؤسسة عمومية ذات طابع إداري تتمتع بالشخصية المعنوية والاستقلال المالي تحت وصاية الحكومة" وتتكون من الهياكل التالية.

- قسم الشباك الوحيد
- قسم متابعة المشاريع.
- مديرية الإدارة المالية.

ويدير كل قسم من هذه الأقسام بمساعدة مديران وأربعة رؤساء دراسات يعينون من طرف المدير العام.

مهام وكالة ترقية ودعم الاستثمارات ${\bf A} {\bf P} {\bf S}$ : تتكفل وكالة ترقية ودعم الاستثمارات بالمهام التالية.

- متابعة الاستثمارات وترقيتها.
- -تقييم الاستثمارات وتقديم القرارات المتعلقة بمنح أو رفض الامتيازات
	- التكفل بكل أو بعض النفقات المتعلقة بإنجاز الاستثمارات
		- منح الامتيازات المتعلقة بترقية الاستثمارات
- مراقبة ومتابعة الاستثمارات لتتم في إطار الشروط والمواصفات المحددة.

4–الوكالة الوطنية لتنمية الاستثمارات ANDI والهيئات المكملة لها.

–نظرا لبعض الصعوبات التي تعترض أصحاب المشاريع الاستثمارية ومن أجل تحاوزها ومحاولة استقطاب وتوطين الاستثمارات الوطنية الأجنبية وقد أنشأت الدولة الوكالة الوطنية لتنمية الاستثمارات سنة 2001 بموجب المرسوم رقم 01/03 المتعلق بتنمية الاستثمارات ، وهي مؤسسة عمومية تتمتع بالشخصية المعنوية والاستقلال المالي وتمدف لتقليص آجال منح التراخيص اللازمة إلى 30 يوما،بدلا من 60 يوم في الوكالات السابقة التي حلت محلها .(بحلة شمال إفريقيا  $(35, 2004, 35)$ 

> 1-4 مهام الوكالة الوطنية لتنمية الاستثمارات لقد أوكلت العديد من المهام لهذه الوكالة منها.

ضمان ترقية وتنمية ومتابعة الاستثمارات.

المؤسسات الصغيرة والمتوسطة فى الجزائر

استقبال وإعلام ومساعدة المستثمرين الوطنيين والأجانب.

تسهيل الإجراءات المتعلقة بإقامة المشاريع من خدمات الشباك الموحد الذي يضم جميع المصالح الإدارية ذات العلاقة بالاستثمار.

2-4 الهيئات المساندة للوكالة الوطنية لتنمية الاستثمار:

وهناك مجموعة من الهيئات تساعد الوكالة على أداء مهامها من أهمها:

أ– المجلس الوطني للاستثمار:هو بحلس يرأسه رئيس الحكومة وتتولى أمانته الوكالة الوطنية لتطوير الاستثمار.يجتمع مرة واحده كلا ثلاثة أشهر.ويمكن استدعاءه عند الحاحة بطلب من رئيسه أو احد أعضائه.

ب— الشباك الواحد:من احل رفع العوائق البيروقراطية وتسهيل الإحراءات الإدارية أمام المستثمرين المحليين والأجانب، تم إنشاء الشباك الواحد كجهاز لا مركزي لتوفير أفضل التسهيلات لعمليات الاستثمار.

- ج–صندوق دعم الاستثمار:وهو مكلف بتمويل المساعدات التي تقدمها الدولة للمستثمرين في شكل امتيازات لتغطية تكاليف أعمال القاعدة الهيكلية اللازمة لإنحاز الاستثمارات (مجلة العلوم  $(03)$  الاقتصادية العدد
	- المطلب الثالث :التمويل البنكي للمؤسسات الصغيرة والمتوسطة :

لقد ساهمت البنوك العمومية بشكل واضح في تمويل المؤسسات ص و م على الرغم من الصعوبات والمشاكل التي واجهت هذه الأخيرة في الوفاء بديوهًا في الآجال المحدد وعلى الرغم من ذلك فإن القروض البنكية على اختلاف أنواعها والمواجهة إلى المؤسسات الصغيرة والمتوسطة في بداية الألفية الثالثة قد بلغت حجما معتبرا .كما تم منح ما قيمته 644ضمانا لقروض المؤسسات الصغيرة والمتوسطة على مستوى الوطن. بتكلفة إجمالية للمشاريع بحوالي 64 مليار دج وذالك في الفترة من 2004 إلى 2012 حسب ما أفاد به الوزير. (www.pmepi.03.06.2014). وهذا يترجم التسهيلات المالية الممنوحة من طرف البنوك العمومية إلى المؤسسات الصغيرة والمتوسطة في حجم القروض الممولة للعديد من المشاريع التي قامت بما هذه المؤسسات، والتي تعمل على استحداث مناصب شغل حديدة.وزيادة القيمة المضافة، وبالتالي المساهمة في رفع معدل النمو

الاقتصادي.

1-1 البنوك الجزائرية وتمويل المؤسسات الصغيرة والمتوسطة

– لقد حاء في المادة 14 من القانون التوحيهي لترقية المؤسسات الصغيرة والمتوسطة انه سيتم إنشاء صناديق ضمان القروض،وفقا للتنظيم المعمول به لضمان القروض البنكية للمؤسسات ص و م . وهكذا حاءت بروتوكولات اتفاق بين وزارة المؤسسات ص و م وعدة بنوك وطنية لتجسيد هذا القانون.وقد تم توقيع الاتفاق مع خمسة بنوك عمومية (-BDL-CPA-BADR-BNA CRMA).وسيسمح هذا البروتوكول خلال خمس سنوات القادمة بإنشاء 600 ألف مؤسسة ص و م ولقد اتفق الطرفين (وزارة المؤسسات الصغيرة والمتوسطة والبنوك العمومية الخمسة) على المواد التالية: ( براجي شهرزاد، 2012 ص221)

المادة 1:موضوع هذا البروتوكول هو ترقية الوساطة المشتركة المالية بين قطاع المؤسسات والصناعات.ص و م والبنوك.

- المادة 2:يعمل الطرفين خصوصا على
- تطوير وترقية علاقة البنوك بالمؤسسات الصغيرة والمتوسطة.تحت رقابة بنك الجزائر
- توجيه القروض إلى النشاطات المنتجة إلى تحقيق القيمة المضافة وتخلق مناصب شغل.
	- توسيع توظيف خطوط القروض

المادة 3:تعيين ممثلين مؤهلين وأكفاء من قبل الطرفين من احل تعبئة ترتيبات البروتوكول حاصة المشار إليها في المادة02(ليل لوشي، 2005 ص107<sub>)</sub>

2-1حصيلة التمويل المصرفي للمؤسسات الصغيرة والمتوسطة

-بلغت مساهمة البنوك الوطنية في تمويل المؤسسات الاقتصادية في نماية ديسمبر 2001 مايقارب1748.3 مليار دج، منها 374.9 مليار دج مقدمة من قبل CNEP أي مايمثل من بمعموع الموارد المتاحة للبنوك حيث تميزت توظيفات البنوك الموجهة للمؤسسات ص  $\sim 21.4$ و م بسيطرة القروض الممنوحة للقطاع العام،حيث بلغت نسبة القروض الممنوحة لهذه الأخيرة من مجموع التوظيفات البنكية مقابل نسبة متواضعة للمؤسسات ص و م الخاصة والتي  $\%82.1$ قدرت بـــــ 17.9% من بمحمو ع التوظيفات البنكية وقدرت مساهمة البنوك الوطنية الستة في تمويل المؤسسات الصغيرة والمتوسطة في الجزائر

المؤسسات ص و م الخاصة في 31–12–2000.بحوالي 260 مليار دج وارتفعت نسبة مساهمة البنوك في تمويل هذه الأخيرة بين عام 1998 وعام 2000 بـــــ 32% أما في عام 2003،حيث بلغ عدد المؤسسات ص و م الخاصة 189000 مؤسسة والمؤسسات ص و م العمومية 788 مؤسسة فإن الأرقام تكشف بأن 19% تمكنت من الحصول على قروض بنكية،بينما الأمين العام للجمعية المهنية للبنوك والمؤسسات المالية في حوار أجراه مع جريدة الخبر صرح بأنه منذ 1999 توجهت البنوك إلى دعم مؤسسات صغيرة ومتوسطة بدليل رفع حجم القروض إلى مستوى 300 مليون دج لفائدة المؤسسات كما إن ثلث حقائب البنوك موجهة اليوم لتمويل المؤسسات الصغيرة والمتوسطة. وكشف أيضا عن إن 33000 مؤسسة استطاعت الاستفادة من القروض كما أن 250 مليار

دج متداولة في المؤسسات الصغيرة والمتوسطة، تقوم 5 بنوك وطنية بتسييرها.(مجلة شمال إفريقيا العدد السابع ص124)

## حاقة:الفصل الثاني

من خلال الدراسة التي أجريت في هذا الفصل تم التعرف على ماهية المؤسسات الصغيرة والمتوسطة بصفة عامة بحيث تم التطرق إلى مختلف المعايير المستعملة في تعريف المؤسسات ص و م وتصنيفها والتي تبين إلها تختلف من دولة إلى دولة وذلك بحسب النظام والنمو الاقتصادي للبلد .والذي يشكل عائق في معظم الاقتصاديات العالمية.وتطرق البحث إلى مختلف التحديات التي تواجه المؤسسات ص و م والمشاكل التي تعرقل نموها من مشاكل إدارية وتنظميه وتسويقية.....الخ. وكذا إبراز أهميتها الإستراتيجية على المستويين الاقتصادي والاحتماعي (توفير مناصب الشغل، زيادة الناتج المحلي الإجمالي.ترقية الصادرات....الخ )

مقدمة الفصل:

لقد ذكر في الفصل الأول إن من بين الوظائف الأساسية للبنوك هي التمويل عن طريق القروض للأعوان الاقتصاديين سواء كانوا أشخاص أو مؤسسات. انطلاقا من الودائع التي يتلقاها من الجمهور

وتعتبر هذه الوظيفة المحور الأساسي في نشاط المؤسسات الاقتصادية ،وخاصة المؤسسات الصغيرة والمتوسطة والتي يتوقف نشاطها على تلك القروض كولها عاجزة عن تمويل نفسها من خزينتها الخاصة وذلك رغم الصعوبات التي تواجهها في الحصول على تلك القروض ،و تشكل هذه الوظيفة أهم واحطر الوظائف التجارية وبذلك أصبحت المؤشر المعبر فعلا على مدى تقدم أي نظام اقتصادي أو تقهقره لأنه يمثل لأنه يمثل احد الدعامة الأساسية لتحقيق التنمية الاقتصادية،حيث لن القروض المقدمة لصالح المؤسسات الصغيرة والمتوسطة تؤدي إلى زيادة نشاطها وزيادة ربحيتها وخلق استثمارات جديدة بحيث سنتطرق في هذا الفصل إلى العلاقة التي تربط البنك بالمؤسسات ص و م وتأثير القروض على نشاط هذه المؤسسات.مع دراسة عينة من الواقع، بإجراء دراسة قياسية حول تأثير القروض على نشاطها والذي سوف يحدد هنا برقم الأعمال السنوي.

المبحث الأول:العلاقة بين البنك والمؤسسات الصغيرة والمتوسطة

إن القروض هي المصدر الأساسي لتمويل المشروعات الصغيرة والمتوسطة في جميع أنحاء العالم ومصدر هذه القروض عادة البنوك التجارية، ولذلك فإن لها دور مهم جدا في تمويل هذا النوع منة المشروعات.وتعتبر القروض البنكية المصدر الثاني الذي تعتمد عليه المؤسسات ص و م من حيث الأهمية في تمويل دورة الاستغلال، ونتيجة للطبيعة المتكررة لنشاطاتها فإنها تحتاج إلى نوعين من التمويل يتلاءم مع هذه الطبيعة،وهذا ما دفع البنوك إلى اقتراح طرق وتقنيات متنوعة لتمويل هذه النشاطات،تماشيا مع السير الحسن لعمليات الإنتاج والتوزيع.

المطلب الأول:البنوك التجارية كمصدر تمويل للمؤسسات الصغيرة والمتوسطة

ويمكن حصر مصادر هذا التمويل في المدحرات الشخصية لمالك المشروع أو إجمالي المدحرات العائلية،إضافة إلى الإقراض من البنوك التجارية في حالة الحاحة لذلك أو من البنوك المتخصصة في توجيه التمويل نحو قطاع معين، البنوك المتخصصة في تمويل القطاع الصناعي أو تمويل القطاع الزراعي أو من مصادر أخرى تتمثل عادة في مؤسسات الإقراض المتخصصة،وعادة ما تكون هذه المؤسسات مدعومة من قبل الحكومة والجهات الرسمية.

أولا :وظائف البنوك التجارية

إن كما سبق وتطرقنا إلى البنوك في الفصل الأول فإن من بين الوظائف الرئيسية للبنوك التجارية تتمثل في منح القروض أو التسهيلات الائتمانية للاقتصاد الوطيٰ(مؤسسات أشخاص)انطلاقا من الودائع التي تتلقاها من الجمهور بالإضافة إلى ذلك لا يتوقف دور البنوك التجارية على تقديم الدعم المالي فقط. بل تقوم بتقديم الخدمات غير المالية الأخرى والتي تتمثل عموما في (لطرش، ص 25 ،عمران عبد الحكيم 56)

— تقديم الاستثمارات المالية والاقتصادية – المساعدة في تطوير المؤسسات ومرافقتهم في التوسع الدوالي (دخول الأسواق الأجنبية) — المبادرة بالترويج للمشاريع ذات المر دودية وتوجيه المستثمرين نحوها

ثانيا :السياسة الاقراضية

تتمثل السياسة الاقراضية للبنوك في تلك السياسة العامة التي تحددها الإدارة العليا والتي يتقرر من خلالها محالات استحدام الأموال ضمن القواعد والأسس الموضوعية ورغم تباين هذه السياسة من بنك لأخر إلا إلها تتشابه في كثير من الأحيان في الإطار العام المكون لمحتوياتما.

مكونات السياسة الاقراضية

1–الالتزام بالقيود القانونية: ينبغي إن تتفق السياسة الاقراضية التي ينتهجها المصرف مع القواعد والتشريعات المنظمة للعمل المصرفي واليت تتعلق بأسعار الفائدة المرجعية والحد الأدبى للإقراض ونوعية النشاطات الواحب تمويلها.

- 2–تحديد حجم الأموال الممكن إقراضها:عادة ما تنص السياسة الإقراضية على حجم الأموال الممكن إقراضها بعد الأخذ بعين الاعتبار عدد من المتغيرات في هذا المحال مثل حجم الودائع والسيولة والنقدية .....الخ
- 3–تحديد الضمانات المقبولة من جانب البنك:تحدد السياسة الاقراضية الضمانات التي يمكن قبولها،والتي تتوقف على الظروف المحيطة بما،وذلك من احل تغطية والحد من المحاطر التي تلازم عملية الإقراض.
- 4-تحديد مستويات اتخاذ القرار:توضح السياسة الاقراضية للبنك مختلف السلطات الممنوحة لكافة المستويات الإدارية المسؤولة عن اتخاذ القرار المتعلق بمنح أو رفض تقديم القرض
- 5–تحديد مجالات تقديم القوض:تقوم السياسة الاقراضية بتنويع بحالات الاستثمار وتوزيع المخاطر بين النشاطات الاقتصادية.
- 6-تحديد الحد الأقصى لكل من القرض وتاريخ استحقاقه:تحدد السياسة الاقراضية كل من الحدود القصوى للقروض وأجال استحقاقها
- 7–تجديد إجراءات متابعة القروض:تقوم البنوك بإجراءات متابعة القروض قصد اكتشاف ومعالجة الصعوبات التي يمكن أن يتعرض لها البنك.

8-تحديد الأهلية الاقراضية:من الاعتبارات التي يجب أن تؤخذ عند وضع السياسة الاقراضية هي توفر الشروط القانونية في المنشآت المقترضة قبل إقراضها.(رضا صاحب، ص220-221) الشكل رقم ( 3-1 ٪) السياسة الاقراضية للبنك حجم الأموال الممكن إقراضها تحديد الضمانات المقبولة من جانب الالتزام بالتشريعات البنك القانونية تحديد مستويات اتخاذ القرار تحديد الأهلية السباسة الاقراضية للبنك الاقراضية تحديد مجالات تقديم القروض تحديد إجراءات متابعة القرض تحديد الحد الاقصى تحديد مجالات لكل من القرض الإقراص الغير وتاريخ استحقاقه مسموح بها

المصدر : من إعداد الطالب

ثالثا: خصائص القروض من البنوك التجارية

يعتبر الإقراض من البنوك التجارية من أهم مصادر التمويل القصير الأحل بعد الائتمان التجاري تسعى المؤسسات التي تبدأ بالنمو والتوسع إلى تحقيق احتياحاتها الإضافية من التمويل عن طريق الاقتراض من البنوك التحارية فيما يلي سنوضح المفاهيم والخصائص الرئيسية لأنماط البنوك التجارية لتمويل القروض قصير الأجل.

# 1–أشكال القروض:

القرض الذي يمنحه البنك لمنظمة الأعمال مع القرض الذي يمنحه للفرد، ويصعب في كثير من الأحيان التفريق بينهما،ويتم الحصول على القرض بالتوقيع على سند ادبي متعارف عليه،ويسدد إما بدفعة واحده عند الاستحقاق أو بعدة دفعات على أقساط خلال فترة القرض.

## 2–الاعتماد المسموح:

هو إنفاق أو تفاهم رسمي في غالبية الحالات أو غير رسمي في القليل منها بين البنك والمقرض على المبلغ الذي سيمنحه البنك.

#### $-3$  حجم العملاء:

تقوم البنوك بمنح قروضها للمؤسسات من كافة أحجام النشاط ولكن بالنسبة لحجم القروض نجد إن معظم التي تمنحها البنك التجارية تقتصر على المؤسسات أو الشركات التي تبلغ أصولها قيما معينا.

# 4– أجال القروض:

تقدم البنوك قروضا لكافة المؤسسات بجميع أحجام نشاطها، قروضا قصير الأجل، حيث تبلغ قيمة أكثر من نصف بحموع القروض الممنوحة من البنوك التجارية.

#### 5–الضمان:

يطلب البنك من المؤسسة المشكوك في قدرتها الائتمانية أوالتي تطلب قرضا بمبلغ يزيد من الحد المعقول(في رأي مدير البنك)إن تقدم رهنا لضمان القرض.

## 6-الأرصدة المعوضة:

عندما يمنح البنك اعتمادا(قرضا)للمؤسسة فإنه يلزمها بأن تبقى في حساها الجاري مع البنك بشكل مستمر رصيد 15%او20% من قيمة القرض الممنوح للمؤسسات.(فراجي شهرزاد،  $(120\degree)$ 

بحمل المترتبةالفائدة على القرض<br>معدل الفائدة الحقيقي= مسلم المستحدم من القرض

المطلب الثابي: علاقة البنوك بالمؤسسات الصغيرة والمتوسطة

إن المؤسسات الصغيرة والمتوسطة بحكم ضعف قدرها المالية والإنتاجية وخصتا في المراحل الأول من الإنتاج فتلجأ إلى التمويل عن طريق القروض البنكية كولها الملجأ الوحيد لها لتمويل احتياجاتما مما يولد علاقة بين المؤسسات والبنك قائمة على أساس المصلحة.وتتمثل المصلحة هنا في القروض الممنوحة لتمويل نشاطاتها.

أولا:إستراتيجية البنوك في تمويل المؤسسات الصغيرة والمتوسطة

لقد دعت الضرورة بالنسبة للبنوك في إطار سعيها المتواصل لتدعيم قدراتها التنافسية ومواجهة تحديات عصر العولمة، أن تسعى إلى تقديم حدمات تمويلية مبتكرة من حلال تنويع بحالات توظيف مواردها على أسس تتماشى مع احتياجات العملاء المتعددة.

ولقد شكل زيادة التوسع في تمويل المؤسسات الصغيرة والمتوسطة احد أهم الميادين التي تعد بحالا خصبا لتطوير النشاط التمويلي للبنوك.

وحتى تكون هذه الإستراتيجية أكثر فعالية فإلها تتطلب توافر المتطلبات التالية:

- تكييف المستويات الإدارية الخاصة بالدراسات واتخاذ القرارات لتحقيق الكفاءة والفعالية.
- الحث على إنشاء مؤسسات رأسمال المخاطر ومؤسسات التمويل ألإيجاري من أجل تغطية نقص مستوى التمويل الذاتي للمؤسسات الصغيرة والمتوسطة.
- المرافقة والمساعدة الدائمة للمؤسسات الصغيرة والمتوسطة وحاصة في الميادين التالية: — مرافقة أصحاب المؤسسات في عملية التصدير والدحول للأسواق الأجنبية والأسواق المالية.

— الدخول في مشاريع التعاون والشراكة. — إعادة الهيكلة والخروج من مراحل التعثر. — التعاون والتنسيق مع الهيئات الحكومية المتخصصة في دعم المؤسسات الصغيرة والمتوسطة لتوفير المعلومات الضرورية حول هذه المؤسسات.

ثانيا: متطلبات علاقة دائمة بين البنوك والمؤسسات الصغيرة والمتوسطة

حتى تتحقق علاقة دائمة بين البنوك والمؤسسات الصغيرة والمتوسطة والتي تبدأ عادة بحصول المؤسسة على قرض من البنك، لابد من توفر الشروط الأساسية التالية:

- تحقيق علاقة قوية ودائمة بين البنك والمؤسسات ولمؤسسات الصغيرة والمتوسطة والتي تتركز على الشفافية والحوار والثقة كأحد أهم مبادئها.
- على المؤسسات الصغيرة والمتوسطة تقديم كل المعلومات الضرورية للبنك(الحسابات السنوية،الوضعية المالية، التزاماتها اتجاه البنوك الأخرى).
- على البنوك تقديم كل المعلومات الضرورية بشروط منح القروض، التي تلبي احتياجاها المالية، (القواعد التنظيمية لمنح القروض).
- على أصحاب المؤسسات إعلام البنك بأي تغيرات تطرأ على الوضعية العامة للمؤسسة، التي تكون لها أثر على علاقاها مع البنوك المقرضة.
- تجنب البنك لأي تعطيل وتقصير في اتخاذ قراراته في تمويل المؤسسات الصغيرة والمتوسطة.( عمران عبد الحكيم،ص67-68)

ثالثا: المبادئ الضرورية للبنوك في منح القروض للمؤسسات الصغيرة والمتوسطة أشارت بعض الدراسات المتخصصة إلى إن هناك مجموعة من المبادئ الضرورية التي لابد من إتباعها من طرف البنك عند الإقبال على الاهتمام بتمويل قطاع المؤسسات الصغيرة والمتوسطة وهي كالتالي:

- الاستخدام الجيد والدقيق لأدوات التحليل المالي
	- المعرفة الجيدة للمسيرين ومحيطهم
- طلب الضمانات الكافية من احل دعم المخاطر

المتابعة شبه اليومية لتطوير المؤسسة

- دراسة المخاطر في الواقعة من طرف مصلحة القروض.(برجي شهرزاد ص 122)

رابعا: القروض البنكية الممنوحة للمؤسسات

إن المؤسسات تلجأ إلى القرض البنكي باعتباره الملجأ الوحيد لها لتمويل احتياجاتها وخاصة وبعد ضعف إمكانياتها الداخلية حيث يمكن إن نعرف البنك على انه مؤسسة مالية مهمتها الأساسية تتمثل في استقبال الودائع من الجمهور أو منشآت الأعمال أو الدولة وذلك لإقراضها للآخرين بغية الاستثمار في مشاريع معينة.(بحراز يعدل ،2002 ص107)

ومن هنا يمكن أن نذكر أهم الوظائف التي تقوم ها البنوك والتي تتمثل أساسا فيما يلي:

- أ-قبول الودائع: حيث تعتبر من الإعمال المهمة التي تقوم بما البنوك التجارية حيث تقوم باستقبال الودائع المالية والمعنوية من العائلات والمؤسسات مقابل فوائد وتتمثل فيما يلي:
	- -ودائع تحت الطلب -ودائع ادخارية
- ب– منح القروض: تقوم البنوك بتقديم قروض متوسطة وطويلة الأجل مثل القروض الاستثمارية وكذا القروض القصيرة الأجل وبالمقابل تحصيل فائدة بالنسبة معينة وان البنوك في إقراضها تعتمد على أنواع وحجم وأحال الودائع المتوفرة لديها.(لطرش، ص75– 74)

المطلب الثالث: المؤسسات الصغيرة والمتوسطة والتشدد البنكي

إذا كانت البنوك تشكل أهم مصدر من مصادر التمويل الرسمية المتاحة أمام أصحاب المؤسسات، إلا أن هذه البنوك في الفترة السابقة لم تمنح هذه المؤسسات الصغيرة والمتوسطة، الاهتمام الذي كانت توليه للمؤسسات الكبيرة، يعود ذلك حسب صانعي القرار على مستوى البنوك إلى العوامل التالية:(عمران عبد الحكيم ص63 ) -وجود فرص أقل مخاطرة أمام البنوك مما جعلها لا تمنح المؤسسات الصغيرة والمتوسطة الأهمية الكافية.

-عدم التناظر في المعلومات، حيث لا تتوفر جميع المؤسسات على نظام معلومات يمكن البنوك من القراءة الصحيحة لتقاريرها المالية والمحاسبية، والتقديم الموضوعي لإمكانيتها وقدرالها. -التعامل مع هذه المؤسسات وخاصة المصغرة منها يحمل الكثير من المخاطرة، حيث بينت الكثير من الدراسات أن نسبة معتبرة من هذه المؤسسات تفشل بداية مراحلها.

وبما أن هذه المؤسسات تمتاز بخصوصيات تدفع عادة البنوك لرفض تمويلها.وهي بمحموعة من الصعوبات والنقائص تؤثر على حماس تعامل البنك مع المؤسسات الصغيرة والمتوسطة.

1/ عدم تماثل المعلومات:

المشكلة الرئيسية التي تواجه البنوك وتمنعها من توفير التمويل المطلوب للمشروعات الصغيرة والمتوسطة هي مشكلة اختلاف المعلومات في سوق الائتمان. ولابد من الإشارة إلى إن تحليل تمويل هذا النوع من المنشآت قائم على أساس افتراضي عكس المنشآت الكبيرة.

وبالتالي فإن مشكلة البنك هنا هي حول قدرة وإمكانية البنك التمييز بين المقترض الجيد والسيئ (برجي شهرزاد، ص126)

إن انعدام أو نقص المعلومات بين طالبي التمويل وعارضيه هو منبع مشكلة التمويل المصرفي. إن عدم تماثل (تناظر) المعلومات هو ذلك الافتقار إلى المعلومات الكافية بين البنك والعميل يستند عليها طرف المقرض.

-كما يرفض البنك تمويل العديد من المشاريع قائمة رغم قدرة المشروع بالوفاء، لعدم وجود أدلة واضحة على إمكانية المشروع في تحقيق أرباح واستمراره في المستقبل.واهم هذه المبررات في التشدد بسبب الافتقار إلى السجلات المالية

1–1– الافتقار إلى السحلات المحاسبية:

ترى في واقعية الأمر وحاصة المؤسسات الجزائرية تفتقر إلى السجلات المالية والدفاتر المحاسبية سواء في مرحلة الإنشاء أو التوسع. وهو سبب يجعل البنك غير معترف هذا المؤسسات، وهذا

#### تأثير القروض على نشاط المؤسسات الصغيرة والمتوسطة

لعدم وجودة مصدر رئيسي يستند عليه البنك لمعرفة الواقع المالي والسوقي للمؤسسة. من أحل اتخاذ القرار تمويلي.

2-1التهرب الضريبي: وتعرف هذه الظاهرة بعدم التصريح بالأرباح و مستحقات الضرائب، وذلك من احل تخفيض التكاليف وهي ظاهرة تؤدي باتخاذ قرارات تمويليه خطاة. وهذا ما يجعل البنك أحيانا يدخل في صراع مع مصلحة الضرائب.(برجي شهرزاد، ص126 ) 3-1 عدم معرفة المعاملات المصرفية:

ويعرف هذا المشكل انتشار واسع لدى أصحاب المؤسسات ص و م وهو عدم معرفتهم بآليات عمل البنوك. سواء من ناحية الشروط أو الضمانات و الملفات الواحب تقديمها للبنك عند أحذ القرض. (سحنون سمير، ص 70)

## 2/ نقص الثقة بين المستثمر والبنك:

إن البنوك وانطلاقا من سياستها الاقراضية، لا تقدم التمويل المطلوب إلا بعد دراسة الملف ودراسة حدوى المشروع(التحليل المالي)للمشروع والظروف الاقتصادية المحيطة به، ووضعية نشاط فرع المؤسسة. لكن عنصر الثقة هو أهم محدد تتخذه في التعامل مع عملائها، ومن بينها معرفة البنك بمنظم المؤسسة.

المبحث الثابى:تأثير القروض البنكية على نشاط المؤسسات الصغيرة والمتوسطة

تعتبر القروض البنكية المحرك الأساسي لنشاط المؤسسات الصغيرة والمتوسطة بحكم إن البنك هو من المصادر الأساسية لتمويل المشروعات الصغيرة والمتوسطة هذا ما يجعل إي إجراء اتجاه الائتمان الموجه لهذه المؤسسات يلقى بظلاله عليها سواء من ناحية نشطتها أو استمرار أو تطورها وهذا الإجراءات قد تشمل حجم القروض أو كيفية منح هذه القروض إلى غير ذالك.

المطلب الأول:تأثير توصيات لجنة بازل2 اتجاه الائتمان الموجه لهذه المؤسسات

من وجهة نظر الخطر يتعلق باستخدام المؤسسة الصغيرة والمتوسطة للقروض البنكية، فإن توصيات لجنة بازل2 التي تمدف إلى تغطية مخاطر الائتمان التي تؤثر على درجة استقرار الأنظمة البنكية، لم تكن تمدف إلى إقصاء المؤسسات الصغيرة والمتوسطة من سوق الائتمان، رغم إلها تظهر أكثر أنواع المؤسسات مخاطرة بالمقارنة مع المؤسسات الأخرى. يتمثل الهدف الأساسي للجنة بازل في تقوية الأنظمة البنكية، وتجسيد ذلك في سنة 1998، من خلال فرض نسبة دنيا على البنوك ومؤسسات القرض بين صافي أموالها الخاصة وأجمالي الأصول المرجحة بمخاطر لا تقل عن 8%،  $8$  أي أنه على كل  $100$  وحدة نقدية ممنوحة في شكل قروض، يجب على البنوك أن تستعمل وحدات نقدية منها صافي أموالها الخاصة والباقي من المصادر الخارجية الأخرى دون أن تقوم بالتمييز بين نوعية المؤسسات ولا حجم القروض الممنوحة وهو ما أدى بها إلى إقصاء عدد كبير من المؤسسات الصغيرة والمتوسطة وعرقلة نموها وتطورها وذلك برغم من أهميتها البالغة في توزيع الخطر بالنسبة للقروض الممنوحة للمؤسسات ص و م ، وهنا يتجلى التأثير السلبي على المؤسسات ص و م بسبب هذا القرار.(العايب ياسين، 2011ص285 )

نصت توصيات لجنة بازل الخاصة بمنح القرض على تخفيض الأموال الخاصة للبنك المفروضة عند حساب نسبة الملاءة بالنسبة للقروض الممنوحة للمؤسسات الصغيرة و المتوسطة، وذلك لان نسبة كبير من مخاطر المؤسسات الصغيرة و المتوسطة ترتبط بعوامل حاصة (قطاعية، جغرافية، بشرية )أين يمكن للبنوك تدنيتها أو تجنبها، من خلال التنويع أو إشراك اكبر عدد ممكن من المؤسسات ص و م، وعلى غرار هدف لجنة بازل1، فإن أهداف لجنة بازل 2، تتمثل في تعزيز استقرار الأنظمة البنكية من جهة، والتمييز والأخذ بعين الاعتبار نوعية المؤسسات المقترضة، وعليه فالإضافة التي جاءت بما بازل2. سمحت للبنوك من تخفيض نسبة الأموال الخاصة على القروض التي تمنحها للمؤسسات حسب نوعها كالضمانات، المرهونات، معدل النمو وغيرها من العناصر التي تسمح باسترداد الأموال المقترضة.

أدت إجراءات تطبيق لجنة بازل2 بعد سنة 2004 إلى تخفيض الأموال الخاصة المحتفظ بما من طرف البنوك والمرتبطة بإقراض المؤسسات الصغيرة والمتوسطة بنسبة 30% بالمقارنة مع بازل1، حيث تم تعريف بمحموعتين من الديون تجاه المؤسسات ص و م. – الديون أقل من مليون أورو.

- الديون الأكثر من مليون أورو.(Aubierm.op cit.p141) ومن حلال هذا التقسيم وضعت طبيعة رياضية لحساب نسبة الأموال الخاصة القانونية، تتضمن ثلاث متغيرات وهي: -احتمال العجز(PD)، يتضمن العدد من العناصر كحالة عدم القدرة على الوفاء بالديون، التصفية، إعادة جدولة الديون. -نسبة الخسارة في حالة العجز.(LGD).تتعلق هذه النسبة بالخسارة الاقتصادية التي تتحملها مؤسسة القرض عند تحقق الخطر. -معامل الارتباط بين الخطر الخاص بالمقترض(Idiosyncrasique. Idiosyncrasique) ومعامل الخطر (Aubierm.opcit.p142) (risque. Conjoncturel) (41) -وبالنسبة للديون التي تقل عن مليون أورو تستفيد البنوك من تخفيض على الأموال الخاصة بالنسبة 30% أما بالنسبة للديون التي تتجاوز مابين 15% إلى 20% . واعتبرت إجراءات المعالجة الخاصة بالديون على المؤسسات الصغيرة والمتوسطة في الدول التي شرعت في تطبيق توصيات لجنة بازل بعد سنة 2004 بمثابة إحراءات احترازية لحماية البنوك من المخاطر المترتبة عن نشاط المؤسسات الصغيرة والمتوسطة، مع تجنب إقصاءها الواسع من سوق الائتمان البنكي. المطلب الثاني:تأثير السياسات الحكومية اتجاه البنوك الخاصة على عملية الائتمان الموجه للمؤسسات الاقتصادية خاصة ذات الضعف المالي يتسأل مراقبون الشأن المالي في الجزائر عن مستقبل المنظومة البنكية بعد 13 سنة من الشروع في إصلاح القطاع لازال بعيدا عن المقاييس العالمية، ويبدي حبراء تشاؤما بشأن أفق البنوك وأفق

المؤسسات التي تمولها البنوك وخصوصا المؤسسات ذات قدرة مالية ضعيفة وبجانب سحب الاعتماد من عشرة بنوك خاصة وبفتح ما يحدث للبنوك العمومية الباب واسعا النقاش متجدد ومدى انسجام الساحة الوطنية مع القواعد الأمن المللي المستخدمة في البنوك العمومية (الساحة الوطنية منها المؤسسات الصغيرة والمتوسطة العاملة في الوطن ) ومدى ملائمة هذه المؤسسات مع الانفتاح الأكبر الذي يشرع الأبواب أمام العشرية المقبلة 2020. إضافة إلى ذلك معضلة الأموال وهروب الكوادر يشدد متحصصون فيعلى إن الودائع البنكية غير المستغلة وغير الموظفة في تزايد، حيث إن احد عشر بنك ومؤسسة مالية جزائرية، تعاني من معضلة الأموال المودعة لديها وغير موظفة في الدائرة الاقتصادية، وهي بحسبهم في تزايد مستمر، حيث فاقت 1400 مليار دينار منتصف العام الحالي. وتثير المسألة إشكاليات عديدة كان لها تأثير هام على المنظومة الاستثمارية وحركة الأموال في الجزائر وأدى ذلك إلى عرقلة نشاط الكثير من live streamingw.w.w.cricket match الاقتصادية. المؤ سسات  $(03/06/2014.11.46$ 

–كما تسبب التشريع الذي كان معمول به في عدم تفعيل رساميل في النشاط الاقتصادي، اذ تمنع المادة 104 من قانون النقد والقرض هناك، أي بنك له نسبة 1 بالمائة في رأسمال مؤسسة ما من منح الأخيرة قروضا ولو كانت في أمس الحاحة إليها، ما حال بحسب خبراء من تناعم بين المتعاملين

المبحث الثالث: الدراسة القياسية لعينة من المؤسسات الصغيرة والمتوسطة

المطلب الأول : تعريف ونشأة بنك (BADR) أدرار

الفرع الأول:نشأة وتعريف بنك بدر

تم تأسيس بنك الفلاحة والتنمية الريفية في 13 مارس 1982 بمقتضى المرسوم رقم 82/6/82 وفي الحقيقة كان تأسيسه تبعا لإعادة هيكلة البنك الوطني الجزائري فهو مؤسسة مصرفية تأحذ شكل شركة مساهمة ذات رأس مال قدره: 000 000 220 دج. مهمته جمع الودائع سواء كانت جارية أو لأحل ويمثل أيضا بنك التنمية باعتباره يستطيع أن يقوم بمنح قروض متوسطة وطويلة الأحل هدفها تكوين رأس مال ثابت وقد بلغ عدد فروعه سنة 1985, 182 وكالة و29 فرع أما سنة 2007 فيقدر عدد وكالاته 291 وكالة و37 بحمع جهوي

وقد أخذ على عاتقه (البنك)مبدأ لمنح القروض نظرا لحجم الخدمات المقدمة من طرفه، ويبلغ رأس ماله الحالي 000. 000. 000. 33 دج .(وثائق مقدمة من الوكالة)

الفوع الثاني: تعريف المجموعة الجهوية للاستغلال بأدرار

تم إنشاء هذا المحمع بالموازاة مع إنشاء بنك الفلاحة والتنمية الريفية وفي نفس التاريخ بعدما كان عبارة عن مصلحة تشرف على تمويل نشاط القطاع الفلاحي وذلك في البنك الوطني الجزائري وبمقتضى المرسوم التنفيذي 82/106 تم فصل هذه المصلحة وبنفس الموظفين الذين كان عددهم 5 عمال بما فيهم المدير ليتم إنشاء وفتح أبواب الوكالة وكان مقرها الاجتماعي مسكنا لأحد الخواص مؤجر بشارع العربي بن مهيدي بوسط ولاية أدرار

وفي سنة 1988م ارتقت هذه الوكالة إلى مصاف المديريات الجهوية التابعة للبنك حيث انطوى تحت إشرافها كل من وكالة أدرار وتيميمون ورقان وأولف وكان عدد عمالها آنذاك 60 عاملا يتوزعون بين الوكالة والمديرية ،وتم في تاريخ 1992 إلغاء المديرية الجهوية بولاية أدرار واستبدالها بوكالة مركزية وبقى هذا الوضع إلى غاية 1998 ، أين أصبحت وكالة محلية فقط وتم إثر ذلك تقليص عدد العمالة إلى خمسين عاملاً وجه الكثير منهم إلى مديريات ووكالات أخرى ، وفي مطلع سنة 2001 تم استرجاع المديرية الجهوية وأطلق عليها اسم المجمع الجهوي للاستغلال وتعمل الآن بطاقة بشرية بلغت في يومنا هذا 71 عاملا يتوزعون بين الوكالة والمديرية إضافة إلى قرابة 15 ما بين متربصا وممتهننا ، وهي تعد المديرية الوحيدة لمثيلاتها من البنوك المتواجدة على مستوى الولاية وبذلك فهي تقوم بالإشراف على نشاط الوكالات التابعة لها والموزعة على كبر الدوائر المتواحدة بالولاية وعددها أربعة وهي على التوالي(وثائق مقدمة من الوكالة)

- $252:$  أدرار $-$
- تيميمون:253
	- $254:$ رقان:
	- أولف: 406

ويعد المحمع الجهوي للاستغلال بأدرار من بين المؤسسات البنكية الأكثر تمويلا على مستوى الولاية للشباب بالقرض وكذا القروض الفلاحية وذلك بالنظر إلى طبيعة المنطقة.

الفرع الثالث :تعريف بنك القرض الشعبي الجزائري وكالة ادرار

التعريف بالوكالة :

تأثير القروض على نشاط المؤسسات الصغيرة والمتوسطة

تأسست وكالة القرض الشعبي الجزائـــري رقــــم 448 ، كواحــــد أهــــم مــــن بــــين العشــــر وكالات التابعة للمديرية الجهوية بوهران ، وتحتـــل الوكالـــة موقعـــا إســـتراتيجيا في وســـط المدينة بساحة الشهداء، وتضطلع الوكالة بنفس مهام القسرض الشسعبي الجزائسري في المنطقة ، قد بلغ عدد المستخدمين فيها حالي09 أفراد .

المطلب الثاني: ماهية الاقتصاد القياسي ونماذج البيانات المقطعية

الاقتصاد القياسي هو فرع من فروع علم الاقتصاد نحاول في هذا المطلب أن نتعرف على ماهية هذا العلم وعلى ماذا يرتكز وما هو موضوعه ومنهجه حيث إن لكل موضوع ومنهج حاصان به.ثم سنتطرق إلى ماهية نماذج PANEL وبعض ما يتعلق بما من حيث التعريف وأنواعها وطرق تقديرها بعضها وأهمية هذه النماذج.

- الفرع الأول:الاقتصاد القياسي
	- تعريف الاقتصاد القياسي $\mathbf \mathbf 1$

الاقتصاد القياسي هو فرع حديث من فروع علم الاقتصاد هدفه

- تفسير الظاهرة الاقتصادية - التنبؤ بالظاهرة الاقتصادية

ويعتمد في ذلك على:

- الأساليب الإحصائية.
	- الأساليب الرياضية.
	- النظرية الاقتصادية.

وتعريب كلمة ECONOMTRICS – ECONOMETRIE بشكل اقتصادي مبسط.

ECONO: العلاقة بين المتغيرات. (charbjit charbajl.p.01)

METRICS: قياس (MEASUREMENTS).

تأثير القروض على نشاط المؤسسات الصغيرة والمتوسطة

فهو قياس وتحليل العلاقات بين المتغيرات باستحدام النظرية العلمية والأساليب الإحصائية والرياضية وبرامج الكمبيوتر الجاهزة هو الذي يشكل في يومنا العمود الفقري للاقتصاد.

ويمكن أن يعرف على أنه "تطبيق الطرق الرياضية والإحصائية لتحليل البيانات الاقتصادية بمدف إعطاء محتوى رقمي للنظريات الاقتصادية للتأكد من صحة تلك النظريات.

النماذج الاقتصادية والقياسية:

تعريف النموذج: هو تمثيل مبسط للواقع الحقيقي، فمثالا الكمية المطلوبة من سلعة ما بسعرها:

ومما قدم لهذا التعريف انتقادين اثنين كلاهما متعلق بالآخر:(نورة عبد الرحمن يوسف2006 ص4)

- النموذج يكون مبسط حدا: فبتبسيط الظاهرة الاقتصادية وعدم إدراج جميع العوامل يؤثر في القرار المتخذ.
	- الافتراضات غير واقعية.
- 1- النموذج الاقتصادي والنموذج القياسي: النموذج الاقتصادي:هو مجموعة من الافتراضات التي تصف بالتقريب سلوك اقتصادي معين أو قطاع اقتصادي.
	- النموذج القياسي: ما هو إلا نموذج اقتصادي حرت عليه بعض التعديلات بحيث يتكون من: ● بحموعة معادلات سلوكية مشتقة من نموذج اقتصادي.
		- متغير عشوائي.  $Q = \alpha + \beta P + \varepsilon$ مثال:
			- $\cdot P$  السعر βو α:معالم النموذج **ع :** متغیر عشوائی 2– منهجية البحث في الاقتصاد القياسي:

تتم منهجية البحث في الاقتصاد القياسي بمرور أربع مراحل:

#### الفصل الثالث:

#### تأثير القروض على نشاط المؤسسات الصغيرة والمتوسطة

- 1) مرحلة التوصيف: وفيها يقوم الباحث في تحديد المتغيرات التي يجب أن يشتمل عليها النموذج.وفيها الباحث يعتمد على النظرية الاقتصادية والاقتصاد الرياضي.
- 2) مرحلة التقدير: وفيها تقدر معلمات النموذج بالاعتماد على طرق التقدير كطريقة المربعات الصغرى(MCO)، أو طريقة المربعات العامة (MCG) مثلا.وفيها يتمكن الباحث في معرفة العلاقة بين المتغيرات المفسرة بالمتغيرات التابعة.
- مرحلة الاختبار: وفي هذه المرحلة يتم فيها اختبار قوة ومعنوية النموذج المقدر باعتماد  $\beta$ طرق إحصائية معينة.إحصائية(t–student).أو إحصائية فيشر.
- 4) مرحلة التنبؤ: وفيها يضع الباحث تقديرات مستقبلية، والتي على إثرها يتخذ الإجراءات  $(16\text{ m})$ المناسبة لمواحهة ما سيحدث مستقبلا.(حسن على بخيت،2007 ص
	- 3–أهداف الاقتصاد القياسي:
	- تتمثل أهداف الاقتصاد القياسى فيما يأتى ذكره: 1-تحليل واحتبار النظرية الاقتصادية إن تحليل واختبار النظريات الاقتصادية يعد هدفا من أهداف الاقتصاد القياسي. 2- رسم السياسات واتخاذ القرارات: ولرسم هذه السياسات يعتمد في ذلك على قيم معلمات العلاقات الاقتصادية المقدرة. أما الخطوات والإجراءات المتخذة على هذه المعلمات فهي كما يلي:
		- تقييم عددي لمعلمات النموذج الاقتصادي واحتبار معنويالها
		- اختبار قدرة النموذج على التنبؤ الاقتصادي الذي هو أساس اتخاذ القرار.
- اختبار الوزن الاقتصادي للمتغير العشوائي الذي إن زاد عن حد ما قد يجعل من الوحدة الاقتصادية والاقتصاد القومي نظاما غير قابل للتوجيه والتخطيط وذو سلوك متقلب غير قابل للسيطرة.(حسين على بخيت، 2007 ص19)

هام البداية الحقيقية للاقتصاد القياسي مع تأسيس جمعية الاقتصاد القياسي في عام 1930م. ودورية اكنومتريكا: (ECONOMETRICA JOURNAL ) يناير 1933م إنورة عبد الر حمن يوسف، 2006 ص4،

- التنبؤ بقيم المتغيرات الاقتصادية في المستقبل:  $3\,$ تمكننا الدراسة القياسية من تحديد القيم المتوقعة لبعض المتغيرات الاقتصادية في فترات ماضية، ومثل هذا التنبؤ يساعدنا في رسم الخطط الاقتصادية الملائمة. 4– المتغير العشوائي: (Random variable)، وأسباب وجوده: أ) – مفهوم المتغير العشوائبي

الفرق بين النموذج الاقتصادي و القياسي هو المتغير العشوائي E<sub>tإ</sub>ذا كانت السلاسل زمنية أو إذا كانت على شكل عينات.  $\varepsilon_{\bm{i}}$ 

**ع:** يعبر عن العوامل المستقلة غير المقاسة ويسمى المتغير العشوائي أو حد الخطأ، وهذا المتغير يؤثر فيه نوعين من العلاقات.

العلاقة المحددة: ويعني ذلك أن كل قيمة من قيم المتغير المستقل تقابلها قيمة محددة للمتغير التابع. العلاقة العشوائية: ومعناه أن كل قيمة للمتغير المستقل تقابلها عدة قيم للمتغير التابع، وسبب ذلك دخول عدة عوامل منها الذوق، المحيط، نمط الاستهلاك..

# ب) – أسباب وجود المتغير العشوائبي

تعود أسباب وجود المتغير العشوائي E إلى:

- إهمال بعض المتغيرات الاقتصادية من الدالة الانحدارية.
- السلوك العشوائي للبشر: وهذه العشوائية في التصرف ينجم عنها صعوبة التوقع.
- عدم دقة صياغة الشكل الرياضي للنموذج:ففي بعض الأحيان يستخدم الباحث نماذج خطية بسيطة بينما تكون العلاقة غير خطية.
- أخطاء القياس:فعند جمع البيانات وقياسها فيمكن حدوث أحطاء.(وليد السيفو،  $(63-61)$

الفرع الثاني:البيانات المقطعية عبر الزمن (Panel) 1– مفهوم نماذج panel (البيانات المقطعية): نماذجPanelهي نماذج تدمج مابين العينات والزمن، أي إلها تدرس عدة مفردات (عائلات، مؤسسات، قطاعات حكومية.....) عبر الزمن. و توضيحا:

وشرح هذا هو إن نموذج panel دمجت بين سلاسل العينات والسلاسل الزمنية.

والدور الكبير الذي تلعبه نماذج panel من حلال عملية الدمج مابين البيانات الزمنية والبيانات المعتمدة على العينات في آن واحد يجعلها تمتاز بالأفضلية والجودة عن السلاسل الزمنية أو السلاسل المعتمدة على العينات لوحدها، فهذه النماذج تمكننا من ملاحظة التغير عبر الأفراد لمختلف الفترات الزمنية.(مالكي عمر .2012 ص135)

2- النموذج الخطى العام لنماذج Panel: إن النموذج الخطى العام للعينات المقطعية يأحذ N عينة و t ملاحظة زمنية، بحيث تكون  $M = N^*T$ مجموع الملاحظات المأخوذة

رشال:بيانات مقطعية مكونة منة عينتين (n= 2) معرفة على 3 فترات زمنية (t=3)

مجموع الملاحظات 6 و هو حاصل ضرب 2\*3=6.

## Panel أهمية نماذج $-3$

لنماذج panel أهمية كبيرة في التحليل الاقتصادي القياسي تتجسد هذه الأهمية فيما يلي:

- الأخذ بعين الاعتبار أثر تغير الزمن، وأثر تغير الاختلاف بين الوحدات المقطعية.
- التحكم في التباين الفردي الذي قد يظهر في حالة البيانات المقطعية أو الزمنية، ومنه التقدير ات تكون ذات مو ثوقية عالية.

تأثير القروض على نشاط المؤسسات الصغيرة والمتوسطة

- الارتباط المشترك بين المتغيرات تكون أقل حدة من السلاسل الزمنية
	- تتميز بعدد أكبر من درحات الحرية، وكذا تميزها بكفاءة أفضل.
- تسهم في الحد من إمكانية ظهور مشكلة المتغيرات المهملة(variable omited).الناتجة عن خصائص المفردات الغير مشاهدة والتي تقود عادة إلى تقديرات متحيزة.
- الأخذ بعين الاعتبار حالة عدم التجانس أو الاختلاف غير الملحوظ الخاص بمفردات العينة سواء المقطعية أو الزمنية، وعدم التجانس في هذه العينات مثلا الحالة الاقتصادية، اللغة، الدين، الثقافة،قيمة العملة، نسبة التضخم...(عابد العبدلي.2010 ص17)

المطلب الثالث:إجراء الدراسة على عينة من المؤسسات

في هذا المطلب نحاول استخدام على خمسة من المؤسسات تنشط في مختلف المحالات ومن بنكين مختلفين،(BADR ) و(CIBA) ادرار.ونعتمد في هذه الدراسة على متغيرين فقط وسنحاول أن نحاول إبراز تأثير القروض على نشاط هذه المؤسسات المحدد برقم أعمالها وذالك من حلال الزيادة أو النقصان ونسبة تأثير القروض على رقم الأعمال.

- القرض الذي تأخذه المؤسسة كمتغير مفسر - رقم الأعمال الذي تحققه المؤسسة من وراء هذا القرض كمتغير تابع.
	- السانات المقطعية.
	- العينات تتمثل في المؤسسات
	- الزمن ممثل في السنوات التي تأخذ فيها القرض.

\*الجداول التالية تمثل القروض ورقم الأعمال الخاصة بكل مؤسسة على مدى خمسة سنوات الحدول رقم (3–1) يبين القروض ورقم الأعمال الخاصة-مؤسسة صديقي فتيحة للأشغال العمومية

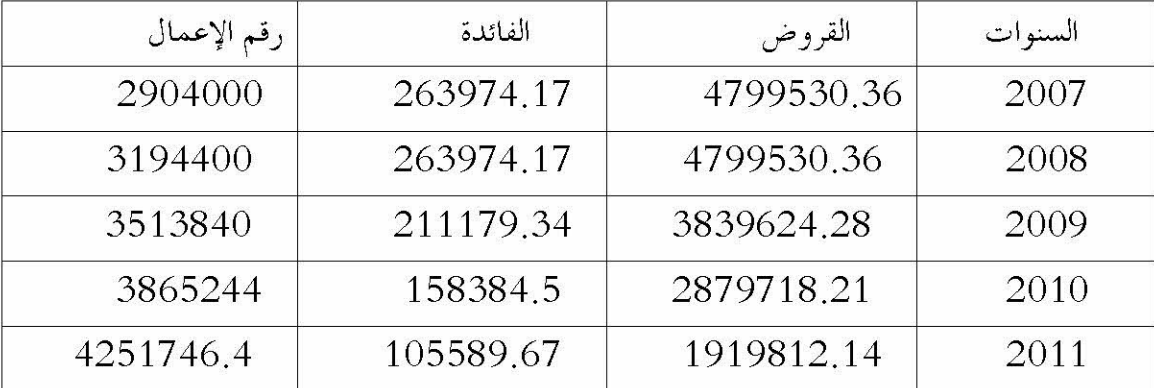

تأثير القروض على نشاط المؤسسات الصغيرة والمتوسطة

الفصل الثالث:

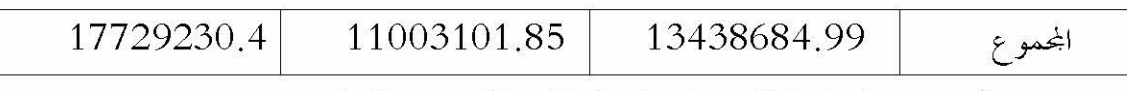

المصدر من إعداد الطالب بناء على المعطيات المقدمة من البنك

الحدول رقم(3–2 ) يبين القروض ورقم الأعمال الخاصان بمؤسسة توات للاستثمارات الفلاحية. طاهري وأ

| رقم الأعمال | الفائدة   | القروض     | السنوات  |
|-------------|-----------|------------|----------|
| 1876594     | 18919.59  | 329036.11  | 2007     |
| 1967890     | 18600     | 323488.77  | 2008     |
| 1980000     | 43995.06  | 765131.54  | 2009     |
| 2108000     | 57134.64  | 99364.06   | 2010     |
| 2118000     | 57500     | 1000000    | 2011     |
| 10050484    | 196149.27 | 3411302.48 | المحمو ع |

الجدول رقم (3-3 ) القروض ورقم الأعمال الخاصين بمؤسسة بكيرات ش ذ م .م

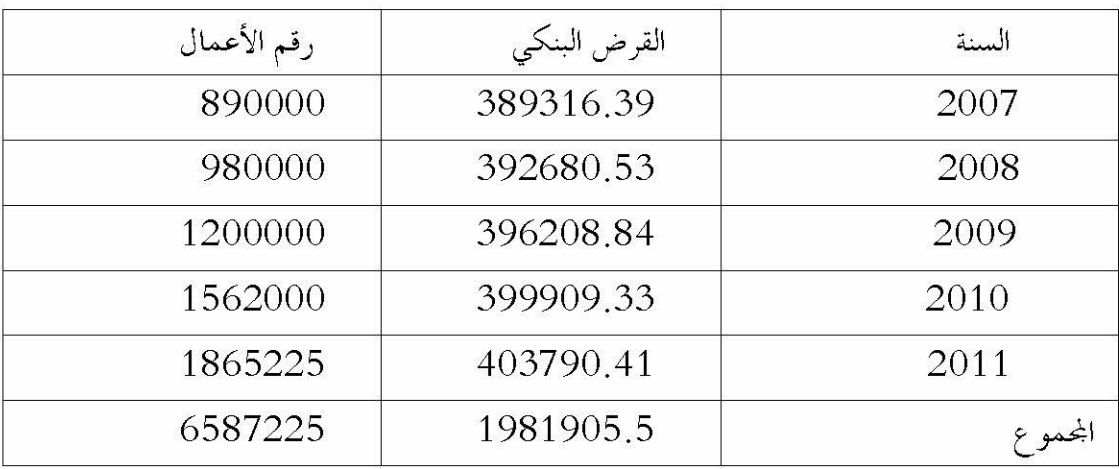

المصدر: من إعداد الطالب بناء على الوثائق المقدمة من البنك

الجدول رقم ( 3-4) القروض ورقم الأعمال الخاصين بمحمع ادرار للخدمات ADP

| رقم الأعمال | القرض   | السنة |
|-------------|---------|-------|
| 11000000    | 1685550 | 2007  |
| 13360000    | 1685550 | 2008  |
| 15600000    | 2687770 | 2009  |
| 17840000    | 3565550 | 2010  |

تأثير القروض على نشاط المؤسسات الصغيرة والمتوسطة

| 19080000 | 6610000  | 201 |
|----------|----------|-----|
| 76880000 | 16234420 |     |

الجدول (3-5)القروض ورقم الأعمال الخاصين بمؤسسة بالوافي للأشغال العمومية

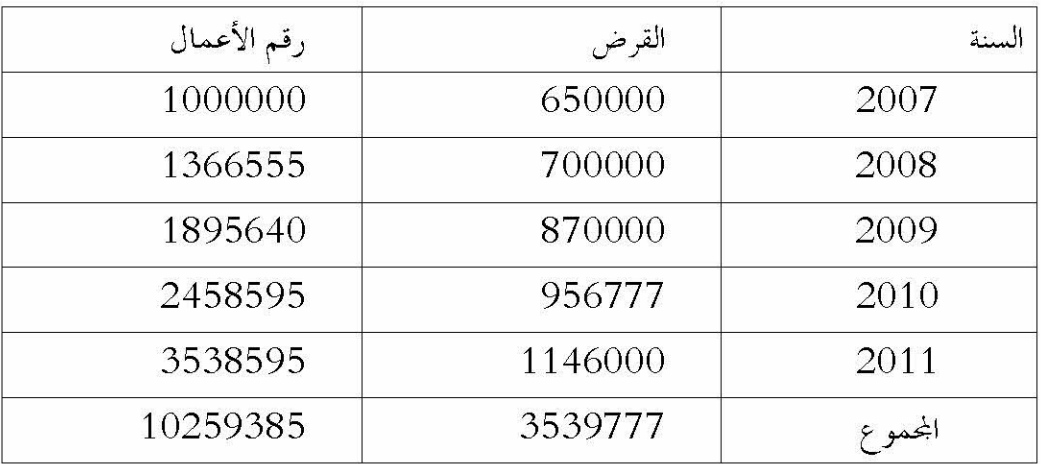

من إعداد الطالب بالاعتماد على الوثائق المقدمة من البنك

متغيرات الدراسة:

المتغير التابع: وهو رقم الأعمال وهو يعبر عن نشاط المؤسسة، ونرمز له بالرمز ch. والمحطط يبين تطورات رقم الأعمال للمؤسسات الخمسة

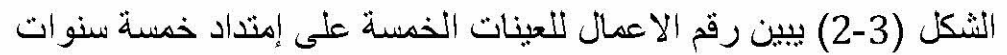

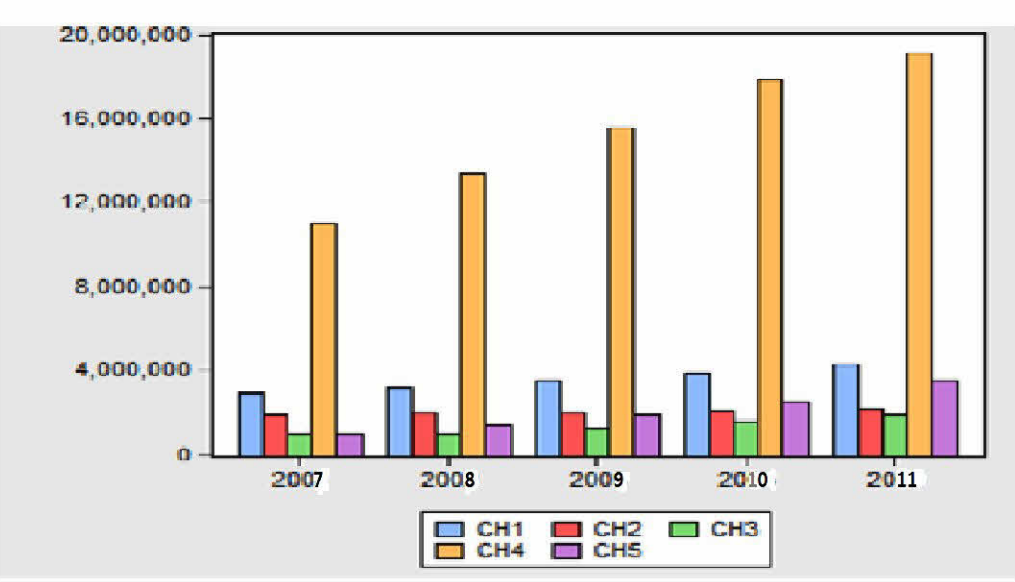
مستخرجات برنامجEVie ws

من خلال المنحني الذي يعبر رقم الأعمال للمؤسسات الخمسة يتضح انه في تزايد مستمر من سنة إلى سنة لا كن هذه الارتفاع ً في رقم الأعمال ليس تبعًا للقروض فقط التي سوف تأخذها المؤسسة وإنما تدخل هناك عوامل أخرى من احل تحقيق رقم الأعمال

المتغير المستقل: وهو المبلغ المقترض بالنسبة لكل سنة، ونرمز له بالرمز cri.

والمخطط يبين تطورات المبلغ المقترض خلال السنوات الخمس والذي هو مختلف من مؤسسة الى مؤسسة وذلك حسب العرض الذي اخذ من احله هذا القرض.

الشكل (3-3)يبين القروض التي أحذهما المؤسسة على مدى خمس سنوات

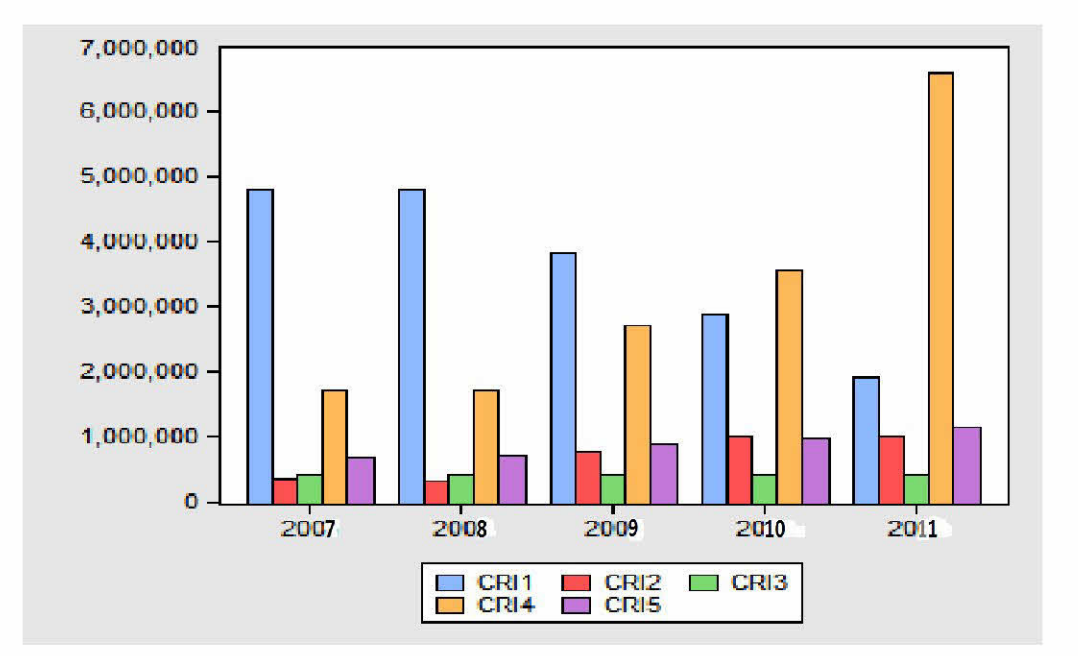

مستخرجات برنامج EViews

من خلال الحدول يتضح إن هناك تصاعد في الطلب على القرض بالنسبة لكل المؤسسات ماعد مؤسسة صديقي للاشغال العمومية

تؤخذ هذه الدراسة 5 عينات على مدى 5 سنوات فتكون بذلك عدد المشاهدات 5\*5=25.

 $ch_{it} = a_{0_{it}} + \beta cri_{it} + \epsilon_{it}$  النموذج العام لهذه الدراسة يأخذ الشكل التالي: باستعمال برنامج EViews نقوم بتقدير هذا النموذج فنحصل على العلاقة التالية: الجدول(3-6) يبين تقدير النموذج العام

**Dependent Variable: CH Method: Panel Least Squares** Date: 06/02/14 Time: 11:12 Sample: 2007 2011 Periods included: 5 **Cross-sections included: 5** Total panel (balanced) observations: 25

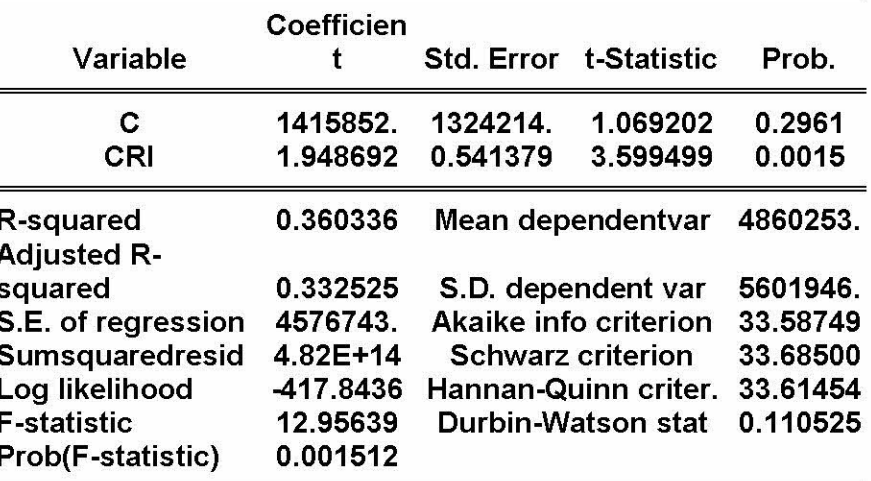

من إعداد الطالب بالاعتماد على برنامج EViews

يتضح لنا أن معامل انحدار القروض البنكية ايجابي و معنوي إحصائيا عند مستوى 1و5% و10% الجدول ( 3–7)يوضح نتائج النموذج العام وتعليق عليها

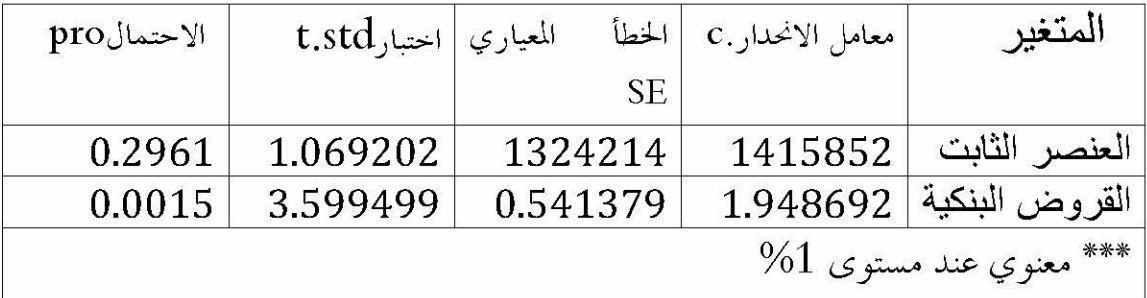

من إعداد الطالب بالاعتماد على الملاحق الخاصة ببرنامج EViews

من خلال الجدول نستنتج إن مبلغ القرض مفسر معنوي عند مستوى معنوية 1% و5% ومنه يمكن كتابة النموذج العام كما يلي:

# $ch_{it} = 1415852.09 + 1.95$ cri<sub>it</sub> + e<sub>it</sub>

0.36 يدل على إن النموذج البيانات المقطعية المقدر قد فسر  $R^2$ يقدر معامل التقدير . بــــ نسبة 36% من متغيرات المتغير التابع المذكور في النموذج وهي نسبة ضعيفة ذلك لان ما يقارب عن نسبة 64% لم يفسرها النموذج أي إلها ناتجة عن متغيرات أخرى لم يتضمنها النموذج وهذه المتغيرات سيكون لها تأثير مباشر في نشاط المؤسسة وبحوالي 64%

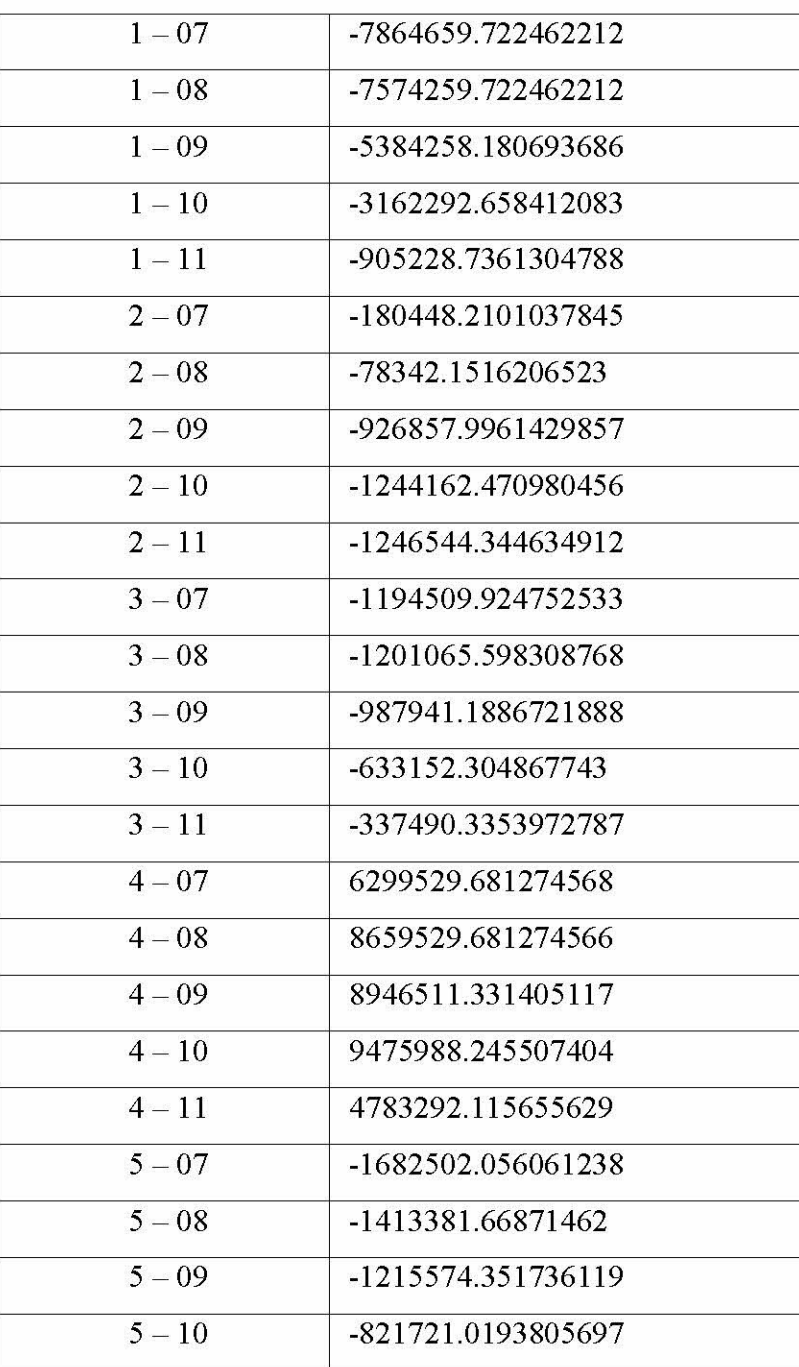

الجدول (3-8) : حدول يوضح بحموع البواقي للعينات

 $5 - 11$ -110458.4135827878 من الجدول يتضح ان بحموع البواقي لهذا النموذج هو : 481771191326572

إذن نموذج العام لهذه الدراسة

 $ch_{it} = 1415852.09 + 1.95$ cri<sub>it</sub> + 481771191326572

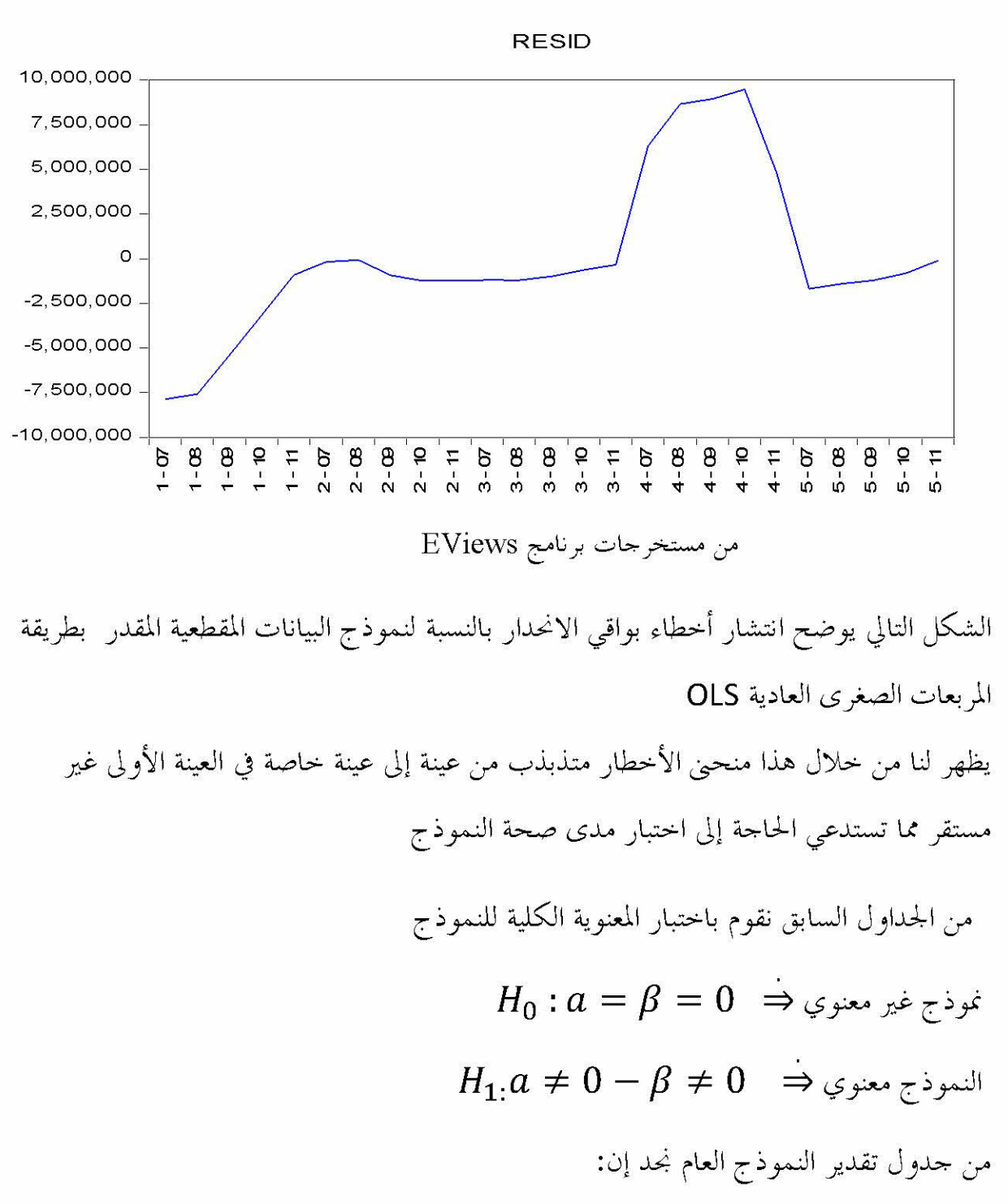

شكل (3-4)انتشار بواقى الانحدار residuals

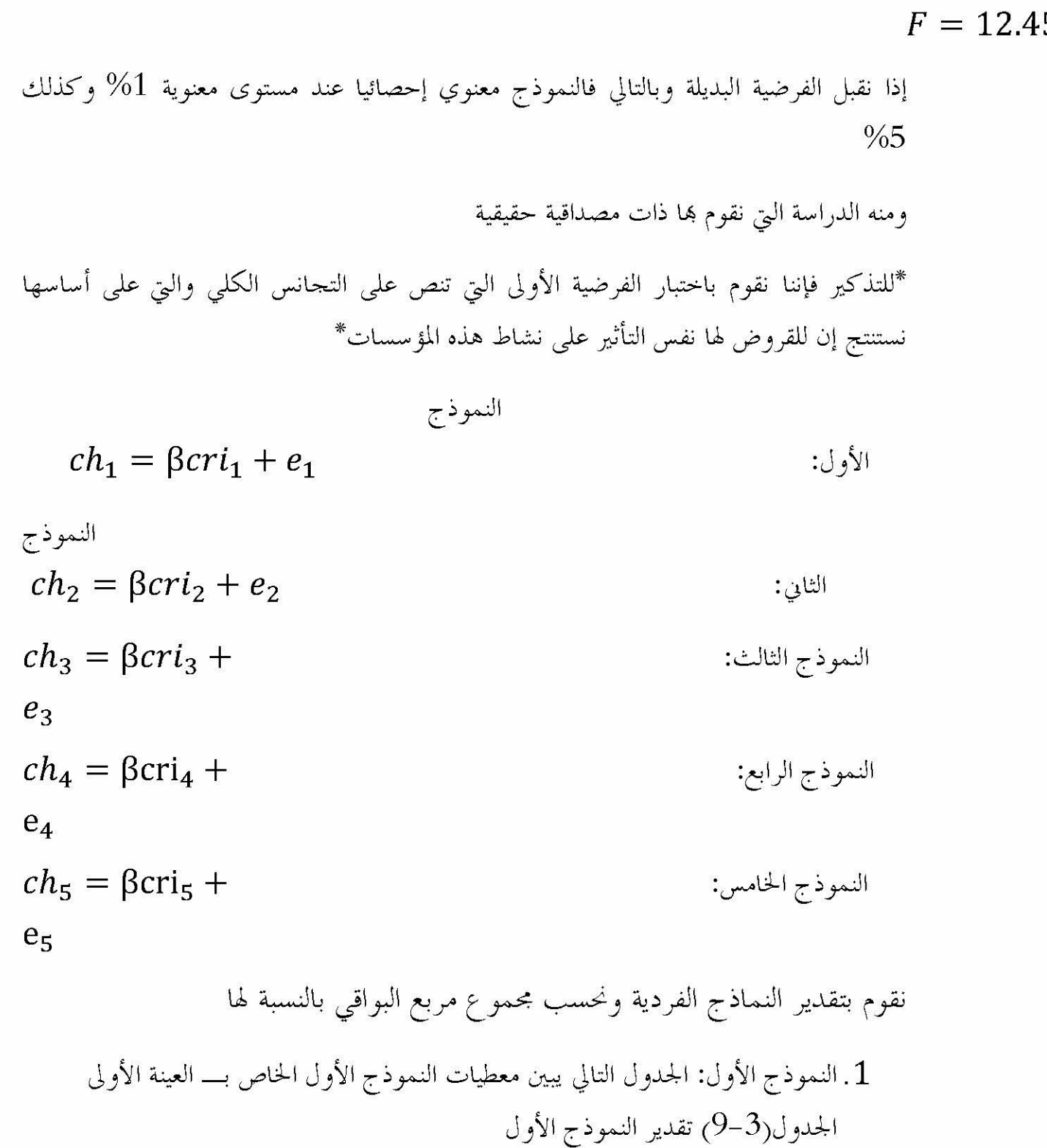

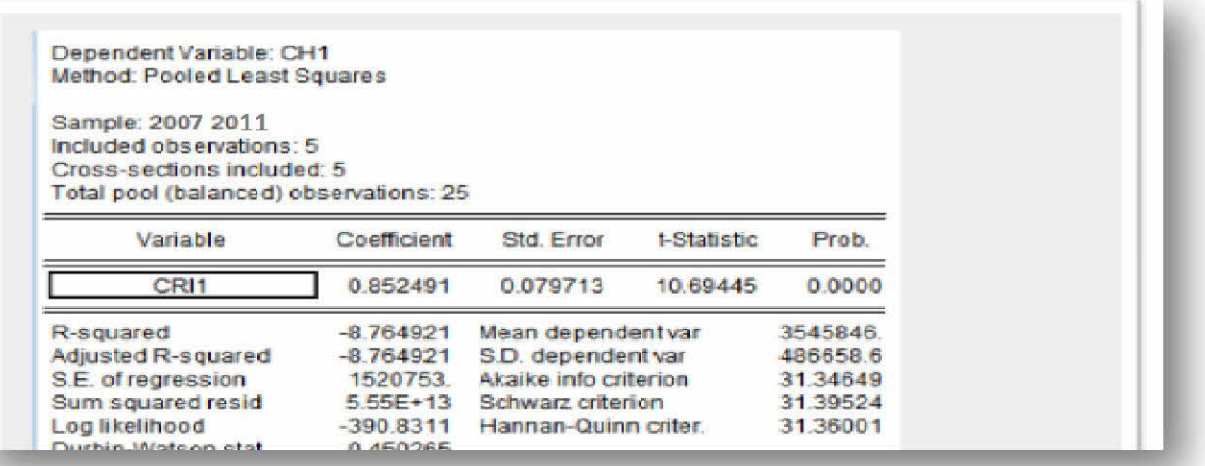

من إعداد الطالب بالاعتماد على الحدول السابق وبرنامج EViews

بحموع مربع البواقي للنموذج 55504565935015.82 ومنه معادلة النموذج الأول تكتب على الشكل التالي:

$$
ch_1 = 0.85 \text{cri}_1 + \text{e}_1
$$

نستنتج أن القروض متغير مفسر إيجابي و معنوي في هذا النموذج عند مستوى معنوية 1% و5%  $%10,$ 

ا
$$
\pm
$$
اپلدول رقم (3–10) 2يين معطيات النموذ ج التاين

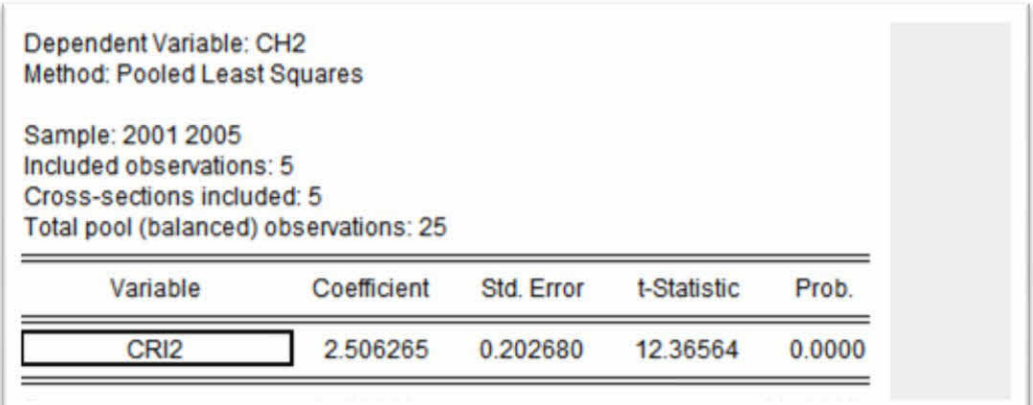

المصدر:من إعداد الطالب بالاعتماد على برنامج EViews

ومنه معادلة النموذج الثاني تكتب على الشكل التالي:

بحموع مربع البواقي للنموذج45.452645918526459

نستنتج من خلال هذا الجدول إن مبلغ القرض مفسر معنوي وإيجابي عند مستوى معنوية 1% و5% و10%وكان له تأثير إيجابي وان النموذج قد فسر ما يقدر بحوالي 65% من متغيرات المتغير التابع.

> 2. النموذج الثالث: تقدير النموذج الثالث الجدول (3-11) تقدير النموذج الثالث

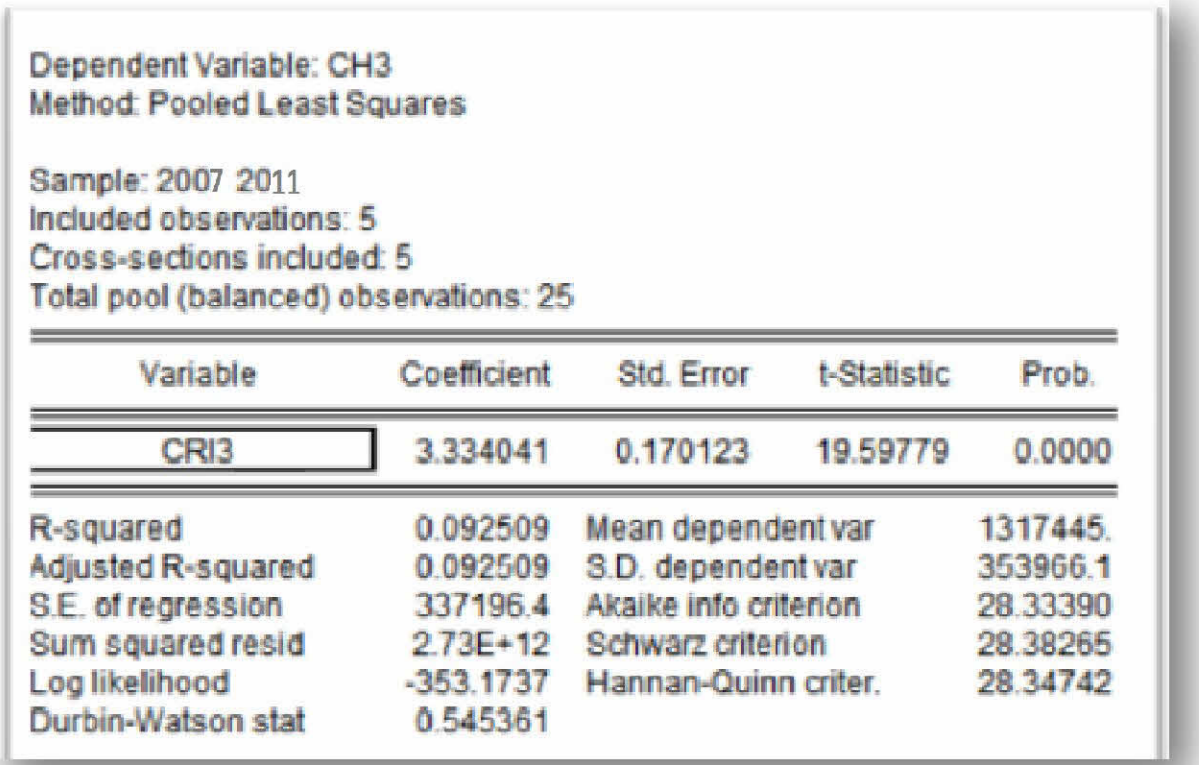

من إعداد الطالب بالاعتماد على برنامج EViews ومنه معادلة النموذج الثالث تكتب على الشكل التالي:  $ch_3 = 3.33$ cri<sub>3</sub> + e<sub>3</sub> بحموع مربع البواقي للنموذج: 2728834208466.209

من خلال هذا الجدول يتضح لنا إن مبلغ القرض مفسر عند مستوى معنوية 1% و5% و10%

لدينا معامل التحديد في هذا النموذج 9% يعني إن في هذا النموذج لم يفسر إلا نسبة ضعيفة من المتغير التابع أي مايقارب عن 83% لم يفسرها النموذج أي إلها ناتحة عن عوامل أخرى لم يتضمنها النموذج

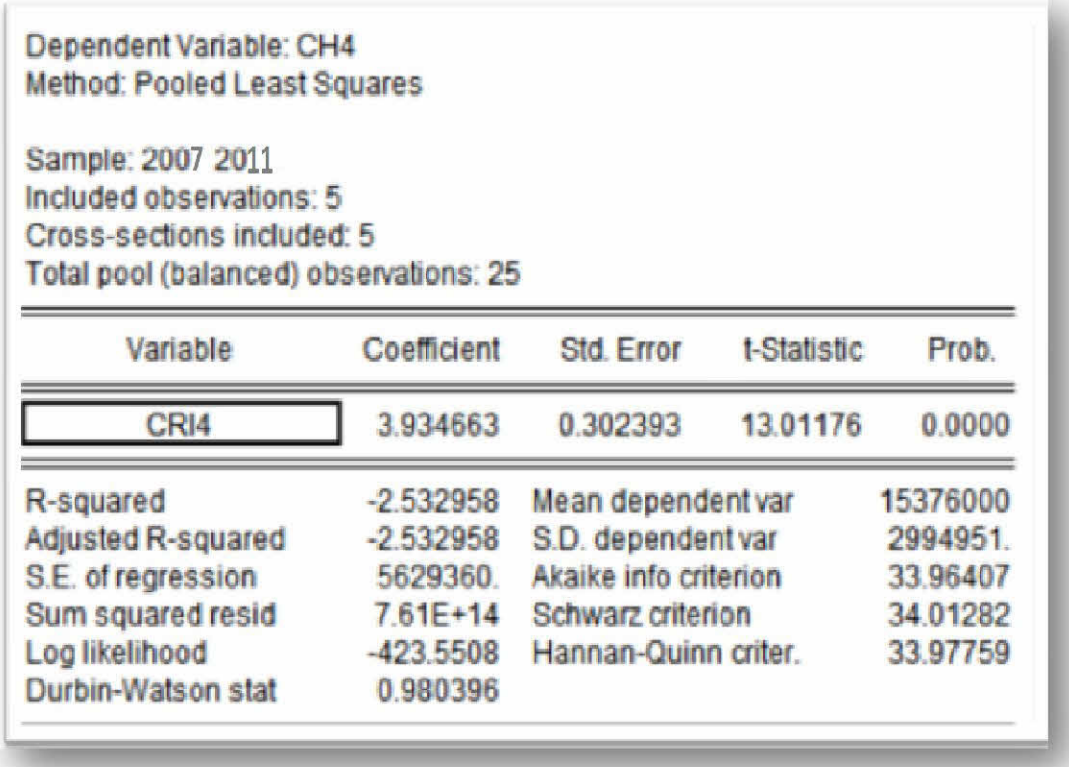

المصدر من إعداد الطالب بالاعتماد على برنامج EViews

760552637849057.1 مجموع مربع البواقي للنموذج:

ومنه معادلة النموذج الرابع تكتب على الشكل التالي:

 $ch_4 = 3.33$ cri<sub>4</sub> + e<sub>4</sub>

نلاحظ ان مبلغ القرض مفسر معنوي عند مستوى معنوية 1% ونلاحظ ان النموذج لم يفسر سوى نسبة ضعيفة من المتغير التابع ونسبة الاخرى لم يتضمنها النموذج.وبذالك نقول إن هناك تأثير موجب و معنوي عتد 1% و 5% و 10%.

4. النموذج الخامس:تقدير النموذج الخامس

# الجدول(3-13) تقدير النموذج الخامس

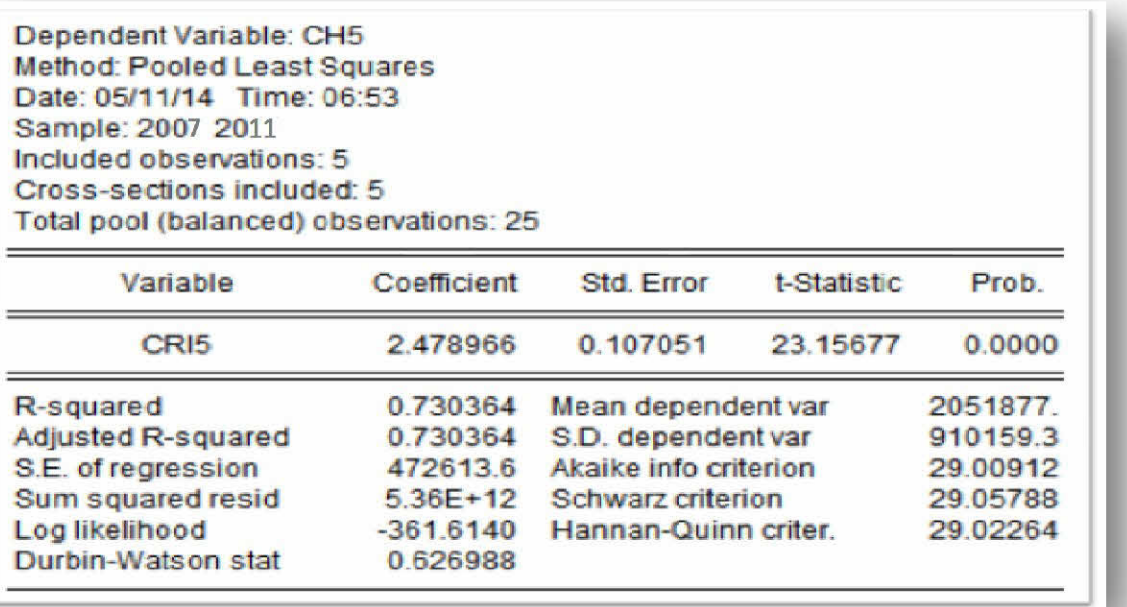

المصدر :من إعداد الطالب بالاعتماد على برنامج EViews

بحموع مربع البواقي للنموذج :5360726076644.615

النموذج الخامس تكتب معادلته على الشكل التالي:

نلاحظ من خلال هذا الجدول ان مبلغ القرض مفسر معنوى عند مستوى معنوية 1% وان النموذج قصد فسر ما يقدر بــ73% من متغيرات المتغير التابع و الباقي ناتج عن متغيرات أخرى لم يتضمنها النموذج وهذه المتغيرات قد تؤثر على مستوى النشاط.

مجموع مربع البواقي لهذه النماذج الخمس يساوي:

الجدول (3–14)يين بحموع مربع البواقي للنماذج الخمسة

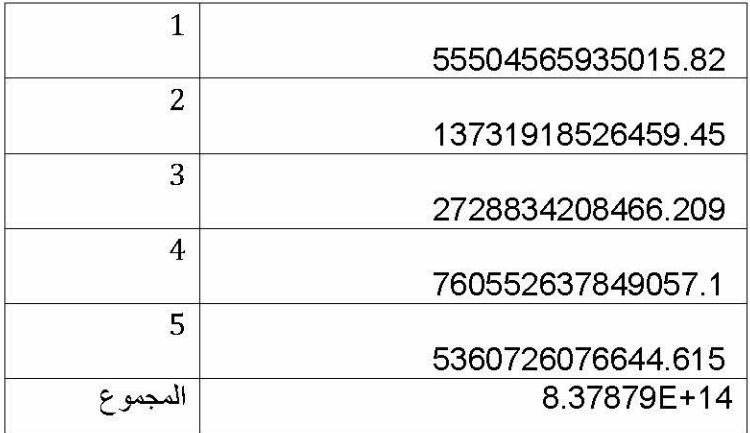

حساب نسبة فيشر الخاصة بالفرضية الأولى:

$$
F_1 = \frac{SCR_{C1} - SCR/(N-1)(K+1)}{SCR/(N * T - N(K+1))}
$$
  
\n
$$
F_1 = \frac{8.37879E + 14 - 481771191326572/(5-1)(1+1)}{481771191326572/(25-5(1+1))}
$$
  
\n
$$
F_1 = 1.3378
$$
  
\n
$$
F_{8.15}^5 = 2.64
$$
  
\n
$$
F_{8.15}^5 = 2.64
$$
  
\n
$$
F_{8.15} = 2.64
$$
  
\n
$$
F_{8.15} = 2.64
$$

110

عند المقارنة بين القيمتين نلاحظ أن فيشر المحسوبة أقل من فيشر المحدولة فبذلك نقبل Homogénéité TOTALE. $(F^{\mathbf{1}}_0)$  التي تنص على أن النموذج متجانس تجانس كلى

الخلاصة:النموذج الذي يدرس تأثير القروض على نشاط المؤسسات بدلالة المتغير المفسر وهو القروض نموذج يعبر عن حالة التجانس الكلي لـــــــــ PANEL، لان  $F_1$  المحسوبة اصغر من المجدولة وبالتالي نقبل الفرضية التي تقول بوحود تأثيرات ثابته وبذالك نقول إن هناك تأثير  $F_{\mathbf{2}}$ إيجابي للقروض على نشاط المؤسسات الصغيرة والمتوسطة في حالة هدم تدحل متغيرات عشوائية أخرى في عملية النشاط.ومنه نستنتج إن القروض ترفع من قيمة رقم الأعمال إن لم تتدخل متغيرات أخرى في عملية النشاط.

خاتمة الفصل:

يتضح من حلال هذا الفصل إن الدراسة القياسية ذات أبعاد حقيقية في تقدير الظواهر الاقتصادية بناء على نتائج البحث، ولقد تبين الدراسة القياسية باستعمال برنامج PANEL أجريت على 5 مؤسسات تنشط في مجالات مختلفة (العقار، إنتاج مواد استهلاكية، مستثمرات فلاحية، خدمات التبريد والمكيفات الهوائية) على امتداد خمس سنوات إن كان للقروض تأثير على نشاط المؤسسات الصغيرة والمتوسطة وباحتبار الفرضية تبين أن للقروض تأثير إيجابي على نشاط هذه المؤسسات وذلك بالاعتماد على متغيرين. القرض متغير مفسر ورقم الإعمال متغير ثابت مع استثناء بعض المتغيرات الداخلية كسعر الفائدة.

الخاتمة العامة

من حلال الدراسة لهذه الموضوع المتشعب فيتضح إن للنظام المصرفي دور كبير في تشجيع الاستثمار الداخلي وذلك من خلال تمويل المؤسسات الاقتصادية ومن هذه المؤسسات، المؤسسات الصغيرة والمتوسطة فهذا القطاع وأكثر من السابق أصبح يكتسى أهمية حاصة من طرف الحكومات، بحكم الدور التي تلعبه في الاقتصاد من خلال تحقيق التنمية الاقتصادية والاجتماعية ومن حلال الدراسة يتبين أن هذا النو ع من المؤسسات يختلف تعريفه من دولة إلى دولة.

ومن خلال تحليل لمجموعة من تعريف المؤسسات الصغيرة والمتوسطة في بعض دول العالم، يظهر لنا حليا الغموض الذي لازال يشوب تعريفها. والتعارف المقدمة لا تعطي صورة واضحة لهذا النوع من المؤسسات. ومن الصعب أيضا جمع هذا المؤسسات تحت تعريف واحد، فالأنظمة الاقتصادية تختلف، فالفرق شاسع بين المؤسسة الأوروبية التي تشغل 250 عامل ومؤسسات الصناعات التقليدية في الدول النامية.

وقد أصبح موضوع تنمية وتدعيم المؤسسات الصغيرة والمتوسطة في مختلف النشاط الاقتصادي يلف اهتمام متزايد من قبل المنظمات الدولية والمحلية فمن حانب الجزائر قد عملت على النهوض وتطوير هذا القطاع من حلال إنشاء هيئات ووكالات لتدعيم هذه المؤسسات والنهوض ها. لكن ورغم الجهود المبذولة من طرف الهيئات الوصية إلا أن هذه المؤسسات تعترضها عدة مشاكل ومعوقات تقف في طريقها ومن أهمها المشاكل المالية. والتي تحد معظم المؤسسات القروض حل لهذا المشكل وللقروض دور في تحريك عجلة النشاط الاقتصادي ومن خلال الدراسة فتبين أن أي إجراء أو قرار يتخذ اتجاه القروض فإنه سوف يؤثر بشكل مباشر على المؤسسات التي تتخذ القروض المصدر الأساسي لتمويل مشروعاتها .

ولقد تبين الدراسة القياسية باستعمال برنامج PANEL أجريت على 5 مؤسسات تنشط في بحالات مختلفة (العقار، إنتاج مواد استهلاكية، مستثمرات فلاحيه، خدمات التبريد والمكيفات الهوائية) على امتداد خمس سنوات إن كان للقروض تأثير على نشاط المؤسسات الصغيرة

الخاتمة العامة

والمتوسطة وباحتبار الفرضية تبين أن للقروض تأثير إيجابي على نشاط هذه المؤسسات وذلك بالاعتماد على متغيرين. القرض متغير مفسر ورقم الإعمال متغير ثابت مع استثناء بعض المتغيرات الداخلية كسعر الفائدة.

نتائج الدراسة:

— تبيان دور البنوك في الحياة الاقتصادية وذلك من خلال التمويل الذي يقوم به البنك للعديد من المؤسسات الاقتصادية وإشرافه على توزيع الإرباح بين المؤسسات وفي بعض الأحيان تكون البنوك شريك في عملية الاستثمار .

– إن الخصائص تتميز بما المؤسسات الصغيرة والمتوسطة تحد من تمويلها من طرف البنوك.

– من حلال البحث يتضح إن لحد ألان لم تلق المؤسسات الصغيرة والمتوسطة تعريفا دقيقا تتفق عليه جميع الدول. وهذا بسبب التفاوت في الأنظمة الاقتصادية.

- استبيان ومعرفة أسباب تحفظ بعض البنوك في تمويل المؤسسات الصغيرة والمتوسطة.
- معرفة الإجراءات البنكية المتبعة من طرف البنوك لتمويل المؤسسات الصغيرة والمتوسطة.

– يتضح من خلال البحث إن للمؤسسات الصغيرة والمتوسطة دورا محوريا في اقتصاديات الدول وخاصة الدول المتطورة بالنظر إلى مساهمتها الكبيرة في الدخل القومي.

— يتضح من خلال هذا البحث بحهودات الدولة الجزائرية من أحل النهوض هذا القطاع وذلك من خلال إنشاء هيئات ووكالة من أحل تقديم الدعم للمؤسسات الصغيرة والمتوسطة والنهوض بمما.

– إن مشكل العقار أصبح يشكل هاجس للكثير من المؤسسات وأصبح يشكل صعوبة في حصولها على بعض البرامج التنموية التي تشترط العقار. — أن الدراسة القياسية للظواهر الاقتصادية تعد أكثر دقة لتفسيرها وتوضيحها وتحليلها. وتعطينا

المشاكل الحقيقية لها ومحددالها.

– إن قرارات بازل2 على البنوك أدت بإقصاء العديد من المؤسسات الصغيرة والمتوسطة ولو ام هذا الإجراء لم يقصدها مباشرة وإنما كان يهدف لحماية البنوك. لكن تأثيره كان على العديد من المؤ سسات الصغيرة والمتوسطة.

التوصيات:

– يجب بناء علاقة وطيدة بين البنوك والمؤسسات الصغيرة والمتوسطة مبنية على الثقة والتفاهم. – محاولة تطوير وابتكار منتجات جديدة من طرف البنوك اتجاه المؤسسات الصغيرة والمتوسطة. – العمل على تقوية علاقة المؤسسات الصغيرة والمتوسطة الجزائرية ببيئتها وحاصة بالمنظمات والهيئات الداعمة لها. لان اغلب المؤسسات الصغيرة والمتوسطة الجزائرية لا تعرف البرامج والمساعدات التي تقدمها الدولة ولا تعرف كيفية الاستفادة من هذا البرامج.

– توسيع بحالات التعاون بين الجامعات ومراكز البحث العلمي والمؤسسات الاقتصادية والبنوك خصوصا وتسهيل مهمة الباحثين ومدهم بمعلومات رسمية من أحل شرح الظاهرة الاقتصادية. قائمة المراجع

الكتب

- احمد عارف العساف ومحمود حسين الوادي و حسين محمد سمحان"الأصول العلمية والعملية لإدارة المشاريع الصغيرة والمتوسطة" الطبعة الأولى دار صفاء للنشر والتوزيع عمان 2012
- احمد رحموني"المؤسسات الصغيرة والمتوسطة ودورها في إحداث التنمية الشاملة في الاقتصاديات الجزائرية"، المكتبة المصرية للنشر 2011
	- دريد كامل أل شبيب "إدارة البنوك المعاصرة" دار المسيرة للنشر والتوزيع الطبعة الأولى 2012
		- نورة عبد الرحمن اليوسف. محاضرات في الاقتصاد القياسي جامعة الملك سعود 2006
- هايل عبد الموالي طشطوش"المشروعات الصغيرة ودورها في التنمية"الطبعة الأولى دار الحامد للنشر  $2012$  والتوزيع
- وليد إسماعيل السيفو وآخرون، أساسيات الاقتصاد القياسي التحليلي. الأهلية للنشر والتوزيع.الطبعة العربية الاولى2006م
	- خالد أمين عبد الله، العمليات المصرفية ط2.، الإسكندرية : دار وائل للنشر، 2000ذ
- سمير الخطيب خبير مصرفي قياس وإدارة المخاطر بالبنوك–دار النشر منشأة المعارف بالإسكندرية حلال حزي وشركاءه السنة 2005
- سمير محمد عبد العزيز "اقتصاديات وإدارة النقود والبنوك في إطار عالمية القرن الحادي والعشرون"  $\frac{1}{\sqrt{2}}$ الناشر المكتب العربي الحديث
- سعد عبد الرسول محمد، الصناعات الصغيرة كمدحل لتنمية المحتمع المحلي، الإسكندرية.المكتب العلمي للنشر والتوزيع،1998 م
- صبري مصطفى حسن السباك.مدرس القانون التحاري والبحري والجوي بكلية الشريعة– جامعة الأزهر.دار النشر دار الفكر الجامعي أمام كلية الحقوق الإسكندرية
- طارق عبد العال حماد،موسوعة المعايير المحاسبية الجزء 2 الدار الجامعية 2003
- طاهر لطرش" تقنيات البنوك" –ديوان المطبوعات الجامعية إدارة الائتمان والقروض المصرفية المتعثرة
- عبد الرحمان بابنات وناصر دادي عدون"التدقيق الإداري وتأهيل المؤسسات الصغيرة والمتوسطة في  $2008.$ الجزاءُ " دار المحمدية العامة
- عبد الرحمن يسرى احمد"تنمية الصناعات الصغيرة ومشكلات تمويلها" الدار الجامعية للطباعة والنشر والتوزيع الإسكندرية 1996
- عبد الغفار حنفي "أساسيات التمويل والإدارة المالية" قسم إدارة الإعمال كلية الإسكندرية الدار  $\overline{\phantom{0}}$ الجامعية 84 شارع زكريا غنيم ص-ب الإبراهيمية-رمل الإسكندرية 2000
- عرفان تقى الحسين "القرض المصرفي كصورة من صور الائتمان وأداة للتمويل" دار النشر الجامعة  $\frac{1}{2\pi}$ عمان دار محدلاوي للنشر
- عبد المطلب عبد الحميد، النظام الاقتصادي العالمي الجديد وأفاقة المستقبلية بعد أحداث 11سبتمبر،  $\overline{\phantom{0}}$ مجموعة النيل العربية، الطبعة الأولى 2003م
- فتحي السيد عبده أبو سيد أحمد "الصناعات الصغيرة ودورها في التنمية مؤسسة شباب الجامعة 40  $\overline{\phantom{a}}$ شارع د.مصطفى مشرفة 2005
- فريد راغب محمد النجار"الصناعات والمشروعات الصغيرة والمتوسطة الحجم"مدحل رواد الأعمال  $\frac{1}{2}$ الإسكندرية الدار الجامعية 2006-2007
- حسين على بخيت وسحر فتح الله.الاقتصاد القياسي.دار اليازودي للنشر والتوزيع.عمان– الأردن.الطبعة العربية 2007 والتوزيع. الطبعة العربية الاولى2006م

الرسائل الجامعية

- √ برجي شهرزاد "استغلال مصادر تمويل المشروعات الصغيرة والمتوسطة" مذكرة لنيل شهادة الدكتوراه  $2012/2011$ السنة الجامعية
- √ حجاوي احمد في العلوم الاقتصادية تخصص تحليل اقتصادي مذكرة لنيل شهادة ماجستير السنة  $2011/2010$  الجامعية
- √ صوار يوسف "محاولة تقدير خطر عدم تسديد القرض باستعمال طريقة التنقيطي والتقنية العصبية" مذكرة ماجستير.الموسم الجامعي 2012/2011
- √ مشري محمد الناصر بعنوان "دور المؤسسات الصغيرة والمتوسطة والمصعرة في تحقيق التنمية المحلية المستدامة (دراسة الإستراتيجية الوطنية لترقية المؤسسات الصغيرة والمتوسطة حالة ولاية تبسه)" مذكرة لنيل شهادة الماجستير 2011/2010
- **√** ماليكي عمر. استخدام نماذج panel تحليل ودراسة ظاهرة البطالة في المغرب العربي(الجزائر المغرب.تونس).مذكرة تخرج لنيل شهادة الماستر تخصص الطرق الكمية لاتخاذ القرار جامعة تلمسان .2012
- ✔ عمران عبد الحكيم"إستراتيجية البنوك في تمويل المؤسسات الصغيرة والمتوسطة"دراسة حالة البنوك العمومية لولاية المسيلة.مذكرة ماجستير تخصص علوم تجارية، فرع إستراتيجية.كلية العلوم الاقتصادية، التسيير والعلوم التجارية، جامعة المسيلة،2006-2007
- ✔ سحنون سمير "إشكالية تمويل المؤسسات الصغيرة والمتوسطة حالة الجزائر.رسالة ماجستير في اقتصاد  $2005$ – $2004$  التنمية ، جامعة تلمسان
- ✔ شاوي صباح.اثر التنظيم الإداري على أداء المؤسسات الصغيرة والمتوسطة دراسة تطبيقية لبعض المؤسسات بولاية ماجستير في تخصص اقتصاد وتسير المؤسسات الصغيرة والمتوسطة .جامعة سطىف2010.
- ✔ العايب ياسين.إشكالية تمويل المؤسسات الاقتصادية دراسة حالة المؤسسات الصغيرة والمتوسطة في  $2011$ لحزائر .دكتوراه في العلوم الاقتصادية.حامعة متنوري قسنطينة 2010–2011

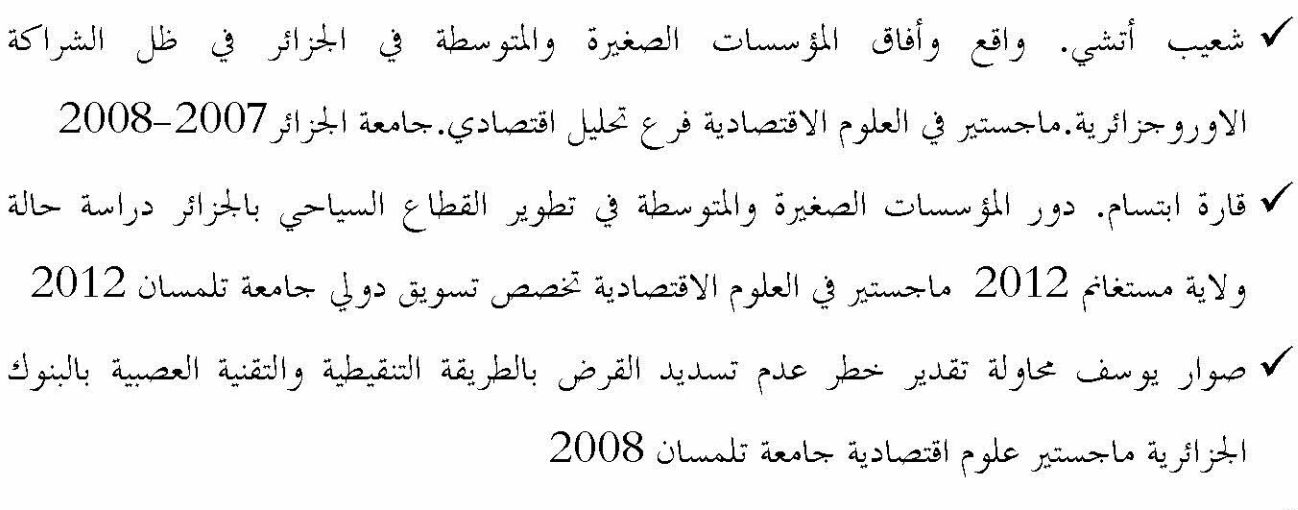

✔ ليل لوشي التمويل المصرفي للمؤسسات الصغيرة والمتوسطة في الجزائر تحليل اثر برنامج "ميدا" لدعم وتنمية المؤسسات الصغيرة والمتوسطة الخاصة رسالة ماجستير في التحليل الاقتصادي.كلية العلوم  $2010$ -2009 الاقتصادية جامعة تلمسان

✔ الملتقيات:

سحنون سمير وبونوة شعيب، المؤسسات الصغيرة والمتوسطة ومشاكل تمويلها في الجزائر، مدحلة مقدمة في الملتقى الدولي حول متطلبات تأهيل المؤسسات الصغيرة والمتوسطة في الدول المغاربية، جامعة شلف. يوم 17–18 افريل 2006

- بغداد بنين وعبد الخق بوقفه دور المؤسسات الصغيرة والمتوسطة في التنمية الاقتصادية وزيادة مستوى التشغيل مداحلة في الملتقى حول واقع وأفاق النظام المحاسبي المالي في المؤسسات الصغيرة والمتوسطة يوم 2013/06/05

### المحالات:

جلة صندو ق النقد الدو لي"التمويل والتنمية " الإصدار صندو ق النقد الدو لي سنة 2000م  $2000\,$ م √ صالح صالحي: أساليب تنمية المشروعات الصغيرة والمتوسطة في الاقتصاد الجزائري، مجلة العلوم الاقتصادية وعلوم التسيير، العدد 03 . 2004

√ محمد زيدان"الهياكل والآليات الداعمة لتمويل المؤسسات الصغيرة والمتوسطة بالجزائر"، مجلة اقتصاديات شمال إفريقيا، العدد السابع جامعة شلف الجزائر

#### المقالات:

– عابد العبد لي.محددات التحارة البيئية للدول الإسلامية باستخدام منهج تحليل البانل.مجلة دراسات اقتصادية إسلامية المحلد 16 العدد01. 2010م-1431ه

- الجوائد:

قانون النقد والقرض رقم 10/90المؤرخ في 1990/04/14 القانون التوجيهي رقم 18-18 المادة 21 المتعلقة بترقية المؤسسات الصغيرة والمتوسطة، الحريدة الرسمية العدد 77 الصادرة بتاريخ 2001/12/12

المنشورات:

منشورات مؤسسة التمويل الدولي OIFC بعنوان دليل المعرفة المصرفية للمؤسسات الصغيرة والمتوسطة

المواقع:

h.ttp.www.medea.dz.com.

h.ttp.w.w.w.pme.art-dz.org

w.w.w.cricket matchlive

المراجع بالفرنسية :

-Ludovic Vigneron, Condition de financement de la PME et relation bancaires, mémoire doctorat, écolesupérieure des affaires, droit et santé, science de gestion, université lille2, France,

christophe hurlinet valérie mignon. Unesynthése des tests de cointégrationsurDonnées de panel.30 novembre 2006

- Aubier M., Impact de Bâle II sur l'offre de credit aux PME, Economies' et Prevision, n° 178/2,2007

- Ludovic vigneron.coondition de financement de la PME et re lation Mémoire doctorat école supérieure des affaires droit et bancaires. samté science de gestion. Université lille2.france.2008

الفهرس

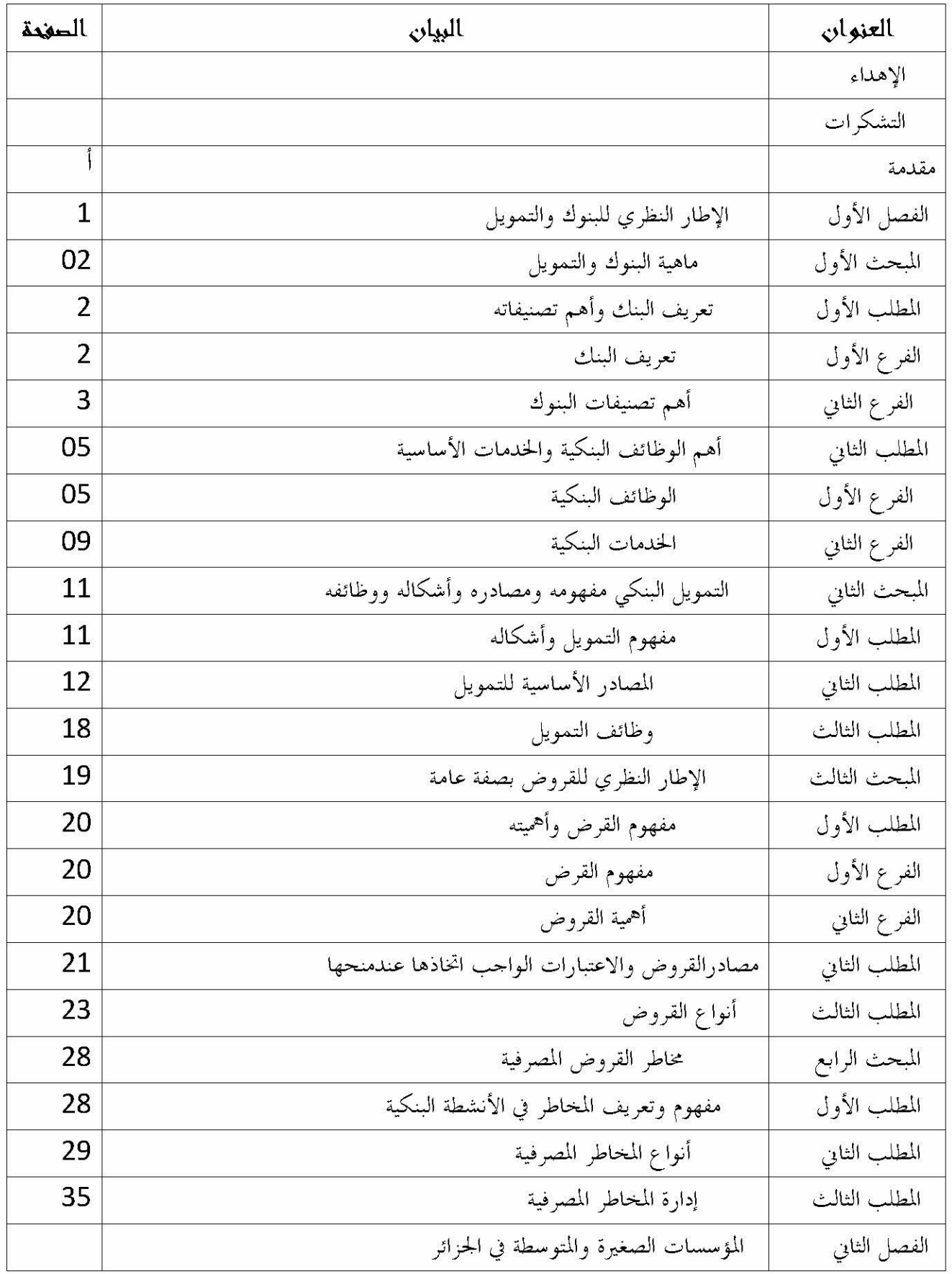

الفهرس

| 39 |                                                            | مقدمة         |
|----|------------------------------------------------------------|---------------|
| 40 | ماهية المؤسسات الصغيرة والمتوسطة في الجزائر                | المبحث الأول  |
| 40 | معايير تعريف المؤسسات الصغيرة والمتوسطة                    | المطلب الأول  |
| 44 | تعريف المؤسسات الصغيرة والمتوسطة                           | المطلب الثاني |
| 47 | خصائص وأشكال المؤسسات صغيرة والمتوسطة                      | المطلب الثالث |
| 51 | الصعوبات التي قد تواجه المؤسسات المؤسسات ص ودورها          | المبحث الثاني |
| 51 | المشاكل والصعوبات اليت تواجهها المؤسسات الصغيرة والمتوسطة  | المطلب الأول  |
| 56 | مساهمة المؤسسات الصغيرة والمتوسطة في إحداث التنمية         | المطلب الثاني |
| 62 | أسباب فشل وعوامل نجاح المؤسسات الصغيرة والمتوسطة           | المطلب الثالث |
| 67 | مصادر تمويل المؤسسات الصغيرة والمتوسطة في الجزائر          | المبحث الثالث |
| 67 | واقع المنظومة المؤسساتية لتنمية المؤسسات الصغيرة والمتوسطة | المطلب الأول  |
| 70 | وكالات الدعم وتمويل المؤسسات الصغيرة والمتوسطة في الجزائر  | المطلب الثاني |
| 74 | التمويل البنكي للمؤسسات الصغيرة والمتوسطة                  | المطلب الثالث |
|    | تأثير القروض البنكية على المؤسسات الصغيرة والمتوسطة        | الفصل الثالث  |
| 79 |                                                            | مقدمة         |
| 80 | العلاقة بين البنك والمؤسسات الصغيرة والمتوسطة              | المبحث الأول  |
| 80 | البنوك التحارية كمصدر تمويل للمؤسسات الصغيرة والمتوسطة     | المطلب الأول  |
| 84 | علاقة البنوك بالمؤسسات الصغيرة والمتوسطة                   | المطلب الثانى |
| 86 | المؤسسات الصغيرة والتشدد البنكي                            | المطلب الثالث |
| 88 | تأثير القروض البنكية على المؤسسات الصغيرة والمتوسطة        | المبحث الثاني |
| 88 | تأثير قرارات بازل 2 على تمويل المؤسسات الصغيرة والمتوسطة   | المطلب الأول  |
| 90 | تأثير القروض البنكية على نشاط المؤسسات الصغيرة والمتوسطة   | المطلب الثانى |
| 91 | الدراسة القياسية لعينة من المؤسسات الصغيرة والمتوسطة       | المبحث الثالث |
| 91 | التعريف بالمؤسسة التي أخذت منها العينات                    | المطلب الاول  |
| 92 | ماهية الاقتصاد القياسي ونماذج البيانات المقطعية            | المطلب الثانى |
| 98 | إجراء الدراسة وتعليق على النتائج                           | المطلب الثالث |

الملخص:

تهدف هذه الدراسة إلى إبراز الدور الكبير الذي تلعبه المؤسسات الصغيرة والمتوسطة وذالك من حلال مساهمتها في التنمية الاقتصادية للدول واهم المشاكل التي تعرقل هذه المؤسسات وعلى رأسها التمويل. وبالأخص التمويل البنكي.ويتضح من خلال الدراسة أثر القروض على المؤسسات الصغيرة والمتوسطة اعتمادا على المعطيات والبرامج القياسية. فالقروض البنكية لها تأثير إيجابي على المؤسسات الصغيرة والمتوسطة كون هذه المؤسسات ضعيفة القدرة المالية وتعتمد بدرجة الأولى على القروض لتسيير نشاطاقما لإثبات ذالك قمنا بدراسة قياسية لتأثير القروض على نشاط عينة من المؤسسات بولاية ادرار باستعمال نماذج البيانات PANEL.

الكلمات المفتحية: القروض، تأثير القروض، المؤسسات الصغيرة والمتوسطة ،الدراسة القياسية

#### Résumé

L'objectif de cette étude est de démontré le rôle important que joue les petites et moyennes entreprises dans le développement économiques des ces pays. Les problèmes et les obstacles que recentrent ces entreprise Sont majeurs et parmi ces obstacles le financement et plus exactement le financement banquier

Après notre étude on a aperçu l'impacte positif des emprunts (crédit) sur les petites et moyennes entreprises. En utilisant des données et des programmes statique de PANEL. Tout ça dans la wilaya d'Adrar

#### mots clés:

Crédite les petites et moyennes entreprise en Algérie impacte de crédite étude de syllogistique

### **Summory**

The aim of this study is to indicate the great role that little and medium enterprises and this through their contribution in economic development of countries. However the most problems these enterprises face is finance and specially finances Bank. Illustrated by the study the effect of loans on small and medium enterprises depends on data and standard programmers.

The loans Bank have constructive influence on that enterprise, being this latter have weakness in financial capacity. Rely primarily on managing their activities on the loans. And To prove that we have fulfilled a standard study for loans influence on activities for a sample enterprises in Adrar, using typical data PANEL.